# **Anwendung von neuronalen Netzen für die Materialdatengenerierung am Beispiel von Polyamid**

Diplomarbeit

von

Peter Fuchs

erstellt am

# **Institut für Werkstoffkunde und Prüfung der Kunststoffe**

**an der Montanuniversität Leoben** 

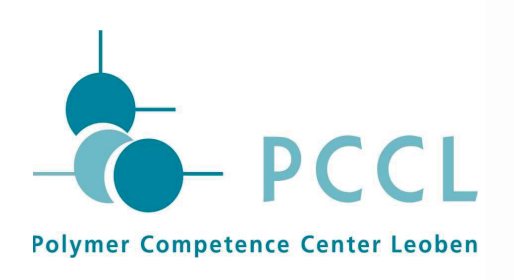

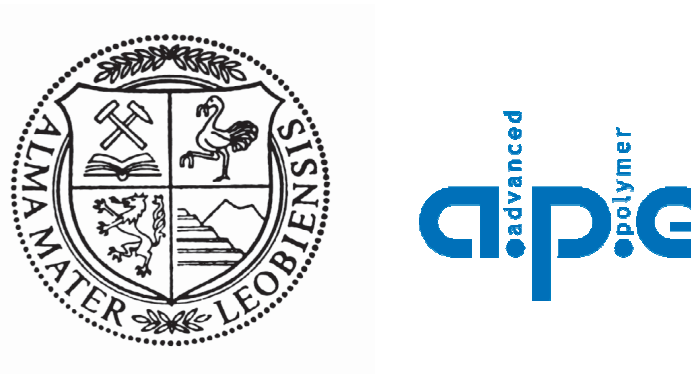

Betreuung: Dipl.-Ing. Peter Reithofer, Dipl.-Ing. Dr.mont. Zoltan Major Begutachtung: O.Univ.-Prof. Dipl.-Ing. Dr.mont. Reinhold W. Lang

Leoben, 14. Juni 2007

# Danksagung

Für die Ermöglichung der Durchführung, die Verbesserungsvorschläge und die Begutachtung der Diplomarbeit danke ich an dieser Stelle dem Vorstand des Institutes für Werkstoffkunde und Prüfung der Kunststoffe an der Montanuniversität Leoben, Herrn O. Univ. -Prof. Dipl.-Ing. Dr.mont. Reinhold W. Lang.

Die vorliegende Diplomarbeit wurde im K<sub>plus</sub>-Projekt "Advanced design methodologies for engineering polymers and composites - Part II" (Projekt-Nr.: 3.13) an der Polymer Competence Center Leoben GmbH im Rahmen des Kompetenzzentren-Programms  $K_{plus}$  des Bundesministeriums für Verkehr, Innovation und Technologie unter Beteiligung der Montanuniversität Leoben und der advanced polymer engineering GmbH erstellt und mit Mitteln des Bundes und der Länder Steiermark und Oberösterreich gefördert.

Mein besonderer Dank gilt Herrn Dipl.-Ing. Peter Reithofer, von dem die grundsätzlichen Ideen für das in dieser Diplomarbeit bearbeitete Thema stammen. Er lenkte und steuerte die Diplomarbeit als Betreuer in der Firma Advanced Polymer Engineering GmbH (Leoben, A). Mein Dank gilt auch Herrn Dipl.-Ing. Martin Fritz, der in Diskussionen und Besprechungen wertvolle Hilfe leistete.

Als Mitarbeiter des Institutes für Werkstoffkunde und Prüfung der Kunststoffe an der Montanuniversität Leoben unterstützte mich Herr Dipl.-Ing. Dr.mont. Zoltan Major. Er betreute die Arbeit seitens der Universität und stand mir in lenkenden Diskussionen hilfreich zur Seite.

Das bei dieser Arbeit verwendete Polyamid wurde von der Firma EMS Chemie zur Verfügung gestellt, wofür ich mich bei Herrn Dipl.-Ing. Thomas Jeltsch bedanken möchte.

Nicht zuletzt möchte ich mich auch bei jenen Studenten bedanken, die einen Teil der in dieser Arbeit relevanten Messungen im Rahmen der Übung Werkstoffprüfung der Kunststoffe mit großer Sorgfalt durchgeführt haben.

# Kurzfassung

Diese Diplomarbeit beschäftigt sich mit der Materialdatengenerierung durch neuronale Netze. Anhand von Polyamid wird untersucht, ob eine geeignete standardisierte Vorgehensweise zur Beschreibung des Materialverhaltens in Abhängigkeit von verschiedenen Einflussgrößen wie z.B. Temperatur, Feuchte und Dehnrate gefunden werden kann.

Um Trainingsdaten für das neuronale Netz zu generieren wurden monotone und dynamische Biegeprüfungen durchgeführt. Für ein Prüfprogramm von fünf Temperaturen, drei Feuchten und drei Geschwindigkeiten wurden die einzelnen Kraft-Weg-Kurven von 3 Proben bestimmt. Aus den Messdaten konnte jeder Kombination von Feuchte und Temperatur ein dehnratenabhängiges Materialmodell zur Beschreibung des Dehnungsverhaltens zugrunde gelegt werden. Um die Daten für das neuronale Netz zu ermitteln wurden die Modelle noch für bestimmte festgelegte Dehnraten auf ein dehnratenunabhängiges Materialmodell reduziert. Das gewählte Materialmodell hat in seiner dehnratenunabhängigen Form drei Parameter, die als Zielgrößen für die neuronalen Netze definiert wurden.

Für die Bestimmung des geeigneten neuronalen Netzes wurde der Netzwerktyp, die Netzwerktopologie, die Trainingsfunktion, die Schwellwertfunktionen und die Beurteilung des Verhaltens im Training festgelegt.

Mit Hilfe der Daten der gesamten Prüfmatrix konnte das neuronale Netz das Materialverhalten gut darstellen. In den Bereichen, wo die Qualität der Messdaten nicht in ausreichendem Maß gegeben war, traten teilweise Probleme auf.

Zusätzlich wurden unterschiedlich viele Trainingsdaten auf Reproduzierbarkeit und Vorhersage untersucht. Die Ergebnisse zeigten jedoch, dass neuronale Netze auf eine Verringerung der Trainingsdaten sehr empfindlich reagieren und die gelernte Information nicht ausreicht um das Materialverhalten geeignet wiederzugeben.

Entscheidend für die untersuchte Vorgehensweise, der Materialdatengenerierung mit Hilfe von neuronalen Netzen, ist die Qualität und der Umfang der vorhandenen Messdaten. Wenn diese Kriterien erfüllt sind, kann das Werkzeug der neuronalen Netze erfolgreich für die Generierung von Materialdaten für einen beliebig gewählten Zustand im impliziten Wissensbereich der Messdaten benutzt werden.

# Abstract

This thesis concerns the generation of material data using neural nets. Using polyamide it is examined, if a standardised procedure can be used for the characterization of the material performance against different influencing variables such as temperature, humidity and strain rate.

To generate training data for the neural nets, static and dynamic bending tests were performed. The test program included five temperatures, three humidities and three experimental setups. From the measurement data a strain rate dependent material model for the description of the stress-strain characteristic could be created for every combination of temperature and humidity. To obtain the data for the neural nets the models were reduced to non strain rate dependent material models for specific strain rates. Thus for every tested condition of temperature, humidity and strain rate the parameters of the material model were available.

The chosen material model has three parameters in its non strain rate dependent form, which are defined as target values for the neural nets. As input values the parameters of the condition were given.

For the determination of a suitable neural net the network type, the network topology, the training function, the transfer function and the training performance were chosen. The neural nets were trained and the results were evaluated. If all data from the testing was made available, the neural nets could describe the material quite well. Only at the zones where the testing data was not of the best quality, some problems occurred. Furthermore it was examined, if a training data reduction is possible. As a consequence for future material characterisations, the number of measurements required could be decreased. The results showed that neural nets are rather sensitive to the decrease of the training data. The learned information is not sufficient any more and the material performance can not be described.

For the considered procedure the quality and the amount of the training data is crucial. If enough measurements are performed accurately, neural nets can be used successfully for the generation of material data for an arbitrary condition in the implicit knowledge area of the testing data.

# Inhaltsverzeichnis

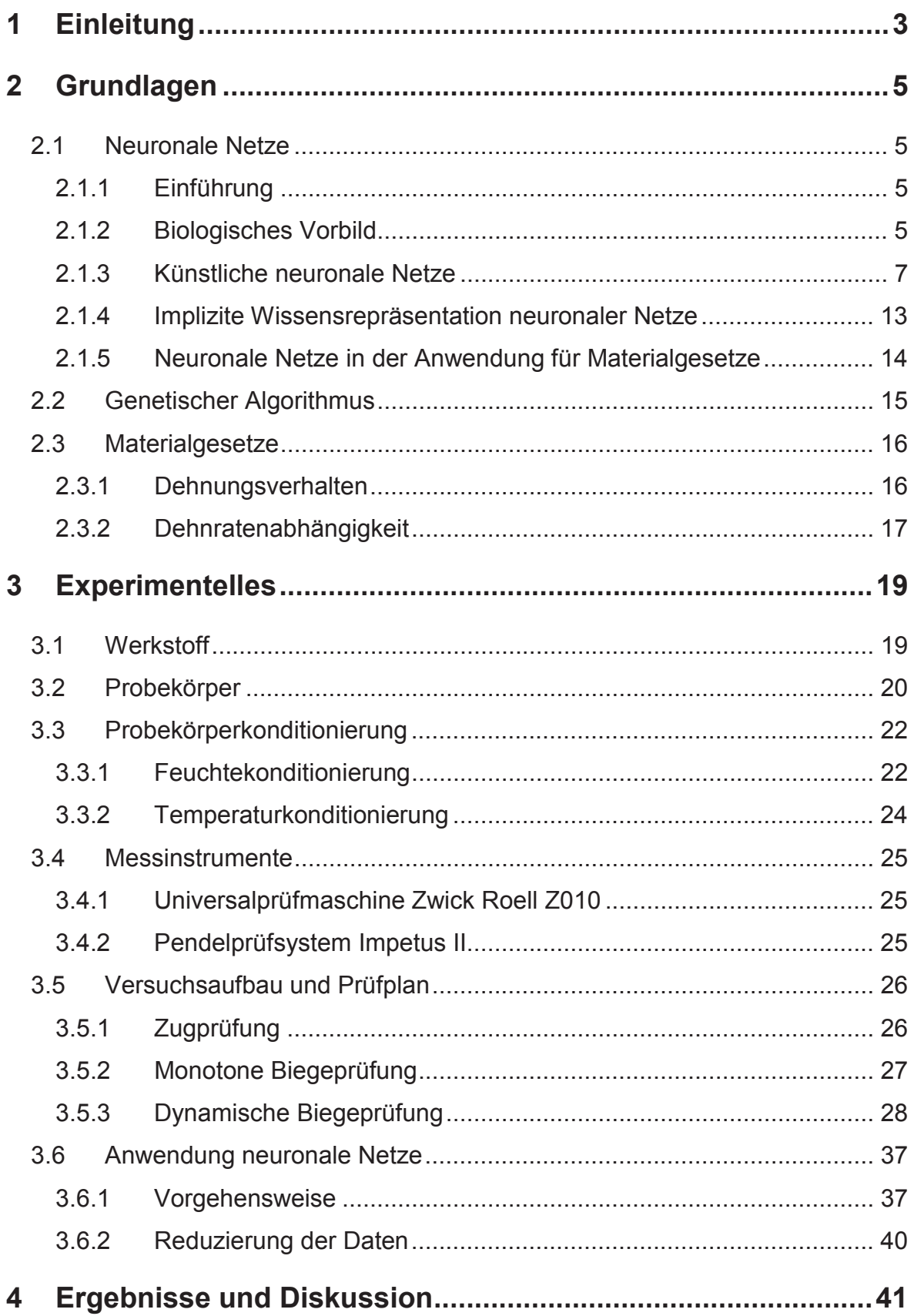

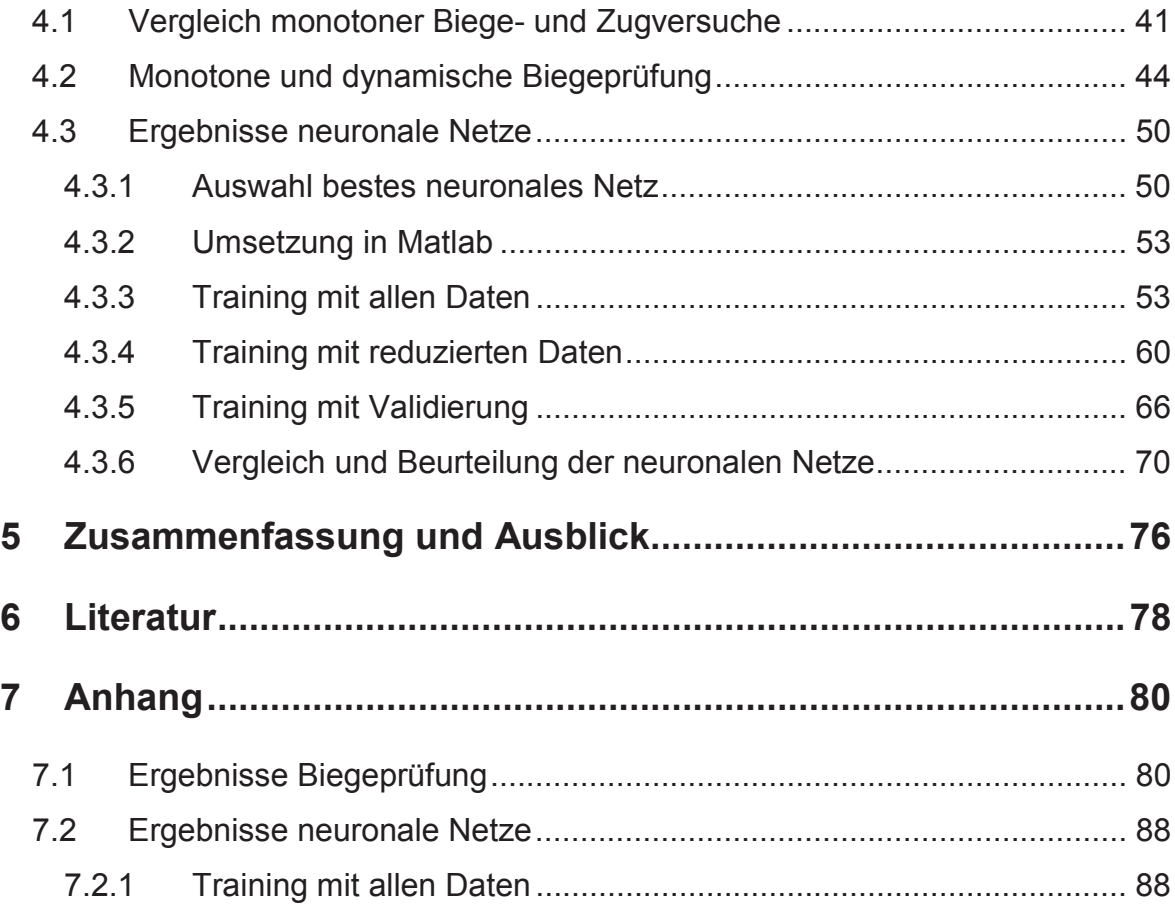

# **1 Einleitung**

In der Praxis wird oft das Materialverhalten von Werkstoffen bei ganz bestimmten Umgebungsbedingungen benötigt. Kunststoffe im Speziellen zeigen sehr starke Abhängigkeiten von Temperatur, Feuchte, Dehnrate, Verstärkung usw.. Um nicht für jeden benötigten Zustand eine Messung durchführen zu müssen, wird versucht, anhand von wenigen Messdaten ein Modell für das Materialverhalten zu erstellen. Damit können auch für nicht geprüfte Konditionen Vorhersagen gemacht werden.

Stand der Technik ist es eine Kombination mehrerer Funktionen zur Erstellung solcher Materialmodelle zu verwenden. Passende Funktionen sind aber oft schwer zu finden und nicht immer geeignet um das Materialverhalten richtig zu beschreiben. Auch können sie das Zusammenwirken mehrer Einflussgrößen nicht erfassen. Eine andere Möglichkeit, die von Ingenieuren oft verwendet wird, ist es zwischen vorhandenen Messungen zu interpolieren. Diese Vorgehensweise schließt aber ein Erkennen und eine Wiedergabe etwaiger Gesetzmäßigkeiten aus wodurch große Fehler auftreten können.

Deswegen wurde in dieser Arbeit versucht dieser Problematik mit neuronalen Netzen zu begegnen. Zielsetzung dabei war es, bei Durchführung von möglichst wenigen Experimenten, ein ausreichend genaues Materialmodell zu erstellen. Neuronale Netze haben die Fähigkeit Muster in Verhalten zu erkennen. Bei der Beschreibung des Materialverhaltens können sie also Zusammenhänge erlernen und wiedergeben. Dadurch sollen Daten für das Materialverhalten für jede beliebige Kombination der Einflussparameter im impliziten Wissensbereich der vorhandenen Messdaten generiert werden können.

In Ghaboussi und Sidarta (1997) wird ein Überblick über die bisherige Verwendung von neuronalen Netzen in der Materialmodellierung gegeben. Neu in dieser Arbeit ist, dass als Trainingsdaten anstatt direkter Werte aus Messungen die Parameter einer Funktion, die das Dehnungsverhalten beschreibt, verwendet werden. Diese Vorgehensweise soll dazu führen, dass weniger Messungen notwendig sind, und das Fehlerpotential bei der Modellierung des Materialverhaltens reduziert wird.

Anhand von Polyamid, das sehr starke Abhängigkeiten von Temperatur, Dehnrate und Feuchtigkeit zeigt, wurde diese Methodik getestet. Zuerst wurden Biegeprüfungen bei Zuständen einer ausgewählten Prüfmatrix durchgeführt, um Trainingsdaten für die neuronalen Netze zu generieren. Im Anschluss wurde ein Weg gesucht, um ein geeignetes neuronales Netz zu finden. Die gewählte Vorgehensweise wurde softwaretechnisch umgesetzt und automatisiert. Die entwickelten Programme wurden dann mit den Messdaten evaluiert. Anhand der Ergebnisse wurde dann die Eignung der neuronalen Netze zur Modellbildung für das Materialverhalten, in Bezug auf den in dieser Arbeit gewählten Weg, beurteilt.

## **2 Grundlagen**

#### **2.1 Neuronale Netze**

#### **2.1.1 Einführung**

Um einen Überblick über das Themengebiet zu erlangen werden die Werke Brause (1995), Braun (1997) und Bothe (1998) empfohlen. Die in diesen Kaptitel zusammengefassten Inhalte sind hauptsächlich diesen Arbeiten entnommen. Eine schneller Einblick wird in Einführung in Neuronale Netze (2007) gewährt, worauf sich der folgende Abschnitt bezieht.

Neuronale Netze haben in den vergangenen Jahren erfolgreich Eingang in unzählige Bereiche unseres Lebens gefunden. Gesichtserkennung, Qualitätssicherung sowie Flugzeugautopiloten sind nur ein winziger Teil der bereits umgesetzten Projekte und die Entwicklung geht ständig weiter. Was macht die neuronalen Netze so besonders, dass sie ihren Siegeszug unaufhaltsam fortsetzen? Die Antwort darauf findet sich, wenn man die Leistungen des menschlichen Gehirns mit den von Computern bisher verwendeten Algorithmen vergleicht. Das menschliche Gehirn braucht zum Beispiel für Aufgaben wie das Erkennen eines Gesichts wesentlich weniger Zeit, es hat eine viel höhere Erkennungsleistung. Weiters liefert es auch dann noch korrekte Ergebnisse, wenn es zum Ausfall einiger für die Problemlösung notwendiger Nervenzellen kommt. Selbst wenn die "Eingaben" ungenau sind, also beispielsweise ein Text durch Verschmutzung unleserlich geworden ist, kann das Gehirn den Text noch erkennen. Ein Computer liefert in diesen Fällen fehlerhafte bzw. unbrauchbare Ergebnisse. Die Idee, die hinter den neuronalen Netzen steckt, ist daher, diese Arbeitsweise zu übernehmen. Eine Limitierung für neuronale Netze ist die eingeschränkte Anwendung auf Bereiche die keine 100%ige Sicherheit erfordern, da die Korrektheit ihrer Ergebnisse nicht nachgewiesen werden kann.

#### **2.1.2 Biologisches Vorbild**

Das biologische Vorbild für neuronale Netze ist das menschliche Gehirn. Bothe (1998) beschreibt dessen Funktionsweise genauer, um auf die Ursprünge der künstlichen neuronalen Netze schließen zu können. Die elementaren Einheiten

des Nervensystems sind die so genannten Neuronen, die in einem kompliziert verwobenen Netzwerk Informationen untereinander austauschen und weiterverarbeiten (Abb. 2.1).

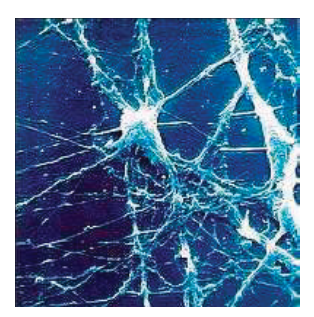

Abb. 2.1: Bild eines menschlichen Neurons (aus Neuronale Netze - Einführung, 2007)

Neuronen lassen sich grob in drei Teile gliedern, den Dendriten (griechisch: Verästelung), das Soma (griechisch: Körper) und das Axon (griechisch: Achse) (Abb. 2.2). Zur Signalübertragung sind die Dendriten mit den Axonenden anderer Neuronen verbunden. Der Dendrit stellt mit seiner baumartigen Struktur eine Art Auffangnetz für Ausgangssignale anderer Neuronen dar. Die Verbindungen entstehen durch ein Aufeinander-Zuwachsen von Axonen und benachbarten Dendriten, wobei sich elektro-chemische Kontaktstellen (Synapsen) ausbilden. Die Variabilität von Verteilung und Qualität der synaptischen Kontakte bestimmt die Merk- und Lernfähigkeit des Netzwerks. Die eingehenden Signale werden gesammelt an das Soma weitergeleitet. Alle integrierten Signale werden im Soma zusammengefasst und weiterverarbeitet. Wenn das Gesamtsignal einen bestimmten Schwellenwert überschreitet, "feuert" das Neuron. Das Signal wird durch das Axon über die Synapse an ein weiteres Neuron weitergeleitet Wird ein Neuron wiederholt gereizt kann es zu einer Habituation (Gewöhnung) bzw. zu einer Sensibilisierung kommen, was zu einem Lerneffekt führt (Kretz, 1993).

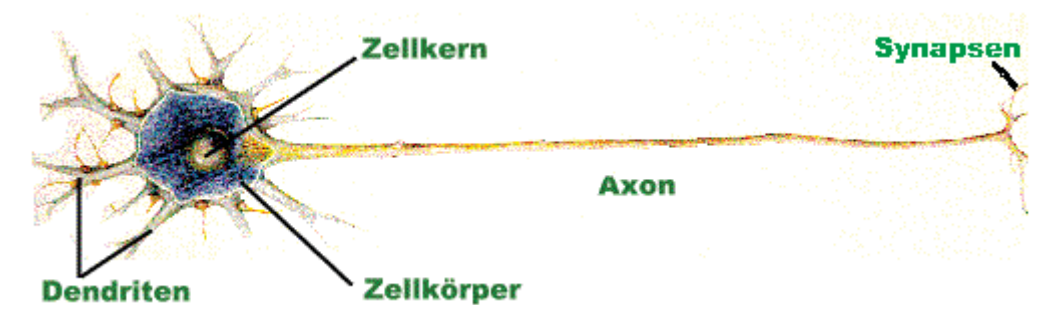

Abb. 2.2: Schematische Darstellung eines Neurons (aus Neuronale Netze - Einführung, 2007)

#### **2.1.3 Künstliche neuronale Netze**

In Bothe (1998) wird auch beschrieben wie das biologische Vorbild mathematisch beschrieben wird. Künstliche neuronale Netze bestehen aus stark idealisierten Neuronen. Die Stärke der synaptischen Verbindungen werden durch Gewichtungsfaktoren wj nachgebildet. Die Summation der Reize in dem Soma wird durch die Aktivitätsfunktion, im einfachsten Fall eine Akkumulation der Eingangswerte, mathematisch beschrieben. Die Schwellwertfunktion als Ausgabefunktion bildet das Feuern beim vorliegenden Aktionspotential ab (Abb. 2.3).

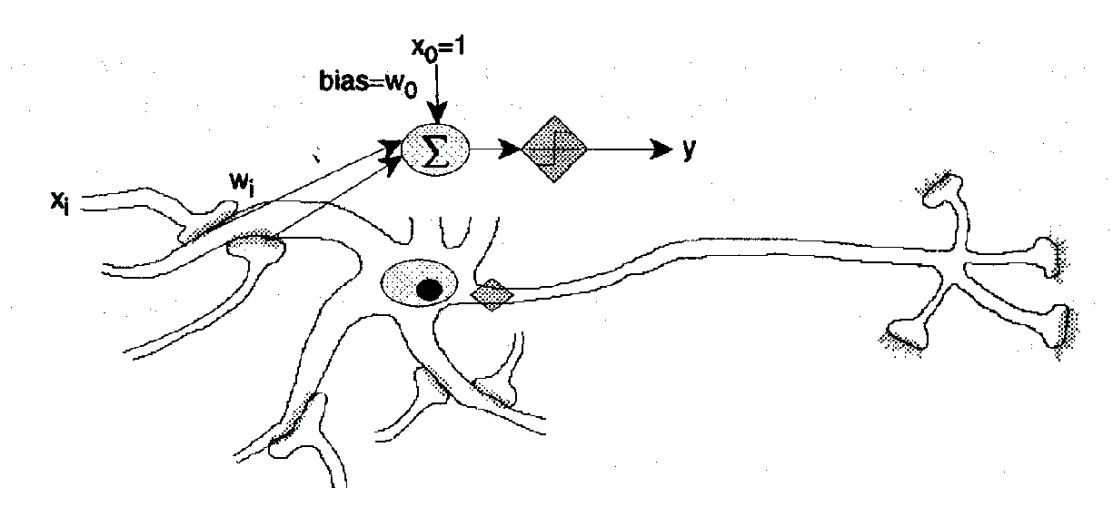

Abb. 2.3: Biologisches Neuron und Modellneuron (aus Bothe, 1998)

Um ein neuronales Netzwerk lernen zu lassen, gibt es unterschiedliche Algorithmen, die sich in drei methodische Klassen unterteilen lassen:

- Überwachtes Lernen
- Bestärkendes Lernen
- Unüberwachtes Lernen

Beim überwachten Lernen sind für bestimmte Testmuster richtige Antworten vorhanden. Das entspricht dem Prinzip eines Lehrers, der die Antworten korrigiert. Das Netz erhält über Verbindungen zur Außenwelt Eingabesignale (Input) und gibt die generierten Ausgaben (Output) wieder über Verbindungen an die Außenwelt ab. Diese Ausgaben werden mit den Sollwerten (Target) verglichen und eine Abweichung errechnet. Die Abweichung ergibt das Fehlersignal, das minimiert wird. Beim bestärkenden Lernen wird im Gegensatz zum überwachten Lernen dem Netz nur mitgeteilt, ob seine Ausgabe in der laufenden Iteration besser oder schlechter ist. Das Netz erfährt nicht den exakten Wert des Unterschieds. Beim unüberwachtem Lernen gibt es gar keinen externen Lehrer. Das Netz probiert ohne Beeinflussung von außen die präsenten Daten in Ähnlichkeitsklassen aufzuteilen. Zielführend für die Anwendung in dieser Arbeit sind nur die überwachten Lernalgorithmen, deswegen wird nicht näher auf die anderen Klassen eingegangen.

Weitere Informationen über neuronale Netze findet man in Brause (1995) welche nachfolgend zusammengefasst sind. Neuronale Netze lassen durch die Art ihrer Topologie (Anzahl der Neuronen und deren Verbindungen; in der Literatur auch als Netzwerkarchitektur oder -design bekannt) unterscheiden. Grundsätzlich bestehen neuronale Netze aus einer Anzahl von Knoten (Neuronen), die untereinander beliebig verknüpft sind. Abhängig davon, welche Neuronen miteinander verbunden sind, lassen sich zwei grundsätzliche Typen unterscheiden:

- Netze ohne Rückkopplung (feedforward Netze)
- Netze mit Rückkopplung (rekurrente Netze)

Keine Rückkopplung bedeutet, dass kein Pfad von einem Neuron auf direktem oder indirektem Weg, über andere Knotenpunkte, wieder zu diesem Neuron zurückführt. Netze mit Rückkopplungen werden eingesetzt, um eine Zeitabhängigkeit bei Daten modellieren zu können. Als Netzeingabe erhält man nicht nur die neuen Daten, sondern auch die bereits verarbeiteten alten Daten. In dieser Arbeit werden feedforward Netze verwendet, da keine Zeitabhängigkeit der Daten gegeben ist. Um die Komplexität der darzustellenden Abhängigkeiten zu erfassen, werden Netze mit mehreren Layern (Schichten) verwendet.

Es gibt eine Eingangschicht, die Informationen von der Außenwelt empfängt, mehrere versteckte Schichten zur Informationsverarbeitung und die Ausgabeschicht für die Ergebnisse. Diese mulitlayer-feedforward Netze lassen sich durch den Backpropagation Lernalgorithmus trainieren, der eine Erweiterung der Delta Lernregel für mehrschichtige Netze ist. Dieser Algorithmus ist einer der wichtigsten Standardalgorithmen und wird immer dann eingesetzt, wenn ein neuronales Netz eine unbekannte Funktion möglichst gut annähern soll.

Beim Backpropagating Algorithmus läuft die Anpassung der Gewichte pro Iteration in drei Phasen ab:

- Forward Pass
- Bestimmung des Fehlers
- Backward Pass

Beim Forward Pass durchlaufen die Eingangsdaten das Netz bis zum Ausgang. Dort wird mit einer Fehlerfunktion die Abweichung vom Sollwert bestimmt, um beim Backward Pass (Durchlaufen des Netzes in umgekehrter Reihenfolge – von der Ausgangsschicht zur Eingangsschicht) die Gewichte so anzupassen, dass der Fehler minimiert wird.

Die Gleichungen für die Änderung der Gewichte sind nach dem Backpropagating Algorithmus wie nachfolgend definiert (Brause, 1995).

Die Neuronenausgabe  $o_i$  erfolgt nach

$$
o_j = \varphi(\text{net}_j),\tag{2.1}
$$

wobei  $\varphi$  eine differenzierbare Ausgabefunktion und *net*  $\varphi$  die Netzeingabe ist. Die Netzeingabe *net*, wird über die Gleichung

$$
net_j = \sum_{i=1}^{n} x_i w_{ij}
$$
 (2.2)

bestimmt, wobei *n* die Anzahl der Inputs,  $x_i$  die Eingabe des Neuron i und  $w_i$  die Gewichtung zwischen Neuron i und j bedeutet.

Die Veränderung des Gewichts der Verbindung von Neuron i zu Neuron j Δ $w_{ij}$ berechnet sich nach

$$
\Delta w_{ij} = -\eta \frac{\partial E}{\partial w_{ij}} = \eta \delta_j x_i , \qquad (2.3)
$$

wobei  $\eta$  die Lernrate, *E* die Fehlerfunktion,  $\delta_i$  das Fehlersignal des Neuron j und *x*<sub>i</sub> die Eingabe des Neurons i ist.

Das Fehlersignal für die Neuronen in der Ausgangsschicht δ<sub>*j*</sub> wird durch die **Gleichung** 

$$
\delta_j = \varphi'(net_j)(t_j - o_j) \tag{2.4}
$$

bestimmt, wobei  $\varphi$  die Ausgabefunktion, *net* die Netzeingabe,  $t_i$  die Soll-Ausgabe des Ausgabeneurons i und  $o_i$  die Ist-Ausgabe des Ausgabeneurons i ist. Das Fehlersignal für versteckte Neuronen δ<sub>j</sub> ergibt sich nach

$$
\delta_j = \varphi' (net_j) \sum_k \delta_k w_{jk} \tag{2.5}
$$

wobei  $\varphi$  die Ausgabefunktion, *net* die Netzeingabe,  $\delta_k$  das Fehlersignal des Neuron k und *wjk* die Gewichtung zwischen Neuron j und k ist.

Die Berechnung des neuen Gewichts  $w_{ij}^{neu}$  erfolgt durch

$$
w_{ij}^{neu} = w_{ij}^{alt} + \Delta w_{ij}, \qquad (2.6)
$$

wobei  $w_{ij}^{alt}$  der alte Wert des Gewichts und Δ $w_{ij}$ die berechnete Änderung des Gewichts ist.

Als Ausgabefunktion  $\varphi$  können verschiedenste Schwellenwertfunktionen definiert werden (Abb. 2.4). Vorraussetzung für die Verwendung des Backpropagating Algorithmus ist allerdings die Differenzierbarkeit der Funktion.

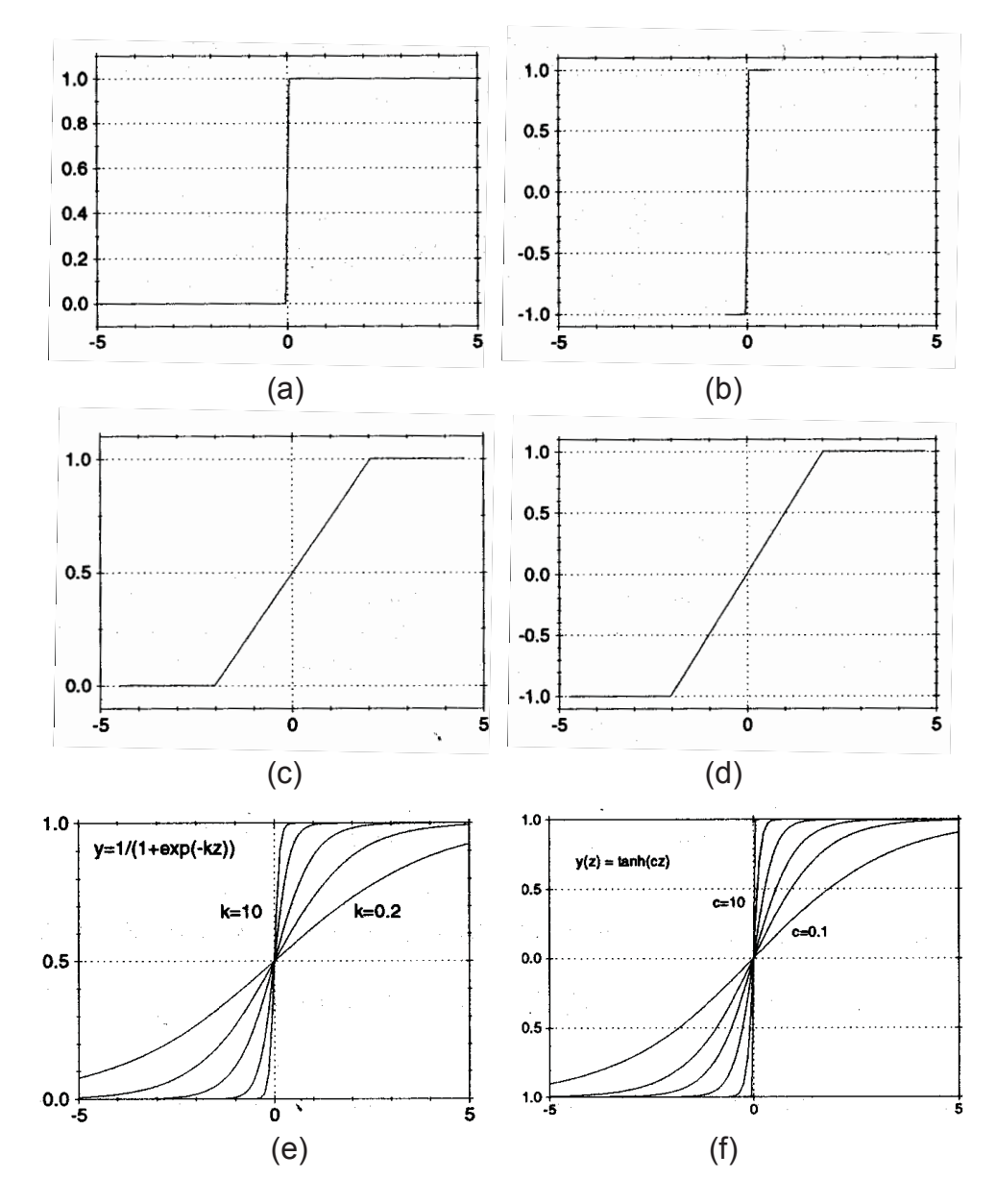

Abb. 2.4: Verschiedene mögliche Ausgangsfunktionen: (a) binäre Funktion, (b) bipolare Funktion, (c) und (d) Rampenfunktionen, (e) Logistische Funktion und (f) Tangens-Hyperbolikus-Funktion (aus Bothe, 1998).

Für die hier verwendeten Netze kommen nur die differenzierbaren Logistischen oder Tanges-Hyperbolikus-Funktionen in Frage. Eine andere Möglichkeit ist noch die Verwendung von linearen Funktionen.

Bei backpropagating feedforward Netzen werden häufig auch konstante Bias Neuronen eingeführt. Durch die Anpassung dieser Neuronen kann der Schwellenwert variabel gehalten werden, wodurch wiederum das Netz eine größere Anpassungsfähigkeit erhält.

Für die grafische Darstellung der Topologie neuronaler Netze gibt es verschiedene Möglichkeiten, oft wird aber ein Schema ähnlich wie in Abb. 2.5 gewählt.

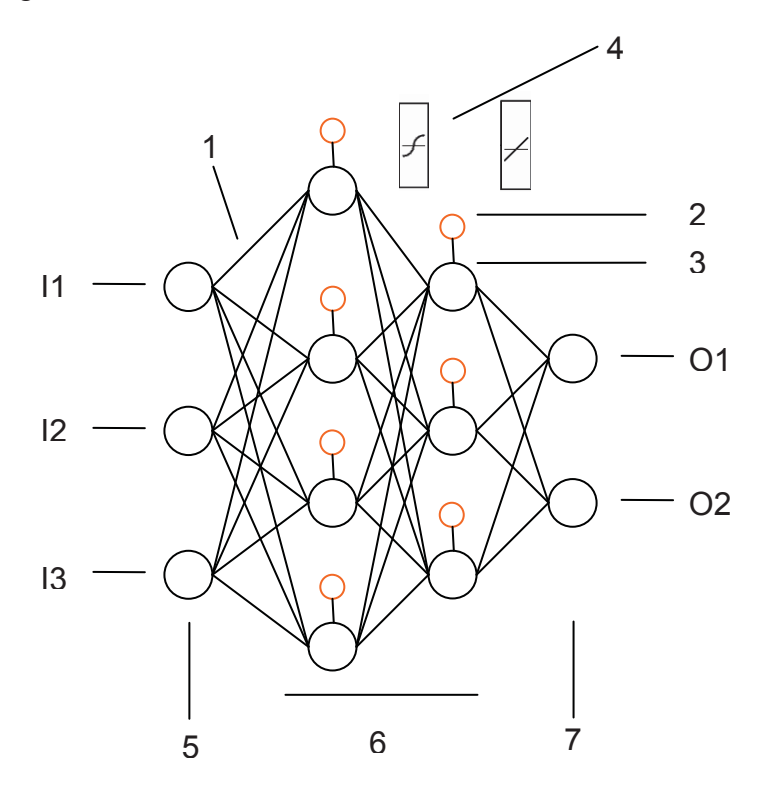

- 1 Gewichtete Verbindung zwischen zwei Neuronen
- 2 Bias-Neuron
- 3 Standard Neuron
- 4 Schwellwertfunktion der jeweiligen Schicht
- 5 Eingangsschicht
- 6 Versteckte Schichten
- 7 Ausgangsschicht
- I Inputs
- O Outputs

Abb. 2.5: Schematische Darstellung eines feedforward-multilayer-backpropagation neuralen Netzes mit zwei versteckten Schichten.

#### **2.1.4 Implizite Wissensrepräsentation neuronaler Netze**

Die Möglichkeit neuronaler Netze richtige Antworten für den nicht trainierten Eingaberaum (Interpolation) zu finden, ist ein zentrales Thema bei deren Anwendung und wird oft diskutiert z.B.:(Braun, 1997) bzw. (Matlab, 2004). Zumeist wird ein neuronales Netz danach beurteilt, wie gut es generalisiert. Dabei ist es zweitrangig, trainierte Daten mit hoher Genauigkeit wiederzugeben, sondern wichtiger, die Gesamtheit des Eingaberaums beschreiben zu können. Um eine richtige Interpolation der Daten zu ermöglichen ist zumeist eine große Menge an Trainingsdaten notwendig. Sind nur wenige Stützstellen bekannt, kommt es sehr leicht zum so genannten "Overfitting". Beim "Overfitting" werden die trainierten Daten durch das neuronale Netz gut wiedergegeben, jedoch wird in den Zwischenräumen sehr schlecht interpoliert.

Um diesen Effekt zu vermeiden, sind verschiedene Werkzeuge bekannt, die dem "Overfitting" entgegenwirken. Die Einführung einer Validierung bzw. die Anpassung der Beurteilung des Verhaltens im Training können für eine bessere Generalisierung sorgen.

Bei der Validierung werden dem neuronalen Netz nicht alle Trainingsdaten als Lerndaten zur Verfügung gestellt. Ein Teil der Daten wird verwendet, um den Zeitpunkt des Trainingsabbruchs zu bestimmen. Das neuronale Netz wird nur so lange trainiert, bis es bei der Wiedergabe der Validierungsdaten zu keiner Verbesserung mehr kommt. So kann vermieden werden, dass das Netz zu lange trainiert wird und die Fähigkeit zu Generalisieren zu stark sinkt.

Ein spezielles Werkzeug, das in der Software Matlab (TheMathWorks, Inc., Natik, US) zur Verfügung steht, ist eine Adaption der Trainings-Funktion. Standardmäßig wird das Verhalten des Trainings über den mittleren quadratischen Fehler (SOLL-IST-Abweichung) beurteilt. Bei der adaptierten Methode werden zusätzlich die mittleren quadratischen Gewichte und Biaswerte zum mittleren quadratischen Fehler addiert. Beim Trainieren werden jetzt diese drei Werte minimiert. Kleinere Gewichte und Biaswerte haben einen gleichmäßigeren Funktionsverlauf zur Folge, weshalb diese Vorgehensweise gegen "Overfitting" helfen kann.

#### **2.1.5 Neuronale Netze in der Anwendung für Materialgesetze**

Seit den frühen neunziger Jahren gibt es Studien, die sich mit neuronalen Netzen im Zusammenhang mit der Materialmodellierung beschäftigen (Ghaboussi et al.,1991). In den folgenden Jahren wurden neue Netzmodelle für diese Anwendung entwickelt (Ghaboussi und Sidarta, 1998), und auch andere Autoren widmeten sich vermehrt diesem Thema. In der Arbeit von Zhang und Friedrich (2003) werden z.B. verschiedene Eigenschaften von Verbundwerkstoffen durch neuronale Netze vorhergesagt. Untersucht wird dabei die Ermüdung, der Verschleiß und das Verhalten unter verschiedenen Lastsituationen. Für Metalle wurde auch schon für verschiedene Abhängigkeiten eine grafische Oberfläche programmiert, welche die Verwendung von neuronalen Netzen benutzerfreundlich gestaltet (Malinov und Sha, 2003). Al-Haik und Co-Autoren (2006) versuchten das Relaxationsverhalten von Composite-Materialien mit neuronalen Netzen abzubilden. Sie geben die Temperatur, die Zeit und die Anfangsspannung vor, während als Ausgangsgröße die Relaxationsspannung errechnet wird. Die Ergebnisse sind besser als bei einem entwickelten nichtlinear viskoelastischen Materialmodell. Auch der Durchstoßversuch wurde schon mit diesem mathematischen Konzept abgebildet (Xu und Wang, 2006). Zuletzt wurde auch ein Modell publiziert, das das Dehnungsverhalten von Beton dehnratenabhängig beschreibt (Jung und Ghaboussi, 2006) bzw. (Jung und Ghaboussi, 2006-a). In allen diesen Arbeiten werden jedoch im Unterschied zu dieser Arbeit als Eingabewerte immer die direkten Messpunkte aus den Experimenten vorgegeben. Dadurch ist ein das Fehlerpotential für die Ausgangswerte unbegrenzt.

### **2.2 Genetischer Algorithmus**

Für die Standardisierung der Materialmodellierung wird ein genetischer Algorithmus verwendet um die optimale Netzwerktopologie zu finden. In Feltl (2003) gibt es eine gute Einführung in die Thematik des genetischen Algorithmus, welche hier zusammengefasst wiedergeben ist. Ähnlich wie bei der genetischen Evolution kommt man bei diesem Algorithmus durch die Entwicklung einer Population über den Generationen zum Ergebnis. Auch das Vokabular für den genetischen Algorithmus wurde aus der Genetik entlehnt. Generationen, Populationen, Individuen und Gene werden beschrieben. In einer Generation gibt es eine Population mit einer bestimmten Anzahl von Individuen. Jedes Individuum repräsentiert einen Punkt im Suchraum und enthält die Parameter für eine potentielle Lösung. Die Parameter werden als Gene bezeichnet. Der erste Schritt ist der Beginn mit einer zufällig gewählten Startpopulation. Für die nächste Generation werden die Individuen den genetischen Operationen Rekombination und Mutation unterzogen. Dadurch entstehen aus den Individuen der aktuellen Generation (Eltern) drei verschiedene Typen von Individuen in der nächsten Generation (Kinder):

- Elitekinder
- Kreuzungskinder
- Mutationskinder

Die Elitekinder sind die besten Ergebnisse der aktuellen Generation. Sie werden keiner genetischen Operation unterzogen. Die Kreuzungskinder entstehen durch die Rekombination der Gene zweier zufällig gewählter Eltern. Betreffend der Auswahl der Gene von den verschiedenen Elternteilen gibt es verschiedene Variationen. Bei den Mutationskindern wird das Genmaterial zufällig verändert. Die Mutation dient zur Einbringung von neuem bzw. verlorenem Genmaterial. Wie sich neue Generationen prozentuell aus den verschiedenen Arten von Kindern zusammensetzen, kann vorher festgelegt werden. Nach erfolgter Bewertung der neuen Generation werden die ehemaligen Kinder zu den neuen Eltern. Weitere Generationen können gebildet werden. Das kann fortgesetzt werden, bis ein bestimmter Optimierungswert erreicht wird oder die vorgegebene Anzahl an Generationen überschritten wird.

#### **2.3 Materialgesetze**

Wie später in Abschnitt 2.1.5 erwähnt soll dem neuronalen Netz ein Materialgesetz zugrunde liegen. Dazu wurden verschiedene Materialgesetzmodellierungen in Betracht gezogen, um die optimal geeignete Funktion zu finden. Kriterien für die Funktion sind möglichst wenige Parameter, bei einer ausreichend genauen Beschreibung des Materialverhaltens.

#### **2.3.1 Dehnungsverhalten**

Ein phänomenologisches Modell, dass nur drei Parameter aufweist und das Dehnungsverhalten von vielen Polymeren sehr gut beschreibt, wurde von Ernst Schmachtenberg (1985) publiziert.

$$
\sigma = E_0 \varepsilon \frac{1 - D_1 \varepsilon}{1 - D_2 \varepsilon},\tag{2.7}
$$

wobei  $\sigma$  die Spannung und  $\varepsilon$  die Dehnung bedeutet und  $E_0$ ,  $D_1$  und  $D_2$  die materialabhängigen Parameter der Funktion sind.

Das Modell besteht aus zwei Funktionen, durch die sowohl amorphe, wie auch teilkristalline Thermoplaste in unterschiedlichen Temperaturbereichen beschrieben werden können. Die Funktion  $1 - D_1 \varepsilon$  beschreibt dabei amorphe und teilkristalline Thermoplaste bei Temperaturen unterhalb der Glasübergangstemperatur, während die Funktion  $1 - D_2 \varepsilon$  $\frac{1}{-D_2|\mathcal{E}|}$  teilkristalline Thermoplaste oberhalb der Glasübergangstemperatur sehr gut beschreibt.

Ein anderes multiplikatives Modell wurde von G'sell und Jonas (1983) vorgeschlagen. Es kann in mehrere Terme mit unterschiedlicher physikalischer Bedeutung gegliedert werden und ergibt sich zu

$$
\sigma = K[1 - \exp(-w\varepsilon)]\exp(h\varepsilon^n)\dot{\varepsilon}^m,
$$
\n(2.8)

wobei  $\sigma$  die Spannung,  $\varepsilon$  die Dehnung und  $\varepsilon$  die Dehnrate ist und  $K$ ,  $w$ ,  $h$ ,  $n$ und *m* die materialabhängigen Parameter der Funktion darstellen.

[1− exp(−*w*<sup>ε</sup> )] beschreibt den anfänglichen elastisch-viskoelastischen Teil der Kurve, exp(h  $\varepsilon$ <sup>n</sup>) beschreibt eine Verfestigung bei hohen Dehnungen und  $\varepsilon$ <sup>m</sup> die Dehnratenabhängigkeit.

Viele Materialgesetze führen eine Fließspannung und eine plastische Dehnung ein, um das Materialverhalten besser zu beschreiben. Die Kurve wird in zwei Teile geteilt, wobei der erste Teil durch eine linear-elastische Funktion beschrieben wird. In Söderberg und Sellgren (2005) werden zum Beispiel die so genannte Ludwik Gleichung,

$$
\sigma = A + B \varepsilon_p^n \tag{2.9}
$$

mit *A* als Fließgrenze,  $\varepsilon_n$  der plastischen Dehnung und *B* und *n* als materialabhängige Parameter, und das Materialgesetz nach Bergström,

$$
\sigma = A + k \sqrt{1 - \exp(-0.5 \varepsilon_p)}\,,\tag{2.10}
$$

wobei *A* der Fließgrenze,  $\varepsilon$  der plastischen Dehnung und k einem materialabhängigen Parameter entspricht, angeführt. Diese Gesetze finden hauptsächlich für metallische Werkstoffe ihre Anwendung.

Es existiert eine Vielzahl von weiteren Werkstoffgesetzen, die aber zumeist ihre höhere Komplexität bzw. Anzahl der anzupassenden Parameter nicht durch eine signifikant bessere Beschreibung des Materialverhaltens rechtfertigen.

#### **2.3.2 Dehnratenabhängigkeit**

Um die Materialdaten für diese Arbeit aus den Biegeversuchen zu generieren, ist es nötig ein Gesetz mit Dehnratenabhängigkeit zu verwenden. Folgende Gesetze wurden in der Literatur gefunden und getestet. Sie sind z.B.: in Bardenheier und Rogers (2006) angeführt.

Das einfachste Modell ist das Potenzgesetz

$$
\sigma = \sigma_0(\varepsilon) \, \dot{\varepsilon}^n \,, \tag{2.11}
$$

wobei σ<sub>0</sub> die statische Spannung, ε die Dehnung, έ die Dehnrate und *n* ein materialabhängiger Parameter ist. Es wird hauptsächlich im metallischen Bereich verwendet (Bergner, 2002).

Ein anderes sehr häufig verwendetes Gesetz ist das Cowper-Symonds Modell

$$
\sigma = \sigma_0(\varepsilon) \left[ 1 + \left( \frac{\dot{\varepsilon}}{D} \right)^{\frac{1}{p}} \right],\tag{2.12}
$$

wobei σ<sub>0</sub> die statische Spannung, ε die Dehnung und *ε* die Dehnrate ist und *D* und *p* materialabhängige Parameter sind. Es ist eine Erweiterung des Potenzgesetzes.

Das Johson Cook Modell hat eine logarithmische Abhängigkeit von der Dehnrate

$$
\sigma = \sigma_0(\varepsilon) \left[ 1 + C \ln \frac{\dot{\varepsilon}}{\dot{\varepsilon}_0} \right],\tag{2.13}
$$

wobei  $\sigma_0$  die statische Spannung,  $\varepsilon$  die Dehnung und  $\dot{\varepsilon}$  die Dehnrate ist und  $C$ und  $\dot{\epsilon}_0$  materialabhängige Parameter sind. Das Johnson-Cook Modell hat seine Gültigkeit nur für höhere Dehnraten.

Um auch niedrige Dehnraten richtig zu beschreiben kann das Kang Modell gewählt werden

$$
\sigma = \sigma_0(\varepsilon) \left[ 1 + C_1 \ln \frac{\dot{\varepsilon}}{\dot{\varepsilon}_0} + C_2 \left( \ln \frac{\dot{\varepsilon}}{\dot{\varepsilon}_0} \right)^2 \right],
$$
\n(2.14)

wobei  $\sigma_0$  die statische Spannung,  $\varepsilon$  die Dehnung und  $\varepsilon$  die Dehnrate ist und  $C_1$ ,  $C_2$  und  $\dot{\varepsilon}_0$  materialabhängige Parameter darstellen.

# **3 Experimentelles**

# **3.1 Werkstoff**

Für die Experimente wurde das Polyamid vom Typ GRILON TSS/4 der Firma EMS-Chemie AG (EMS-CHEMIE AG, Domat/Ems, CH) gewählt. Es findet seine Anwendung in der Automobilindustrie, im Haushaltsbereich sowie im Elektrobereich. Es ist ein unverstärkter, normalviskoser, hitzestabilisierter Spritzgußtyp aus PA66 + PA6 (Blend). Charakteristische Merkmale sind das gute Fließverhalten und die gute Verarbeitbarkeit.

Polyamid wurde als Material gewählt, da es eine komplexe Abhängigkeit von vielen Einflussgrößen wie z.B. Temperatur, Dehnrate, Feuchte und Verstärkung zeigt. Für die Überprüfung, ob neuronale Netze solche Zusammenhänge und Abhängigkeiten erkennen, ist es als Material deshalb hervorragend geeignet.

Die wichtigsten Materialdaten laut Hersteller sind in Tabelle 3.1 dargestellt.

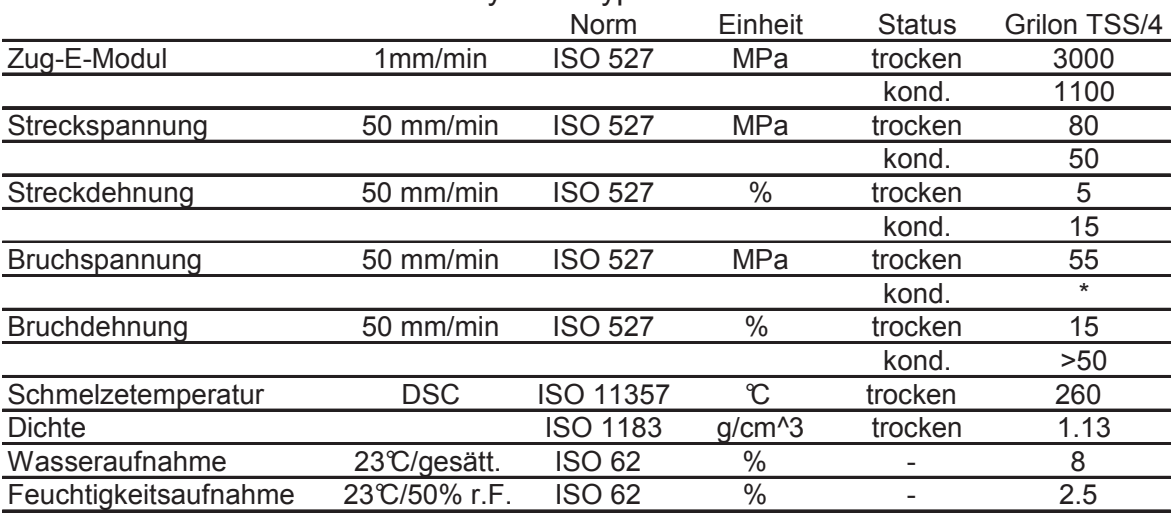

Tabelle 3.1: Materialdaten von Polyamid Typ Grilon TSS/4.

# **3.2 Probekörper**

Das Material wurde vom Materialhersteller in Form von gespritzten Platten (100x100x2 mm) und Zugprüfkörpern (1A - EN ISO 527 - 2) spritztrocken verpackt geliefert. Aus den Platten wurden die Biegeprüfkörper für die monotone und dynamische Biegeprüfung geschnitten.

Die Zugprüfkörper wurden bereits in den genormten Maßen des Probekörpers 1A der ISO 527 spritzgegossen und zur Verfügung gestellt.

Die Biegeprüfkörper wurden aus den Platten mit einer Kreissäge mit einem Diamantsägeblatt herausgeschnitten. Zuerst wurden Streifen mit der richtigen Breite erzeugt, die dann noch entsprechend der gewünschten Länge gekürzt wurden. Die Bearbeitungsschritte für die Biegeprüfkörper sind in Abb. 3.1 ersichtlich.

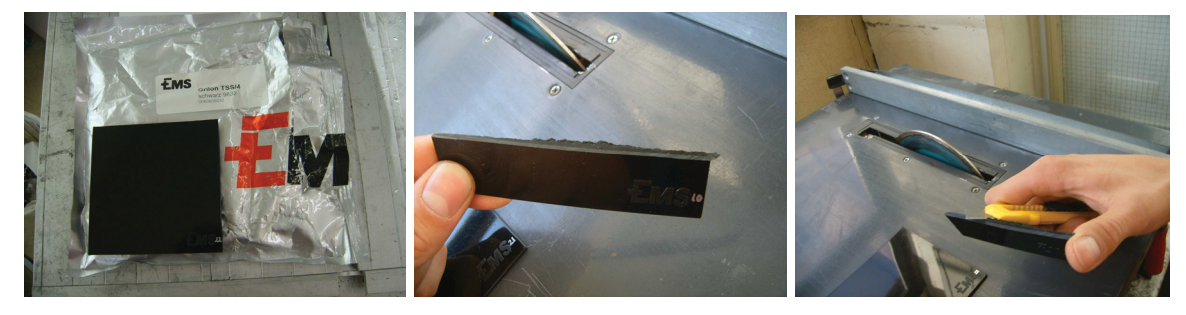

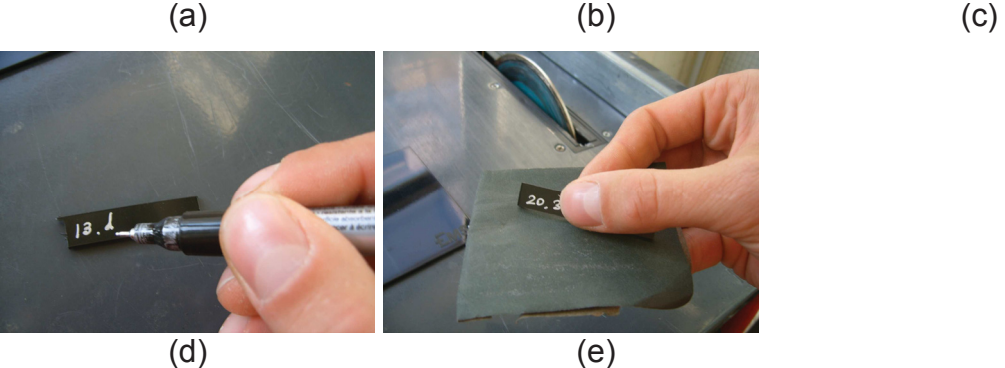

Abb. 3.1: Bearbeitungsschritte für die dynamischen Biegeprüfkörper: (a) Platten in angelieferter Form, (b) Schneiden der Proben mit Diamantsägeblatt, (c) entgraten, (d) beschriften, (e) schleifen

Um die Messungen unabhängig von den jeweiligen Platten und der Position der Entnahme zu gestalten, wurden die Probekörper systematisch verwendet. Für jede der drei Prüfungen bei einem Zustand wurden jeweils Probekörper aus unterschiedlichen Platten, von unterschiedlichen Entnahmepositionen, gewählt (Abb. 3.2).

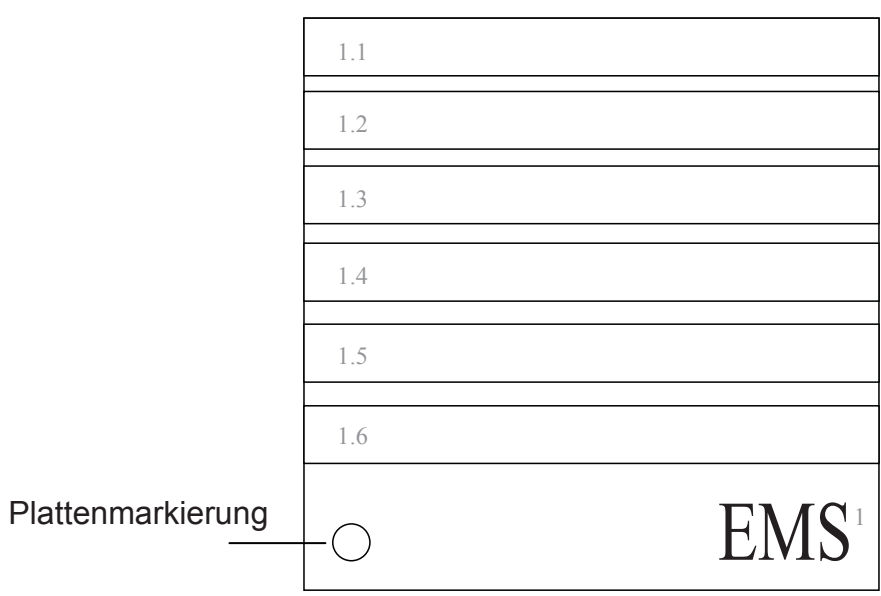

Abb. 3.2: Schematische Darstellung der Probekörperentnahme für die Biegeproben.

Vier verschiedene Größen von Biegeproben wurden in Anlehnung an die ISO 178 für die einzelnen Prüfaufbauten erzeugt (Abb. 3.3). Die Prüfkörper hatten eine Höhe von 2 mm, eine Breite von 10 mm und Längen von 50, 60, 80 und 100 mm.

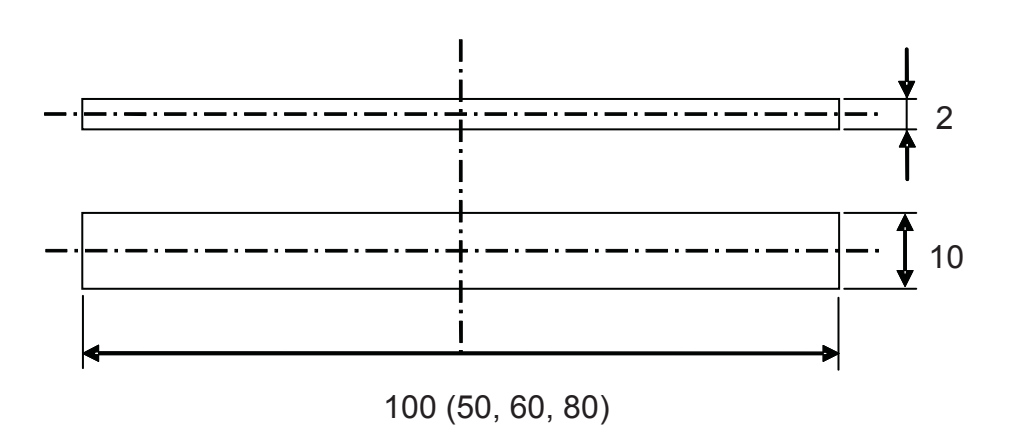

Abb. 3.3: Abmessungen der Biegeprüfkörper (Einheit in mm).

# **3.3 Probekörperkonditionierung**

Die Probekörper wurden spritztrocken geliefert. Die Verpackungen waren teilweise beschädigt, sodass es notwendig war die Probekörper auf einen einheitlichen Zustand zu trocknen. Die Proben wurden bei 70 °C üb er mehrere Tage in einen Temperierschrank eingelagert.

# **3.3.1 Feuchtekonditionierung**

Um dann die gewünschten Feuchten zu erreichen, wurden die Probekörper im Dampfbad bei 70 °C (geschlossene Kunststoffbox gefü llt mit Wasser im Temperierschrank) für bestimmte Zeiten gelagert. Um die notwendigen Zeiten zu ermitteln wurden zuerst Tests mit den Probekörpern durchgeführt. Die Feuchtewerte wurden über Differenzwägung mit einer Laborwaage ermittelt (Analysenwaage Kern ALS 220 – 4 (Kern & Sohn GmbH, Balingen, D), bzw. Analysenwaage Mettler Toledo AG204 Delta Range (Mettler Toledo GmbH, Greifensee, CH)).

Durch die Messdaten für die Feuchteentwicklung wurde eine Funktion gelegt, durch die die notwendigen Einlagerzeiten im Dampfbad ermittelt werden konnten (Abb. 3.4 bzw. Abb. 3.5). Für die Biegeprüfkörper ergaben sich für die Feuchten 2,5 % und 5 % Einlagerzeiten von 3 h 20 min und 11 h 10 min. Für die Zugprüfkörper ergaben sich aufgrund der größeren Dicken, mit 11 h und 38 h, für die gleichen Feuchten deutlich höhere Zeiten.

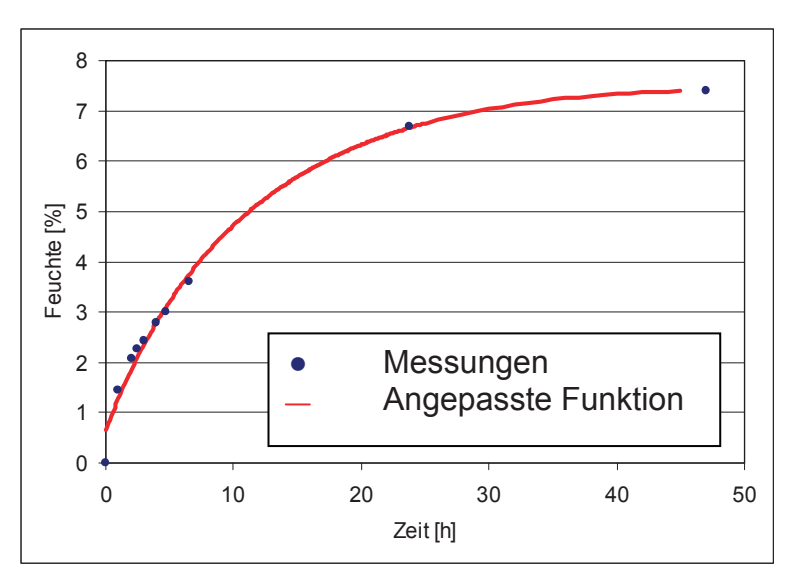

Abb. 3.4: Feuchteentwicklung der Biegeprüfkörper (Polyamid GRILON TSS/4) im Dampfbad bei 70 °C.

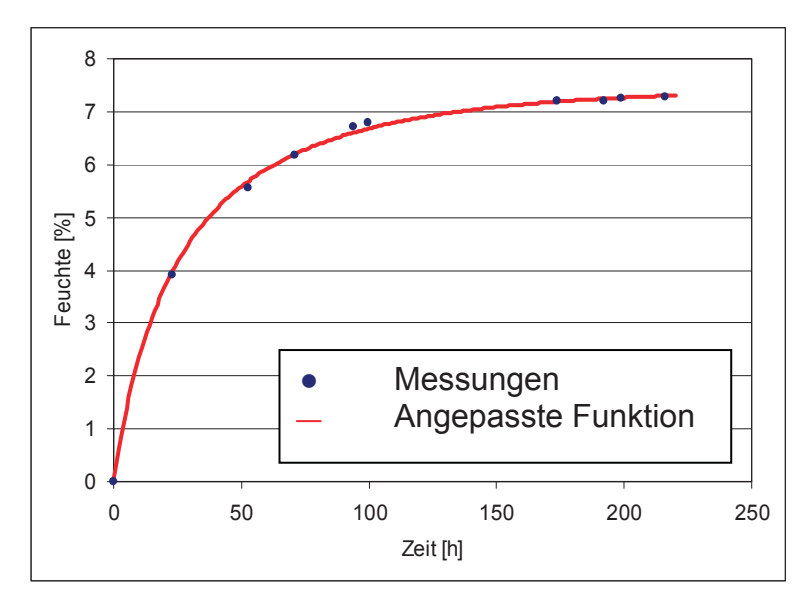

Abb. 3.5: Feuchteentwicklung der Zugprüfkörper (Polyamid GRILON TSS/4) im Dampfbad bei 70 °C.

Bei der Konditionierung wurden die Probekörper entsprechend den ermittelten Zeiten und zusätzlich 30 min im Dampfbad bei 70 °C gelagert (Abb. 3.6). Danach wurden die Probekörper aus dem Dampfbad genommen und bei Luftfeuchte gelagert, bis die Feuchte auf den richtigen Wert abgesunken ist. Diese Vorgehensweise wurde gewählt um eine einheitlichere Feuchte über der Dicke des Probekörpers zu erreichen. Das Wasser diffundiert von der Oberfläche zur Mitte, wodurch die Feuchte am Anfang in den Randbereichen viel höher ist. Vor allem bei der Biegeprüfung, wo über die Dicke eine stark ungleichmäßige Spannungsverteilung vorliegt, ist eine möglichst gleichmäßige Feuchte wichtig. Eine höhere Feuchte am Rand hat starken Einfluss auf das Ergebnis, da bei der Biegeprüfung die höchsten Spannungen am Rand vorliegen. Dadurch fällt die höhere Feuchte in diesem Bereich stärker ins Gewicht, wodurch die E-Moduli und die Biegespannungen zu niedrig erscheinen. Durch die Lagerung bei Luftfeuchte wird erreicht, dass die Feuchte am Rand wieder abnimmt, während sie in der Mitte weiter ansteigt. Es kommt somit zu einer gleichmäßigeren Feuchte. Es wird aber nicht davon ausgegangen, dass der ideale Zustand erreicht wird; deswegen ist dieser Aspekt bei der Interpretation der Ergebnisse zu berücksichtigen.

Nachdem die Probekörper konditioniert waren, wurden sie bis zur Prüfung in feuchteundurchlässigen Beuteln aus Verbundfolie (Zentrapac Vertriebs-GmbH,

Vöcklamarkt, A) vakuumverschweißt. Die Zeiten bis zur Prüfung wurden möglichst kurz gehalten, um die im geringen Maße trotzdem vorhandene Veränderung der Feuchte zu minimieren. Vor jeder Messung wurden die Probekörper noch einmal gewogen und der endgültige Feuchtegehalt bestimmt.

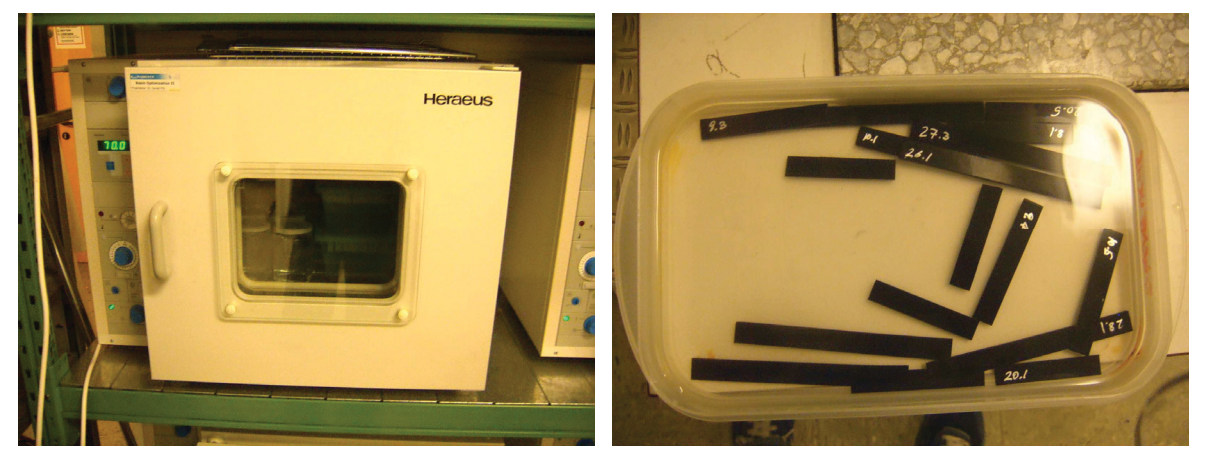

Abb. 3.6: Temperierschrank und Kunststoffbox mit Wasser für die Feuchtekonditionierung im Dampfbad.

## **3.3.2 Temperaturkonditionierung**

Die Temperaturkonditionierung erfolgte nur für die Probekörper der dynamischen Biegeprüfung. Die Konditionierung auf die richtige Temperatur erfolgte mit einem Temperierschrank vom Typ XF 50 der Firma France-Etuves, Chelles,F (40 und 60 °C), einem Kühlschrank vom Typ MR-128 Sunca der Fir ma Cader&Sons, Ltd, Hong Kong, HK (4 °C) und einem Gefrierschrank vom T yp Privileg der Firma Quelle GmbH, Fürth, D (-20 °C). Die notwendigen Ei nlagerzeiten für eine vollständige Temperierung der Proben wurden mit Standardwerten für Polyamide berechnet. Es zeigte sich, dass nur wenige Minuten notwendig sind, um den gewünschten Temperaturzustand zu erreichen. Die Proben wurden für 30 min bei der jeweiligen Temperatur gelagert und nach dem Herausnehmen innerhalb der nächsten 3-5 Sekunden geprüft. Das Gewicht für die Bestimmung des Feuchtegehalts wurde nach der Prüfung gemessen, um keinen Zeitverlust und eine daraus resultierende Temperaturveränderung zu haben. Durch die gleich bleibende Vorgehensweise sind die gemessenen Daten, trotz einer möglichen Abweichung von der absolut vorgegebenen Temperatur, für die Verwendung in dieser Arbeit gut geeignet.

# **3.4 Messinstrumente**

## **3.4.1 Universalprüfmaschine Zwick Roell Z010**

Die Universalprüfmaschine Zwick Roell Z010 (Zwick GmbH & Co. KG, Ulm, D) des Institutes für Werkstoffkunde und Prüfung der Kunststoffe an der Montanuniversität Leoben wurde für die Zugprüfungen und die monotonen Biegprüfungen verwendet (Abb. 3.7). Die Kraftmessdose der Firma A.S.T. (A.S.T. GmbH, Dresden, A) konnte eine maximale Kraft von bis zu 10 kN messen. Für die Zugprüfungen wurde ein Extensiometer vom Typ BTC-EXMACRO.001 (Zwick GmbH & Co. KG, Ulm, D) eingesetzt.

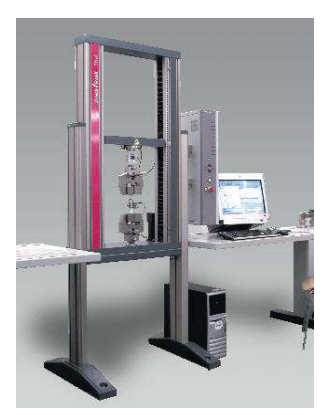

Abb. 3.7: Universalprüfmaschine Zwick Roell Z010 (aus Zwick Roell, 2007).

# **3.4.2 Pendelprüfsystem Impetus II**

Das Pendelprüfsystem Impetus II wurde von der Firma ape (Impetus II ,advanced polymer engineering GmbH) entwickelt und ermöglicht die dynamische Biegprüfung und deren Auswertung (Abb. 3.8). Durch die Messung wird die Kraft-Weg-Kurve ermittelt. Mit der zugehörigen Software kann durch das Aufstellen des Momentengleichgewichts ein gewähltes Materialmodell entsprechend angepasst werden (Fritz, 2003).

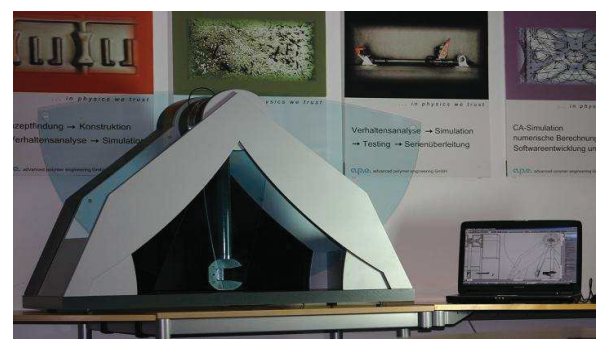

Abb. 3.8: Pendelprüfsystem Impetus II.

Das System misst die Beschleunigung des Pendelarms und des Widerlagers. Über einen Winkelsensor wird die Startposition des Pendelarms eingestellt. Der Aufprallzeitpunkt des Pendelkopfes und dessen Geschwindigkeit wird über einen optischen Sensor bestimmt (Tabelle 3.2). Die Berechnung der Kraft-Weg-Kurve aus den Sensorsignalen erfolgt mit der Software von Impetus II (Rollant, 2007).

| Sensor                | Tvp                         | Messbereich | Genauigkeit           |
|-----------------------|-----------------------------|-------------|-----------------------|
| Beschleunigungssensor | MWS 1401A - 050             | $\pm 50$ g  | $\pm 0.5 \%$          |
| Beschleunigungssensor | MSI 1201 - 0050 - 10 - 360X | $\pm 200$ g | $\pm 0.5 \%$          |
| optischer Sensor      | 8820                        | $\pm 2.5$ V | $\pm 0.13$ mm         |
| Winkelsensor          | <b>OPB703</b>               | ±175°       | $\pm 0.01$ $^{\circ}$ |

Tabelle 3.2: Auflistung der im Prüfsystem ImpetusII verwendeten Sensoren.

# **3.5 Versuchsaufbau und Prüfplan**

# **3.5.1 Zugprüfung**

Die Zugprüfungen wurden mit den angelieferten Zugprüfkörpern im Rahmen der Übungen Werkstoffprüfung der Kunststoffe von Studenten im Wintersemester 2006/2007 durchgeführt. Es wurde in Anlehnung an die ISO 527 gemessen. Die Daten wurden verwendet um einen Vergleich zur Biegeprüfung zu haben (Tabelle 3.3).

Tabelle 3.3: Durchgeführter Versuchsplan für die Zugprüfung.

|                               | Temperatur   Traversengeschw.   0 % Feuchte   2,5 % Feuchte   5 % Feuchte |  |  |
|-------------------------------|---------------------------------------------------------------------------|--|--|
| $23 \text{ }^{\circ}\text{C}$ | mm/min                                                                    |  |  |
| $23 \text{ }^{\circ}$         | $100 \text{ mm/min}$                                                      |  |  |

Für jeden Zustand wurden 2 Messungen durchgeführt, was einer Gesamtzahl von 18 Zugprüfungen entspricht. Der E-Modul und die Zugfestigkeit wurden nach Norm ausgewertet.

# **3.5.2 Monotone Biegeprüfung**

Die monotone Biegeprüfung wurde mit der Zwick Roell Z010 Prüfmaschine durchgeführt. Um vergleichbare Daten zur dynamischen Biegeprüfung zu erhalten wurde ein ähnlicher Prüfaufbau verwendet (Tabelle 3.4). Auch der Versuchsaufbau ähnelt dem aus der dynamischen Biegeprüfung. Es wurde dieselbe Finne mit einem Adapter verwendet und die Widerlager hatten den gleichen Radius von  $R_2 = 2$  mm. Der Versuchsaufbau ist in Abb. 3.9 als Bild und in Abb. 3.11 schematisch dargestellt.

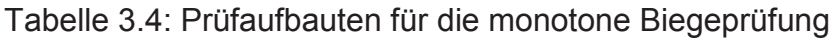

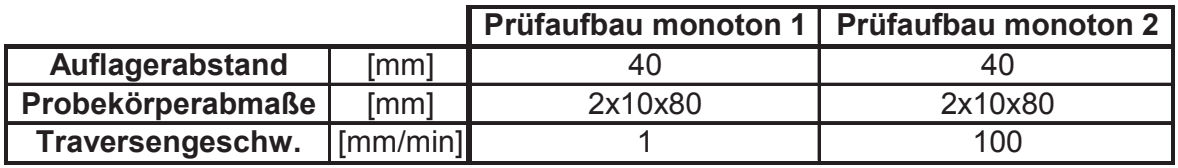

Die Messungen erfolgten bei Raumtemperatur (23 °C). Für jeden Zustand wurden zwei Prüfungen durchgeführt, was einer Gesamtzahl von 18 monotonen Biegeprüfungen entspricht. Der Versuchsplan entspricht jenem der Zugprüfung (Tabelle 3.5).

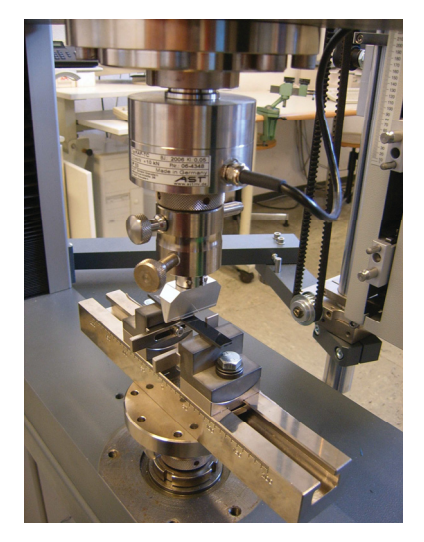

Abb. 3.9: Versuchsaufbau der monotonen Biegeprüfung.

Tabelle 3.5: Durchgeführter Versuchsplan für die monotone Biegprüfung.

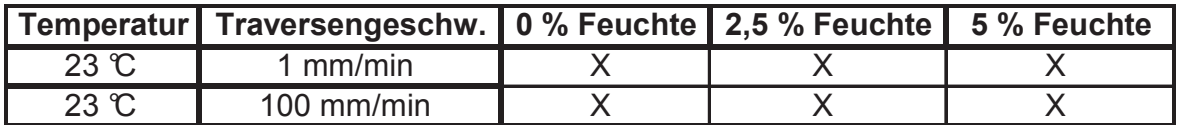

Die Ergebnisse der monotonen Biegeprüfung beim Prüfaufbau monoton 1 werden für die Anpassung des Materialmodells mitberücksichtigt. Die Daten werden in die Software des Prüfsystems Impetus II importiert und in die Optimierung eingebunden. Dadurch kann bei der Temperatur von 23 °C ein größerer Dehnratenbereich beschrieben werden. Zusätzlich wird der E-Modul und die maximale Biegespannung nach ISO 178 ausgewertet.

### **3.5.3 Dynamische Biegeprüfung**

Um die Trainingsdaten für das neuronale Netz zu generieren wurden dynamische Biegeprüfungen mit Impetus II durchgeführt. Bei den Messungen wurden die Dehnrate, die Feuchte und die Temperatur variiert. Die Feuchteabhängigkeit wurde durch drei Zustände (0%, 2,5% und 5% Feuchte) beschrieben, während bei der Temperatur fünf Zustände (-20 °C, 4 °C, 23 °C, 40 °C und 60 °C) untersucht wurden (Tabelle 3.6). Die Dehnrate wurde durch die Wahl von verschiedenen Prüfaufbauten auf drei verschiedene Niveaus gehalten (Tabelle 3.7). Für jeden Zustand wurden drei Messungen durchgeführt, was einer Gesamtzahl von 135 dynamischen Biegeprüfungen entspricht.

| <b>Temperatur</b>    | Prüfaufbau     | 0 % Feuchte | 2.5 % Feuchte | 5 % Feuchte |
|----------------------|----------------|-------------|---------------|-------------|
| $-20$ $\overline{C}$ | 1              | X           | Χ             | X           |
| $-20$ °C             | $\overline{2}$ | X           | Χ             | X           |
| $-20$ °C             | 3              | X           | X             | X           |
| $\overline{0}$       | 1              | X           | Χ             | X           |
| $\overline{0}$       | $\overline{2}$ | X           | Χ             | X           |
| 0C                   | 3              | X           | X             | X           |
| 23 °C                | 1              | X           | Χ             | X           |
| $23^\circ$           | $\overline{2}$ | X           | X             | X           |
| $23^\circ$           | 3              | X           | X             | X           |
| 40 °C                | 1              | X           | Χ             | Χ           |
| $40 \text{ C}$       | $\overline{2}$ | X           | X             | X           |
| 40 °C                | 3              | X           | X             | X           |
| $60^\circ$           |                | X           | Χ             | X           |
| 60C                  | $\overline{2}$ | X           | Χ             | X           |
| $60 \text{ C}$       | 3              | Χ           | Χ             | Χ           |

Tabelle 3.6: Durchgeführter Versuchsplan für die dynamische Biegprüfung.

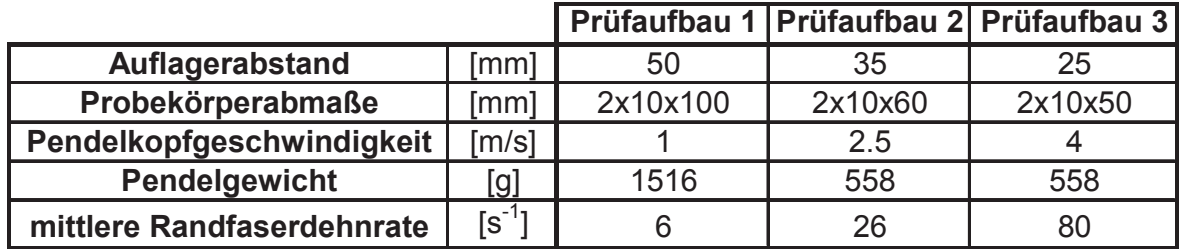

Tabelle 3.7: Die verwendeten Prüfaufbauten für die dynamische Biegeprüfung

Der Versuchsaufbau für die Biegeprüfung entspricht einer 3-Punkt Biegung, wobei die Einspannlänge  $L_W$  auf die gewünschten Dehnratenbereiche abgestimmt wurden. In Kombination mit der Prüfgeschwindigkeit ergaben sich die mittleren Randfaserdehnraten von 6, 26 und 80 s<sup>-1</sup> für die Prüfaufbauten 1 bis 3 (siehe Abb. 3.10 bzw. Abb. 3.11).

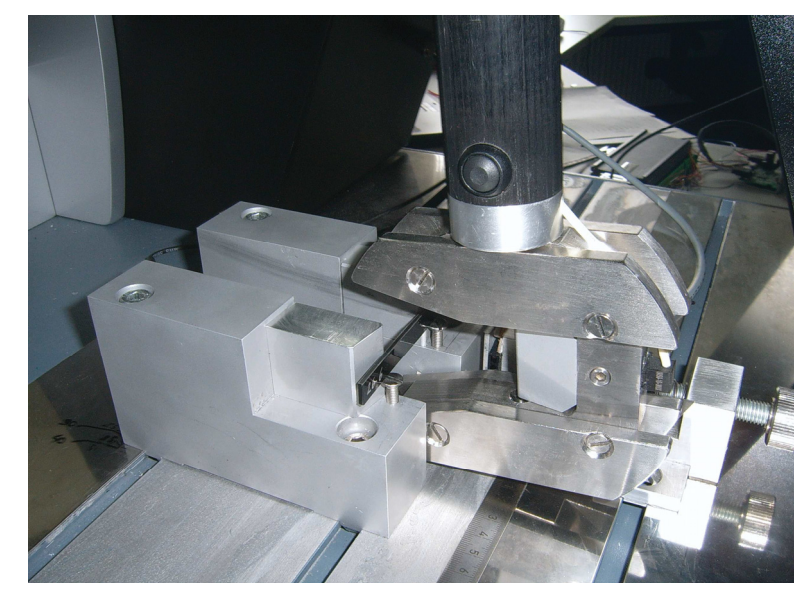

Abb. 3.10: Versuchsaufbau der dynamischen Biegeprüfung.

Die Schlagfinne besteht aus Aluminium und besitzt einen Radius von  $R_1$  = 1,5 mm, sie ist am Pendelkopf angebracht und trifft mit der vorgegebenen Geschwindigkeit auf den Probekörper. Die Widerlager sind ebenfalls aus Aluminium und besitzen einen Radius von  $R_2$  = 2mm (Abb. 3.11).

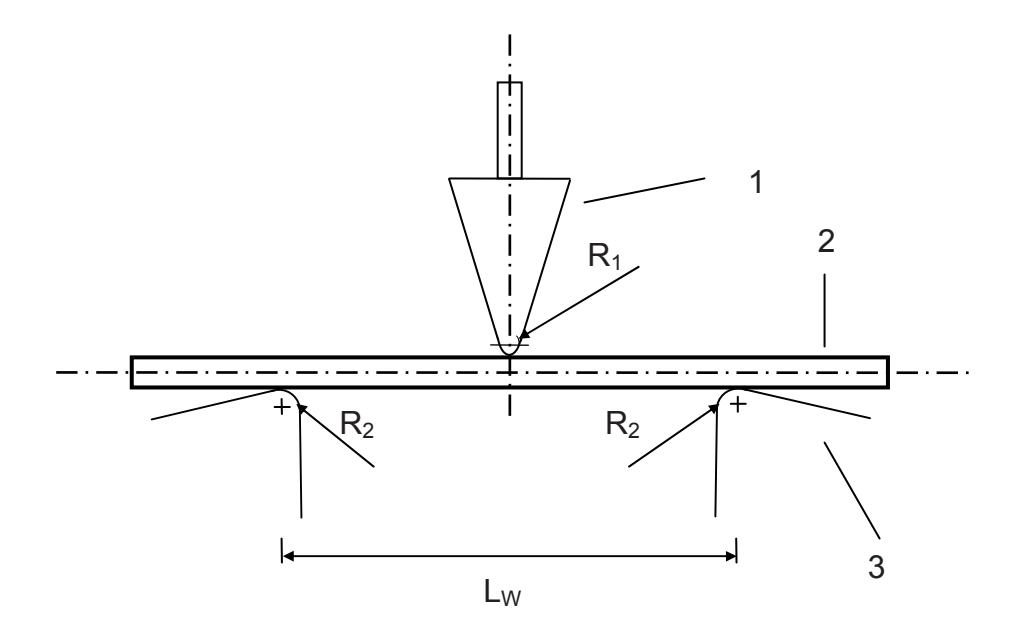

- 1 Schlagfinne
- 2 Probekörper
- 3 Widerlager

#### Abb. 3.11: Skizze des Versuchsaufbaus für die monotone und dynamische Biegprüfung.

Die Auswertung der dynamischen Biegeprüfung konnte mit der Software des Prüfsystems Impetus II durchgeführt werden. Der erste Schritt ist die Errechnung der Kraft-Weg-Kurve (Abb. 3.14) aus den Messsignalen (Abb. 3.12.). Um den Einfluss von Messstörungen bzw. das Rauschen zu reduzieren wurden die Messsignale zuvor gefiltert (Abb. 3.13). Für Prüfaufbau 1 und 2 wurde ein Filter der Klasse SAE CFC 600 gewählt, für Prüfaufbau 3 der Filter der Klasse SAE CFC 1000.

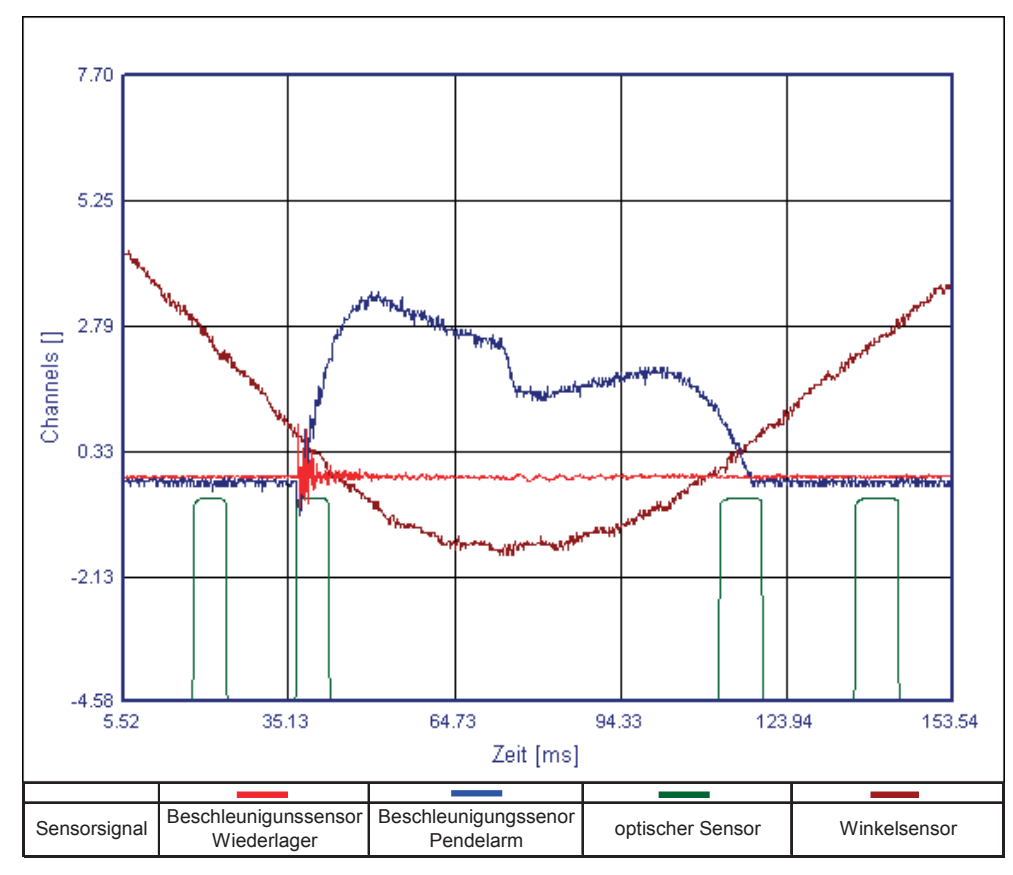

Abb. 3.12: Ungefilterte Messsignale bei Prüfaufbau 2 bei 23 °C und 2,5% Feuchte.

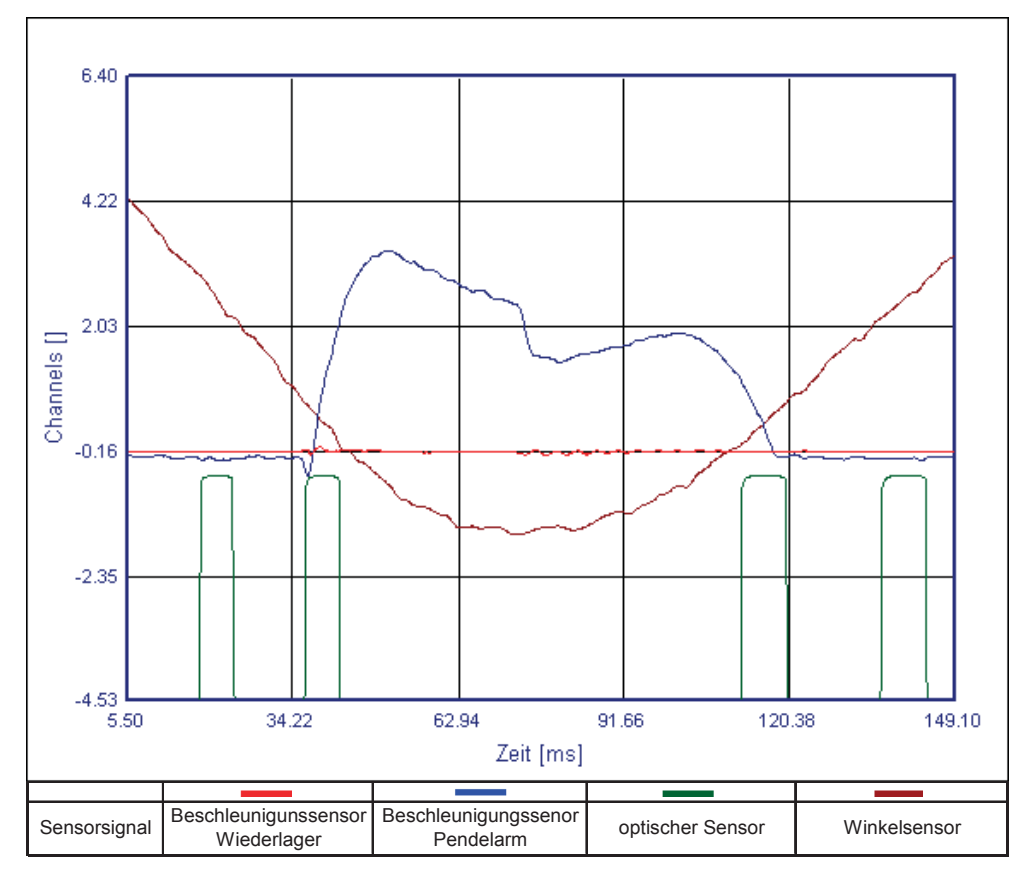

Abb. 3.13: Gefilterte Messsignale bei Prüfaufbau 2 bei 23 °C und 2,5% Feuchte.

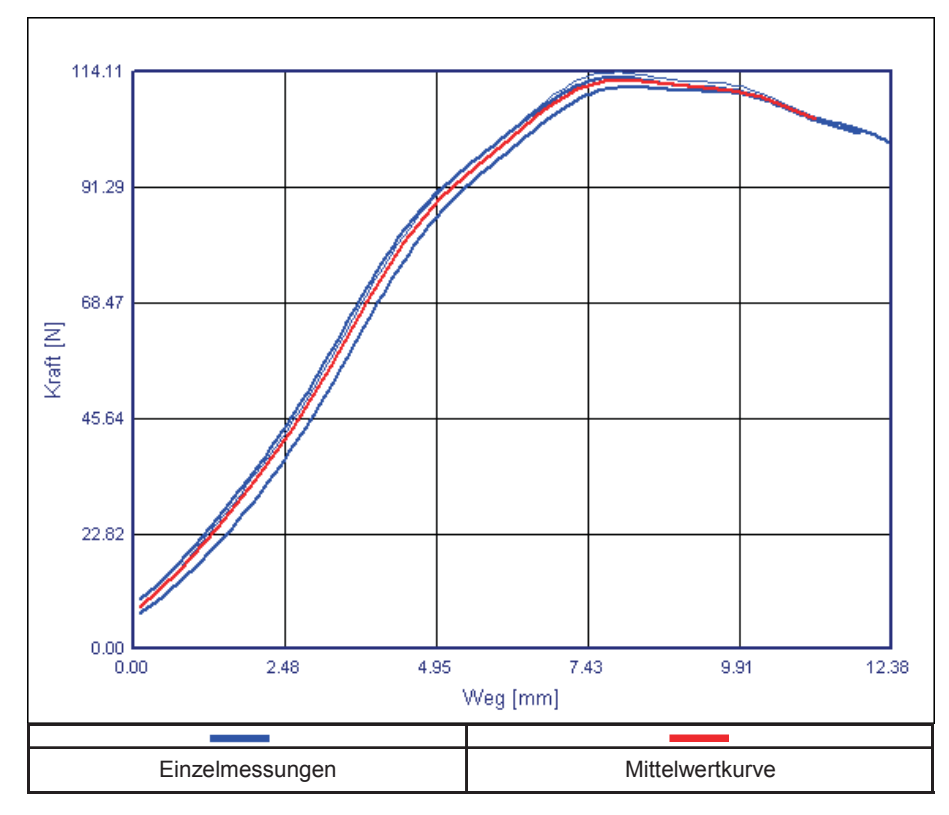

Abb. 3.14: Kraft-Weg Kurven gemessen mit Prüfaufbau 2 bei 23 °C und 2,5 % Feuchte.

Aus den Kraft-Weg Kurven wurde der E-Modul bestimmt. Die Auswertung erfolgte nicht nach Norm, da der Anfangsbereich der Messkurve nicht linear erfasst werden konnte. Der Hauptgrund dafür ist, dass die freien Enden des Biegeprüfkörpers beim Auftreffen des Pendelkopfes zu einer leichten Schwingung angeregt werden. Der Einfluss dieser Schwingung nimmt mit dem Weg ab, weshalb die Auswertung des E-Moduls am Besten im linearen Bereich zwischen 30 und 60 % der Zeit bis zum Kraftmaximum durchzuführen ist. Es wurde eine Regressionsgerade (durch den Nullpunkt) durch die Messpunkte in diesem Bereich gelegt. Aus der Steigung dieser Geraden wurde dann der E-Modul nach der Gleichung (3.1) ermittelt. Weiters wurde aus dem Kraftmaximum die Biegefestigkeit, bei angenommenen linear-elastischen Verhältnissen, nach Gleichung (3.2) berechnet. Der Wert der Biegfestigkeit wurde aber nur als Richtwert für die nicht-lineare Materialmodelmodellierung verwendet.
Der E-Modul *E* berechnet sich aus dem Kraft-Weg Diagramm nach

$$
E = \frac{1}{4} \frac{\Delta F}{\Delta s} \frac{l_v^3}{b h^3},\tag{3.1}
$$

wobei , *s F*  $\frac{\Delta\,F}{\Delta\,s}\,$  der ermittelten Steigung aus dem Kraft-Weg Diagramm,  $\,l_{_{\mathrm{v}}}\,$  der Einspannlänge, *b* der Probekörperbreite und *h* der Probekörperhöhe entspricht. Die maximale Randfaserspannung  $\sigma_b$  bei angenommenen linear-elastischen Verhältnissen ergibt sich zu

$$
\sigma_b = \frac{3}{2} \frac{F l_v}{b h^2},\tag{3.2}
$$

wobei *F* der gemessenen Kraft, *l*<sub>v</sub> der Einspannlänge, *b* der Probekörperbreite und *h* der Probekörperhöhe entspricht.

Weiters kann über die Absenkung noch die maximale Randfaserdehnung  $\varepsilon$  bei angenommenen linear-elastischen Verhältnissen bestimmt werden

$$
\varepsilon_b = 6 \frac{h s}{l_v^2},\tag{3.3}
$$

wobei *F* der gemessenen Kraft, *l*<sub>v</sub> der Einspannlänge, *s* der Absenkung und *h* der Probekörperhöhe entspricht.

Alle bei gleicher Feuchte und Temperatur durchgeführten Messungen werden für die Anpassung eines dehnratenabhängigen Materialmodells zusammengefasst. Insgesamt stehen damit neun Messkurven zu Verfügung, wobei die Messkurven bei gleichem Prüfaufbau zuvor gemittelt werden (Abb. 3.14). Damit stehen drei Mittelwertkurven für die Anpassung des Materialmodells zur Verfügung. Durch die drei verschiedenen Prüfaufbauten wird ein Dehnratenbereich von ungefähr 5 bis  $100 s<sup>-1</sup>$  abgedeckt (Abb. 3.15).

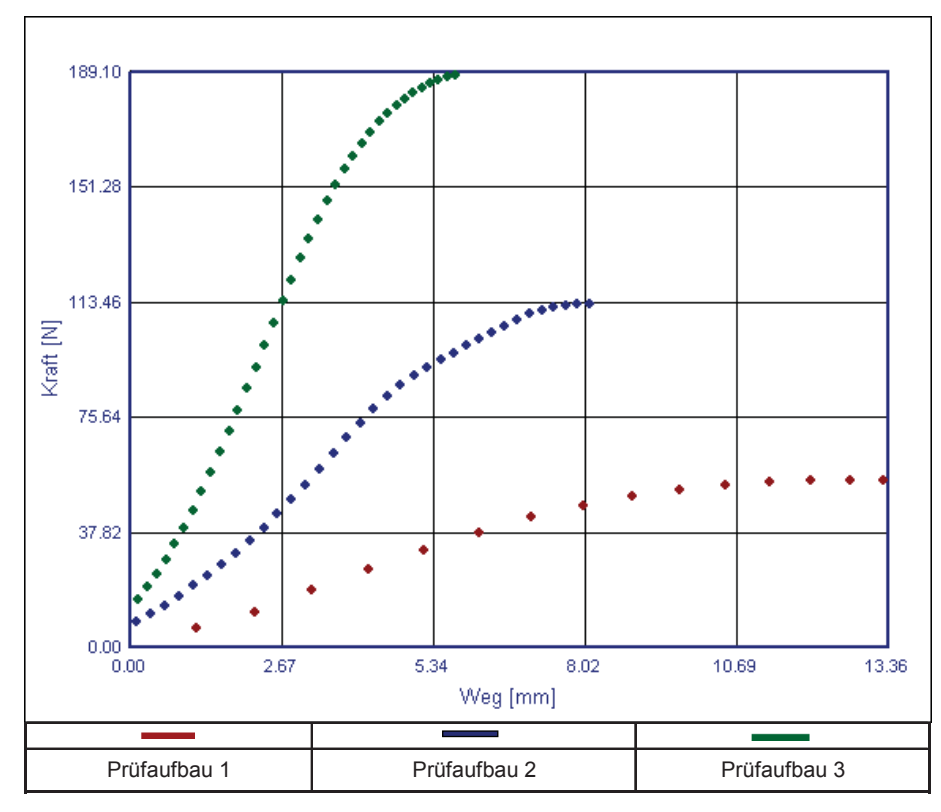

Abb. 3.15: Mittelwertkurven für die drei verschiedenen Prüfaufbauten bei 23 °C und 2,5 % Feuchte.

Der E-Modul wurde aus der Auswertung der dynamischen Biegeprüfung für die Materialmodellmodellierung übernommen. Er wurde über die drei Prüfaufbauten gemittelt und als konstanter Wert für den jeweiligen Zustand vorgegeben. Diese Vorgehensweise wurde gewählt, da der E-Modul keine signifikante Dehnratenabhängigkeit zeigte und dadurch die Komplexität der Materialmodellanpassung reduziert werden konnte.

Als Materialmodell wurde schließlich ein zweigeteiltes Modell gewählt. Der Bereich bis zur Fließgrenze wurde durch einen linearen Anstieg beschrieben. Für den folgenden Bereich wurde das Modell nach Schmachtenberg adaptiert und verwendet. Die Fließgrenze wurde über das Johnson-Cook Gesetz aus Gleichung (2.13) geschwindigkeitsabhängig beschrieben (siehe Gleichung (3.4)).

$$
SF = SF \left( 1 + \frac{1}{p} \ln \left( \frac{\max (\dot{\varepsilon}, \dot{\varepsilon}_0)}{\dot{\varepsilon}_0} \right) \right)
$$
\n
$$
E \varepsilon < SF
$$
\n
$$
E \varepsilon > SF
$$
\n
$$
\sigma = SF + E \left( \varepsilon - \frac{SF}{E} \right) \left( \frac{1}{1 + \frac{E}{G} \left( \varepsilon - \frac{SF}{E} \right)} \right)
$$
\n
$$
(3.4)
$$
\n
$$
(3.5)
$$

*SF* entspricht der Fließgrenze, σ der Spannung, ε der Dehnung, *E* dem E-Modul, *G* der maximalen Spannung des Anteils des adaptierten Schmachtenberg Modells,  $\dot{\varepsilon}$  der Dehnrate und  $\dot{\varepsilon}_0$  und  $p$  sind Parameter des Johnson-Cook Modells zur Beschreibung der Dehnratenabhängigkeit.

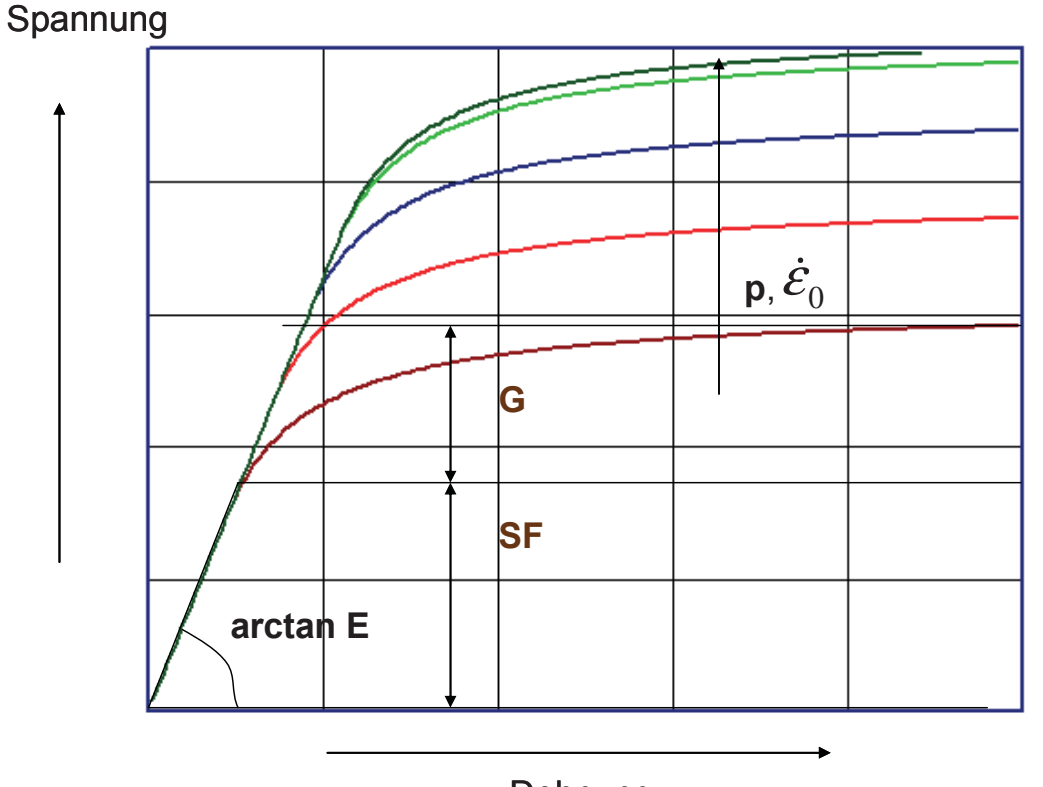

# Dehnung

Abb. 3.16: Schematische Diagrammdarstellung des Materialmodells aus Gleichung (3.4) für verschiede Dehnraten.

Aus dem Materialgesetz wird über einen Biegesolver der Kraft-Weg-Verlauf ermittelt. Der berechnete quadratische Fehler soll als Zielvorgabe minimiert werden. Um diese Problemstellung zu lösen, wird die Optimierungssoftware LS-OPT verwendet. Zum Einsatz kommt dabei die "responce surface method", mit ihrer Hilfe werden die Materialgesetzparameter bestimmt, sodass sich ein Minimum in der Abweichung von Messung und Berechnung ergibt (siehe Abb. 3.17). Diese Vorgehensweise ist im System Impetus II standardmäßig implementiert.

Wesentlich für die Optimierung sind Startwerte und Optimierungsraum. Der Optimierungsraum für die Parameter SF und G konnte über die Berechnung der Randfaserspannung bei einem angenommenen ideal elastischen bzw. ideal plastischen Verhalten abgeschätzt werden.

Die Kurven werden nur bis zum Kraftmaximum verwendet, da die Kraftabnahme durch das Materialmodell nicht mehr darstellbar ist. Das Ergebnis sind schließlich die Parameter des angepassten Materialmodells (Abb. 3.18 bzw. Tabelle 3.8).

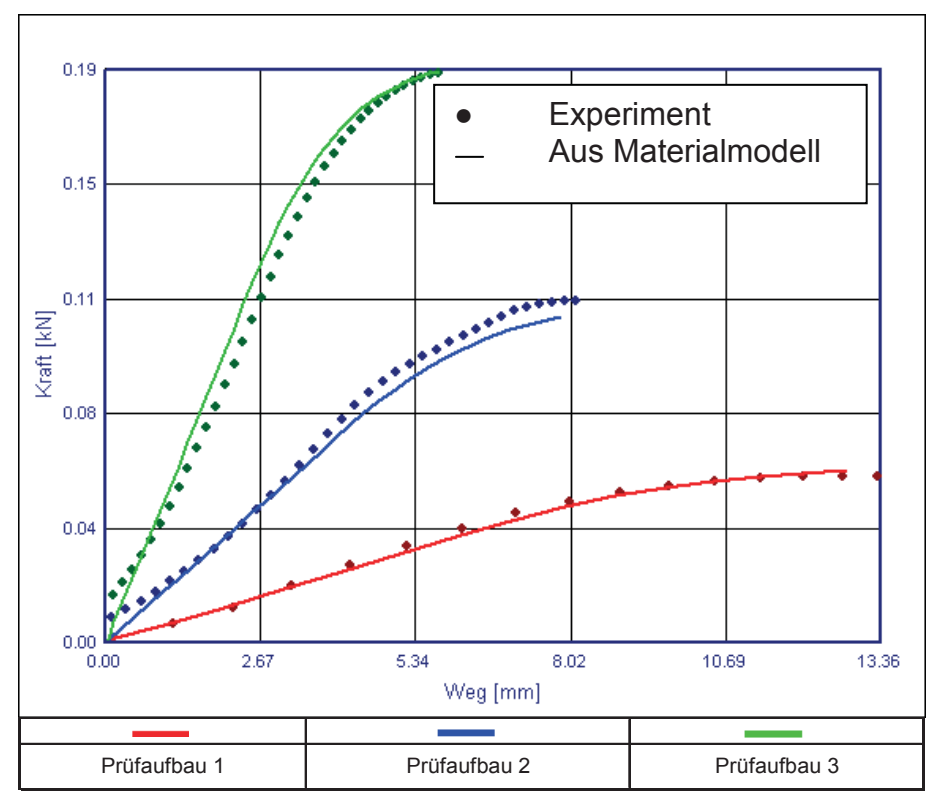

Abb. 3.17: Vergleich der experimentellen Kraft-Weg-Kurven mit den Berechnungsergebnissen aus dem zugrunde liegenden Materialmodell bei 23 °C und 2,5 % Feuchte.

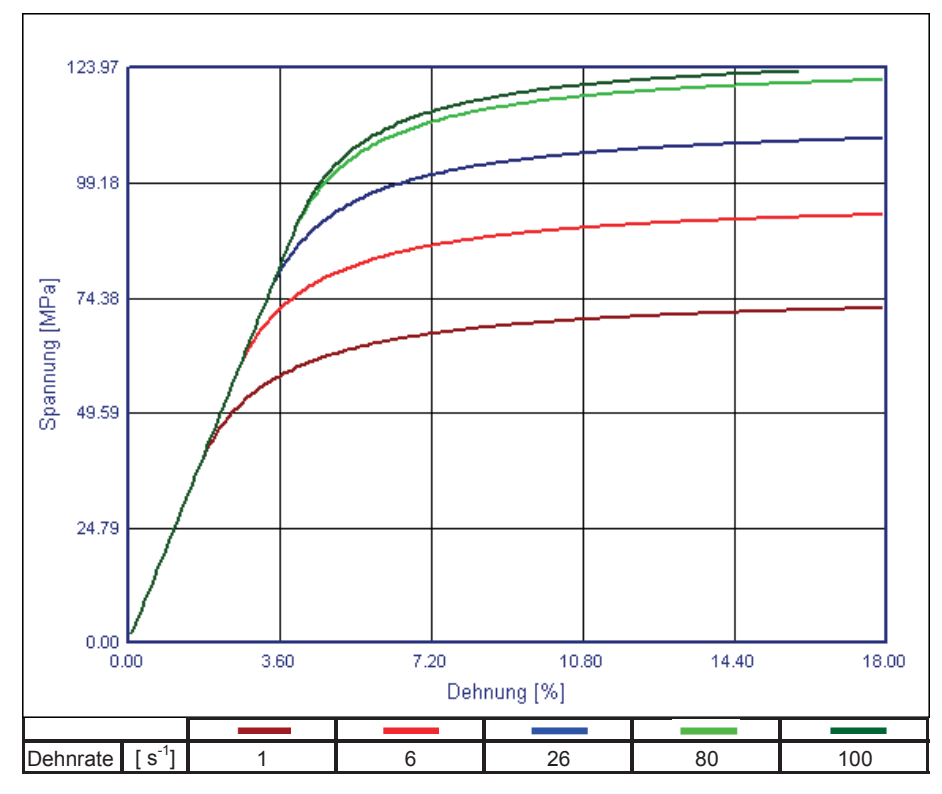

Abb. 3.18: Das zugrunde liegende Materialmodell bei 23 °C und 2,5 % Feuchte.

Tabelle 3.8: Parameter für das angepasste Materialmodell (siehe Gleichung (3.4)) für den Fall 23 °C und 2,5 % Feuchte.

| .emperatur! | <b>Feuchte</b>  |                            | <u>__</u> |            |     |
|-------------|-----------------|----------------------------|-----------|------------|-----|
|             | -<br>ı<br>ے . ے | $\sim$<br>$\overline{U}$ . |           | っに<br>-- - | ייי |

# **3.6 Anwendung neuronale Netze**

#### **3.6.1 Vorgehensweise**

Der Unterschied zu den bisherigen Anwendungen neuronaler Netze für die Materialmodellmodellierung ist die Idee, dem neuronalen Netz eine Funktion zugrunde zu legen. Bis jetzt wurden als Trainingsparameter immer nur die Dehnung kombiniert mit möglichen Abhängigkeiten als Eingabe und die zugehörige Spannung als Ziel definiert. In dieser Arbeit wird das Materialverhalten zuerst mit einer Funktion beschrieben. Als Eingabe werden dann die Einflussparameter auf das Material vorgegeben (z.B.: Temperatur, Dehnrate und Feuchtigkeit), während als Ziel die jeweiligen Parameter der Materialfunktion bei dem betreffenden Zustand bestimmt werden. Das hat zwar einerseits eine Einschränkung der Flexibilität der neuronalen Netze zur Folge, andererseits wird dadurch auch die Fehlerbandbreite reduziert.

Das gewählte Materialmodell wurde in Abschnitt 3.5.3 beschrieben. Für die unterschiedlichen Zustände werden die Materialmodellparameter aus der Biegeprüfung generiert. Die Modelle aus der Biegeprüfung sind dehnratenabhängig. Für die Verwendung in den neuronalen Netzen müssen die Materialmodelle noch so adaptiert werden, dass sie das Verhalten bei bestimmten gewählten Dehnraten (aus dem Bereich, der durch die Prüfungen abgedeckt ist) beschreiben. Dazu wurden die Materialmodelle bei den jeweiligen Dehnraten ausgewertet. Dadurch reduziere sich die Zahl der Parameter beim ausgewählten Modell auf drei (E, SF und G). Die Parameter der Dehnratenabhängigkeit p und  $\dot{\varepsilon}_0$ werden durch die Anpassung von SF berücksichtigt.

Die drei pro Zustand bestimmten Parameter dienen dann als Target für die neuronalen Netze. Als Input werden die Einflussparameter Temperatur, Feuchte und Dehnrate definiert. Mit den vorgegebenen Daten (Input und Target) können die neuronalen Netze trainiert werden. Das neuronale Netz soll aus den Trainingsdaten Muster und Gesetzmäßigkeiten erkennen und wiedergeben. Wenn das Training erfolgreich ist, können die neuronalen Netze ähnlich einer Funktion genützt werden. Für eine beliebige Vorgabe von Temperatur, Dehnrate und Feuchte können die Parameter für die Beschreibung des Dehnungsverhaltens generiert werden (Simulation).

Ziel dieser Arbeit ist eine Aussage darüber, ob neuronale Netze für die Materialmodellierung in dieser Form anwendbar sind. In Abb. 3.19 wird die Vorgehensweise der Verwendung der neuronalen Netze schematisch dargestellt.

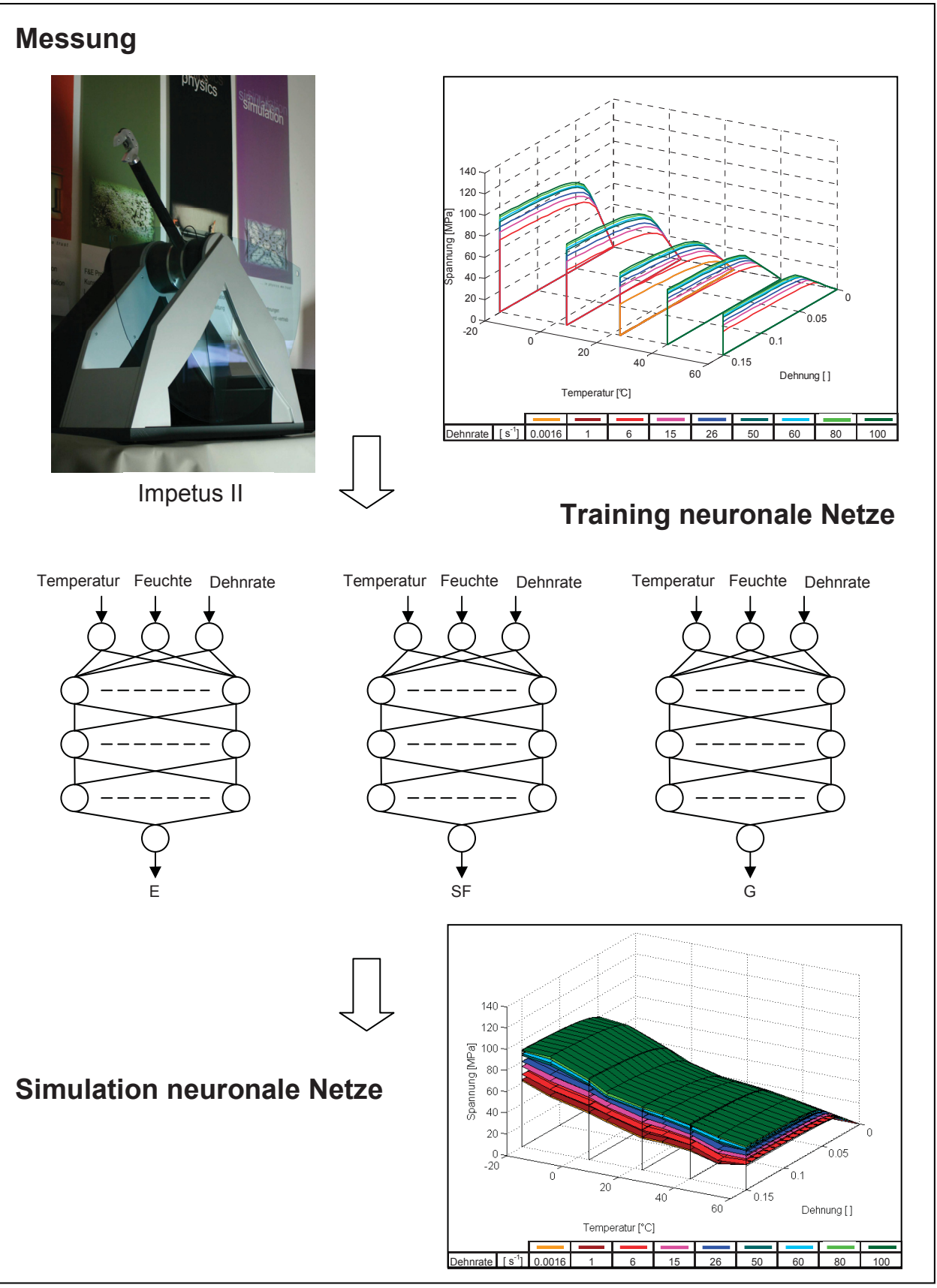

Abb. 3.19: Schematischer Ablauf für die Anwendung der neuronalen Netze für die Materialgesetzmodellierung.

#### **3.6.2 Reduzierung der Daten**

Weiters soll untersucht werden, ob eine Reduzierung der Trainingsdaten möglich ist. Messdaten sind teuer und zeitaufwändig, deswegen wird eine Minimierung der notwendigen Prüfungen angestrebt. Es wurde getestet, welchen Einfluss die Reduzierung der Trainingsdaten hat. In Abb. 3.20 wird gezeigt, welche Trainingsdaten den neuronalen Netzen jeweils zur Verfügung gestellt wurden. Wenn alle Messdaten verwendet werden, stehen Daten für alle Kombinationen der fünf Temperaturen (-20, 4, 23, 40 und 60 °C), der d rei Feuchten (0, 2,5, und 5 %) und der aus dem Materialmodell generierten Dehnraten zur Verfügung. Als Dehnraten wurden die Werte 6, 15, 26, 50, 60, 80 und 100 s<sup>-1</sup> bzw. für die Temperatur von 23 °C zusätzlich die Werte 0.0016 und 1 s<sup>-1</sup> gewählt. Die gewählten Dehnraten liegen im Messbereich.

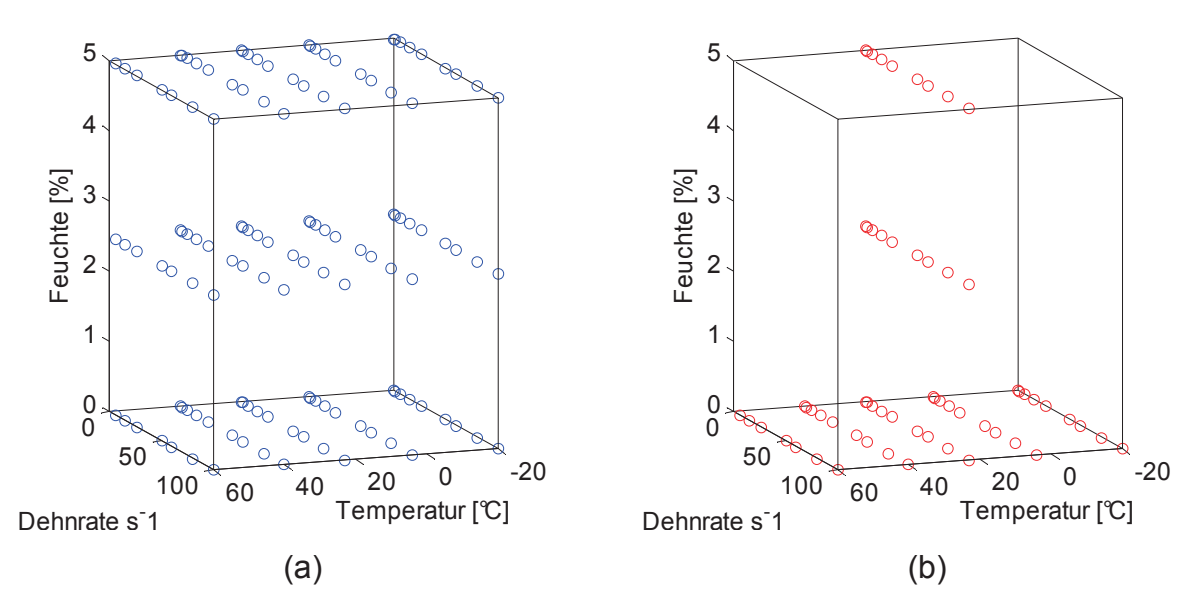

Abb. 3.20: Vollständige (a) und reduzierte (b) Trainingsdaten.

Für die Reduzierung der Versuchsdaten wurden nur bei 23 °C alle Feuchten berücksichtigt. Für alle anderen Temperaturen wurden nur die Daten bei 0% Feuchte verwendet. Eine grafische Darstellung der Reduzierung der Trainingsdaten ist in Abb. 3.20 ersichtlich. Das Training mit den zwei verschiedenen Datensätzen soll aufzeigen, ob es möglich ist, mit Hilfe von neuronalen Netzen eine ausreichend genaue Beschreibung des Materialverhaltens mit den halben Inputdatenmengen zu erhalten.

# **4 Ergebnisse und Diskussion**

Zuerst werden die monotonen Biege- und Zugversuche verglichen. Danach werden die Ergebnisse aus der dynamischen Biegprüfung dargestellt und diskutiert. Im Anschluss wird der Weg zum optimalen neuronalen Netz und die Umsetzung in Software beschrieben. Zum Schluss wird die eigentliche Fragestellung dieser Arbeit, betreffend der Anwendbarkeit der neuronalen Netze für die Materialmodellierung, untersucht.

# **4.1 Vergleich monotoner Biege- und Zugversuche**

Zugversuche werden im Allgemeinen weit häufiger verwendet, deswegen wurden die Ergebnisse bei langsamen Dehnraten aus der Biegeprüfung mit denen aus der Zugprüfung verglichen. Alle Daten die für die Materialmodellierung mit dem neuroanalen Netz verwendet wurden, stammen aus Biegeprüfungen.

In Abb. 4.1 werden die Ergebnisse der monotonen Zugprüfung gezeigt. In Abb. 4.2 wird die Randfaserspannung nach Gleichung (3.2) über der Randfaserdehnung nach Gleichung (3.3) der monotonen Biegeprüfung dargestellt. Für jeden Zustand sind jeweils zwei Messkurven dargestellt.

Der Berechnung der Randfaserspannung und der Randfaserdehnung ist ein linear elastisches Materialgesetz zugrunde gelegt, wodurch die Biegespannungen deutlich höher als die realen Werte sind. Im trockenen Zustand stimmen die Kurven im elastischen Bereich fast überein, vorhandene Abweichungen beim E-Modul (Tabelle 4.1) können zum Teil auf die Streuung bei den Messungen zurückgeführt werden. Es wurden für jeden Zustand nur zwei Messungen durchgeführt, wodurch keine Aussage über die Streubreite gemacht werden kann. Unterschiede im Spannungsniveau im trockenen Zustand können auf die bekannten Einflüsse der verschiedenen Beanspruchungsart zurückgeführt werden. Beim Biegeversuch kommt es zu einer Kombination von einer Druck- und Zugbeanspruchung. Da die Druckfestigkeit zumeist größer als die Zugfestigkeit ist, kann dadurch die größere Biegefestigkeit erklärt werden (Fritz, 2003).

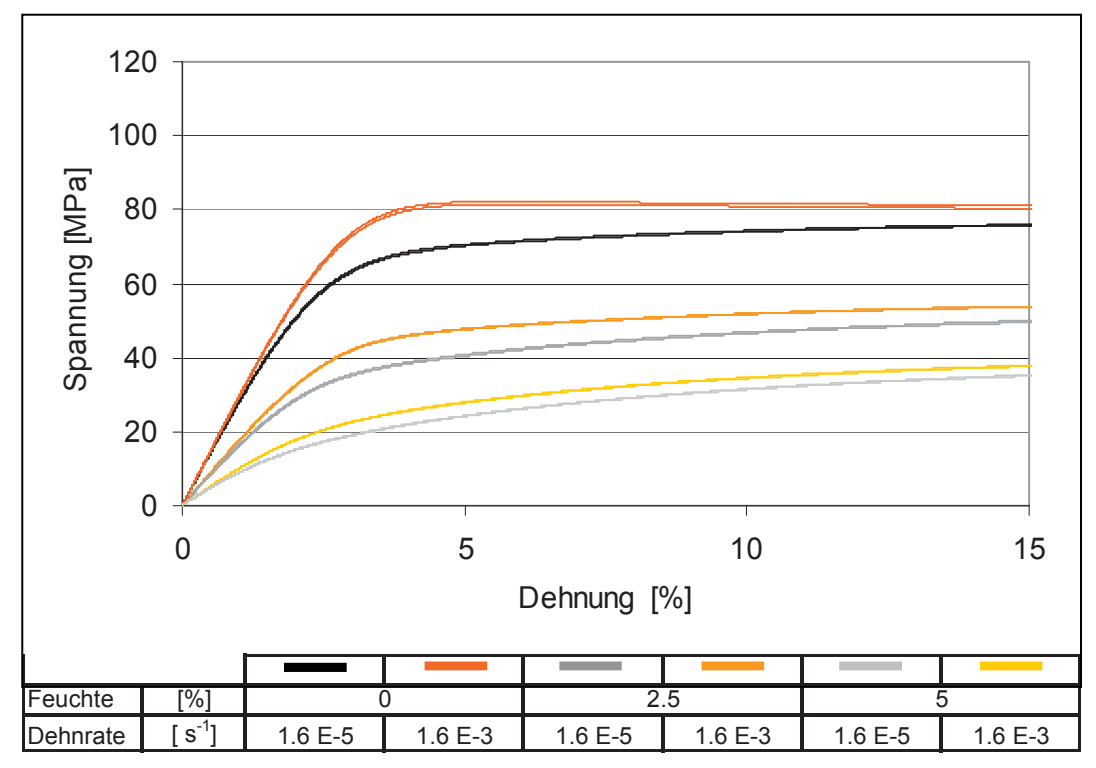

Abb. 4.1: Ergebnisse des monotonen Zugversuchs bei 23 °C.

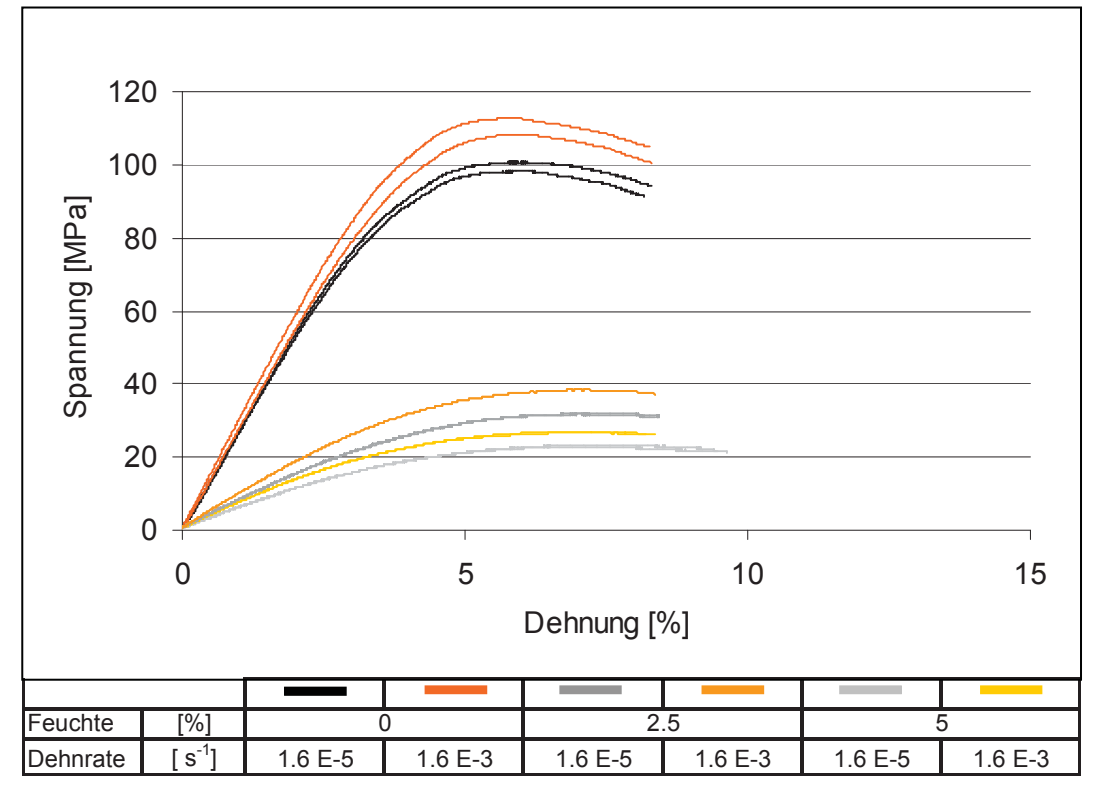

Abb. 4.2: Ergebnisse des monotonen Biegeversuchs bei 23 °C.

Weiters spielt auch die Eigenspannungsverteilung im Prüfkörper eine Rolle. Durch die Herstellung im Spritzgussverfahren kommt es im Randbereich zu Druckeigenspannungen, die bei der Belastung den Zugspannungen entgegenwirken. Da beim Biegeversuch der Randbereich durch die ungleichmäßige Spannungsverteilung höher als beim Zugversuch gewichtet ist, hat dieser Effekt unterschiedlich starke Einflüsse auf die Festigkeit. Die hohe Relevanz des Randbereichs beim Biegeversuch führt auch dazu, dass die hohe Molekülorientierung bzw. die geringe Wahrscheinlichkeit von Fehlstellen am Rand die Festigkeitswerte der Biegespannung positiv beeinflusst.

Gegenteilige Effekte beim E-Modul und in der Spannung sind bei den höheren Feuchten zu erkennen. Der Zugversuch zeigt höhere Werte, was der Theorie widerspricht und eine Erklärung verlangt. Die Konditionierung der Feuchte hat hier den entscheidenden Einfluss. Die Feuchte variiert mit den Probekörpern und hat eine maximale Abweichung von +/- 0.2 %. Die Feuchten wurden für jeden geprüften Probekörper genau gemessen, und es zeigte sich keine Durchgängigkeit beim Vergleich der Probekörper für den Biege- bzw. Zugversuch. Dadurch kann die absolute Feuchte als Grund ausgeschlossen werden. Vielmehr dürfte der Einfluss der nicht konstanten Feuchte über den Probekörper ausschlaggebend sein. Wie in Abschnitt 3.3.1 erläutert, erniedrigt eine höhere Feuchte am Rand beim Biegeversuch die Werte für E-Modul und Spannung. Dieser Effekt entspricht jenem der Biegefestigkeitserhöhung durch die Eigenspannungen bzw. der höheren Molekülorientierung am Rand, allerdings mit entgegengesetzter Wirkung. Es sei noch angemerkt, dass die geringe Anzahl an durchgeführten Messungen nicht ausreicht, um die hier angeführten Vermutungen zu bestätigen. Die Interpretation ist nur eine versuchte Erklärung der Ergebnisse. Andere Einflussgrößen, wie die unterschiedliche Herstellung der Probekörper, könnten auch eine entscheidende Rolle spielen. Durch die Herstellung im Spritzgussverfahren liegen bestimmte Molekülorientierungen vor, die für die Zugprüfkörper anders als für die aus den Platten geschnittenen Biegeprüfkörper sind.

| <b>Feuchte</b> |                          | E-Modul           | E-Modul             | Abweichung  |  |
|----------------|--------------------------|-------------------|---------------------|-------------|--|
|                | Traversengeschwindigkeit | <b>Zugversuch</b> | <b>Biegeversuch</b> |             |  |
| [%]            | [mm/min]                 | [MPa]             | [MPa]               | [%]         |  |
|                |                          | 2863              | 2435                | 14.94935382 |  |
|                | 100                      | 2896              | 2738                | 5.455801105 |  |
| 2.5            |                          | 1697              | 778                 | 54.1543901  |  |
| 2.5            | 100                      | 1705              | 951                 | 44.2228739  |  |
| 5              |                          | 971               | 685                 | 29.45417096 |  |
| 5              | 100                      | 961               | 526                 | 45.2653486  |  |

Tabelle 4.1: Vergleich der E-Moduli aus dem Zug- und Biegeversuch.

# **4.2 Monotone und dynamische Biegeprüfung**

Die Vorgehensweise für die Auswertung wurde in Abschnitt 3.5.3 beschrieben. Das Materialmodell nach Gleichung (3.4) wurde gewählt, da die Spannungs-Dehnungskurven im Anfangsbereich ein ausgeprägtes lineares Verhalten zeigen, wie es im Zugversuch deutlich ersichtlich wird (Abb. 4.1). Durch das Modell von Schmachtenberg oder aber auch durch das Modell von G'sell, kann dieses Verhalten nicht beschrieben werden. Deshalb wurde ein zweiteiliges Modell postuliert und gewählt, dass die Spannung über der Dehnung im elastischen Bereich bis zur Fließgrenze linear beschreibt. Der nicht-lineare Bereich wird durch das Modell nach Schmachtenberg wiedergegeben, wobei der Übergangsbereich stetig beschrieben wird. Die Ergebnisse der monotonen Biegeprüfung werden, wie in Abschnitt 3.5.2 erläutert, für die Materialmodellierung berücksichtigt.

Für jeden Zustand von Temperatur und Feuchte können somit die Parameter des Materialmodells ermittelt werden. Es ergeben sich also insgesamt 15 Modelle, wobei bei den drei Modellen bei 23 ° C und den zuge hörigen Feuchten 0 %, 2,5 % und 5 % der Gültigkeitsbereich für die Dehnraten größer ist, da auch monotone Biegeprüfungen für die Modellbildung verwendet wurden. Die Ergebnisse werden hier nur beispielhaft für den Zustand 23 °C und 2,5 % Feuchte in Diagrammform präsentiert. In Abb. 4.3 sind die gemittelten Kraft-Weg-Kurven aus den Messungen und das angepasste Materialmodell dargestellt. Die gesammelten Ergebnisse sind in Tabelle 4.2 angeführt, die graphische Darstellung dieser befindet sich im Anhang (Abschnitt 7.1).

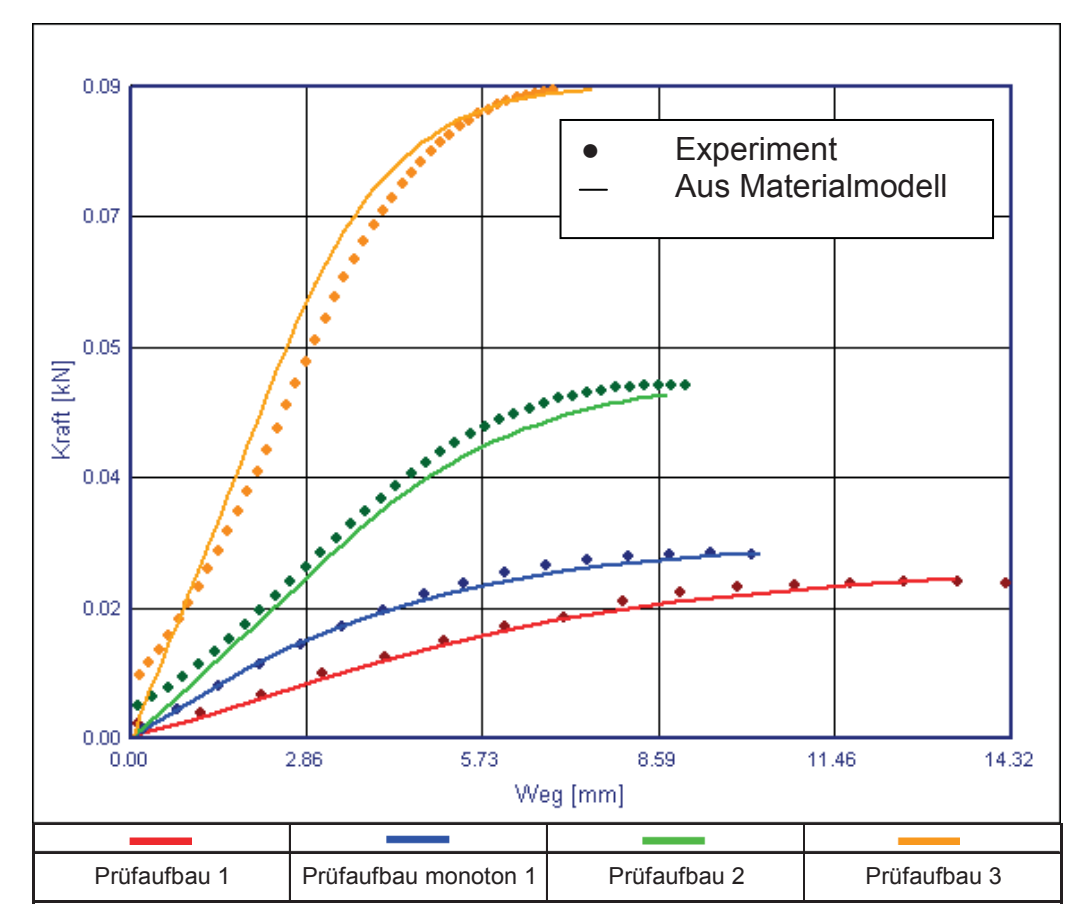

Abb. 4.3: Vergleich der experimentellen Kraft-Weg-Kurven mit den Berechnungsergebnissen aus dem zugrunde liegenden Materialmodell bei 23 °C und 2,5 % Feuchte.

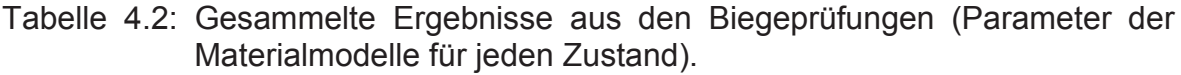

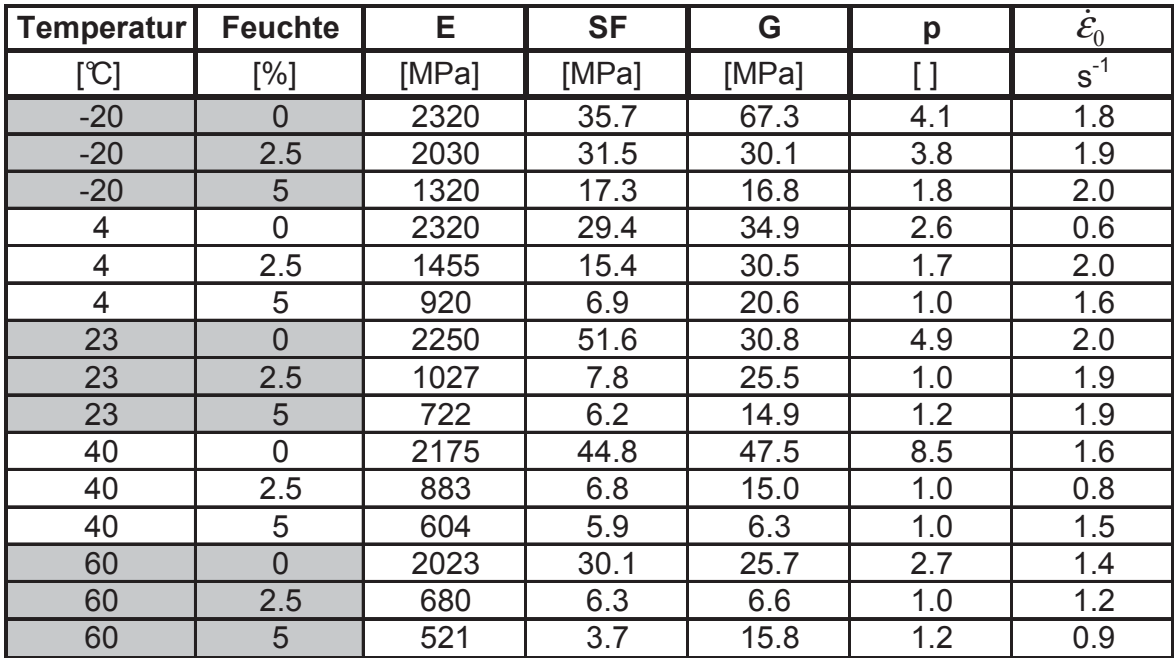

Bei den Materialmodellen ist zu berücksichtigen, dass sie auf bestimmte Dehnratenbereiche beschränkt sind. Nur für die Bereiche, wo auch Daten vorhanden sind, sind sie verlässlich. Das bedeutet, dass für die Temperaturen -20, 4, 40 und 60 °C der Dehnratenbereich, der durch die Prüfaufbauten 1, 2 und 3 (Tabelle 3.7) abgedeckt wird, relevant ist. Daraus ergibt sich ein Intervall von 5 bis 100 s<sup>-1</sup>. Für die Temperatur 23 °C kann das Intervall erwei tert werden, da für diese Zustände monotone Biegeprüfungen durchgeführt wurden. Die minimale Randfaserdehnrate bei der monotonen Prüfung beträgt etwa 0,002 s<sup>-1</sup>. Das Materialmodell hat deswegen für Dehnraten von 0,002 bis 100 s<sup>-1</sup> seine Gültigkeit. Um einen Überblick über die Daten zu erlangen, werden die gesamten Materialmodelle in einer 3-D Ansicht präsentiert. Es wird jeweils der Spannungs-Dehnungsverlauf über der Temperatur dargestellt und einerseits die Dehnrate bei konstanter Feuchte (Abb. 4.4 bis Abb. 4.6) bzw. anderseits die Feuchte bei konstanter Dehnrate (Abb. 4.7 bis Abb. 4.9) variiert. Die Diagramme sind in ihrer Darstellung relativ komplex, aber eignen sich in weiterer Folge am Besten zum Vergleich mit den Ergebnissen der neuronalen Netze.

Grundsätzlich ist zu sagen, dass die Messdaten nachvollziehbare Ergebnisse zeigen. Bei steigender Feuchtigkeit sinkt das Spannungsniveau und der Glasübergangsbereich wird zu niedrigeren Temperaturen verschoben. Die Temperaturabhängigkeit zeigt sich somit erst bei höheren Feuchten in stärkerem Ausmaß, da dort die Glasübergangstemperatur in den gemessenen Temperaturbereich wandert.

Die Messungen bei 40 °C und 0 % Feuchte zeigen eine auffällig geringe Dehnratenabhängigkeit. Weder bei 60 °C noch bei 23 °C ist die Dehnratenabhängigkeit ähnlich. Da keine Tendenz und auch kein Grund ersichtlich sind, muss hier von einer Messungenauigkeit ausgegangen werden. Die Daten werden aber für das Training der neuronalen Netze verwendet.

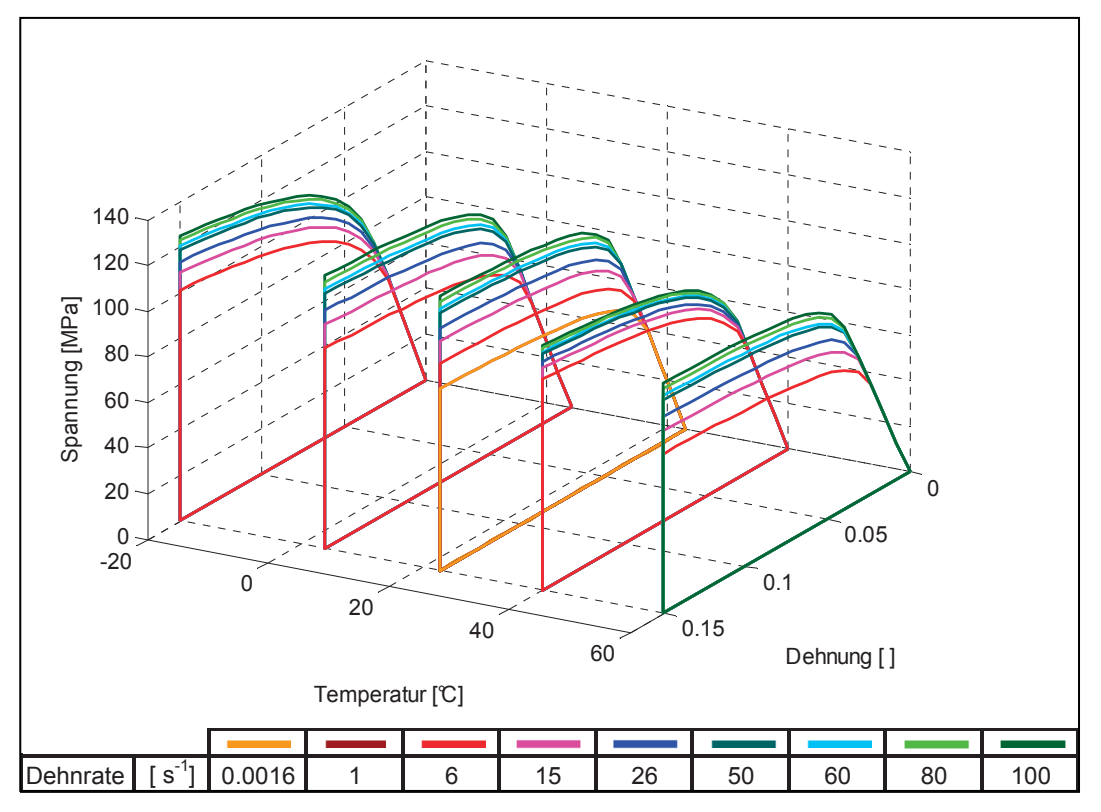

Abb. 4.4: Darstellung der aus der Biegeprüfung bestimmten Materialmodelle bei einer konstanten Feuchte von 0 %.

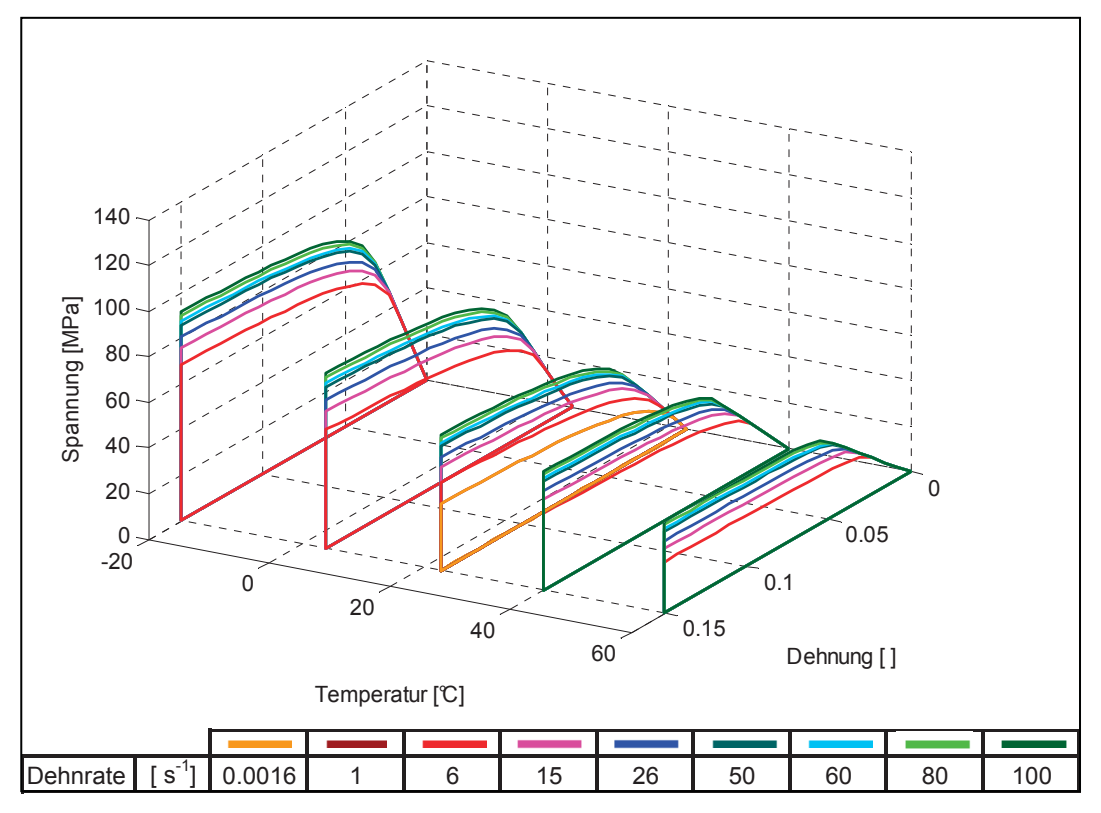

Abb. 4.5: Darstellung der aus der Biegeprüfung bestimmten Materialmodelle bei einer konstanten Feuchte von 2,5 %.

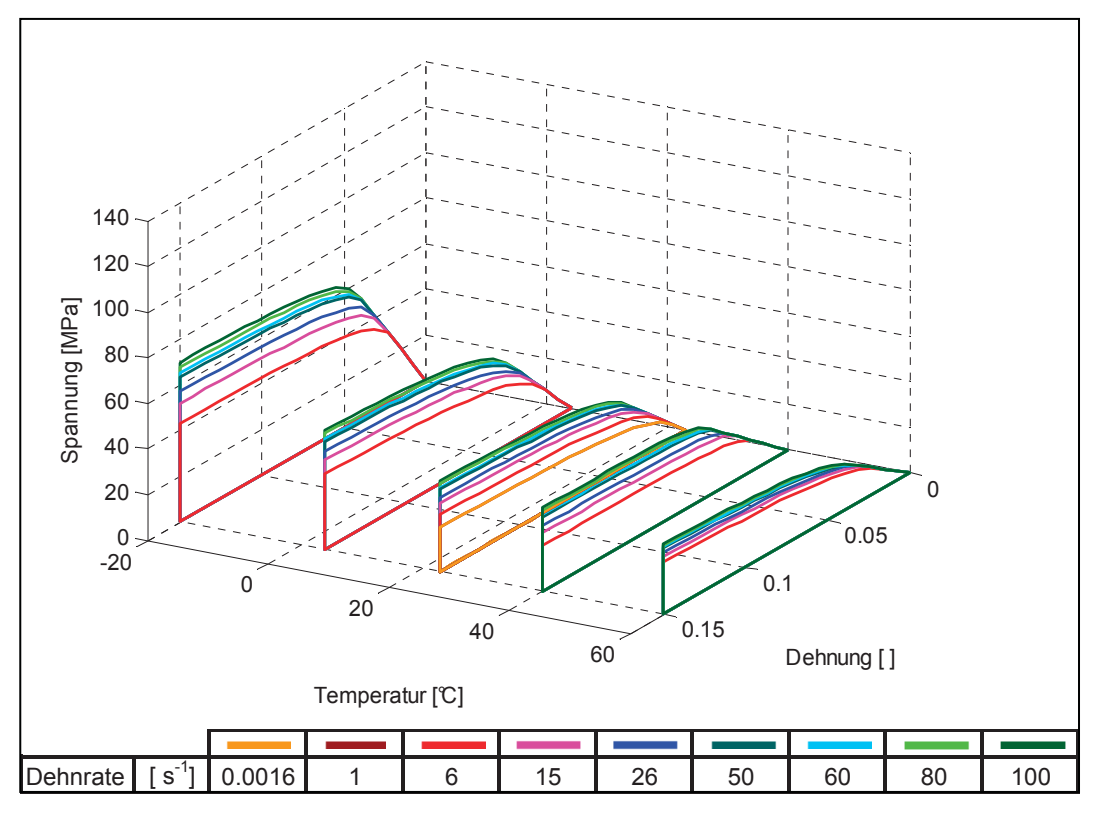

Abb. 4.6: Darstellung der aus der Biegeprüfung bestimmten Materialmodelle bei einer konstanten Feuchte von 5 %.

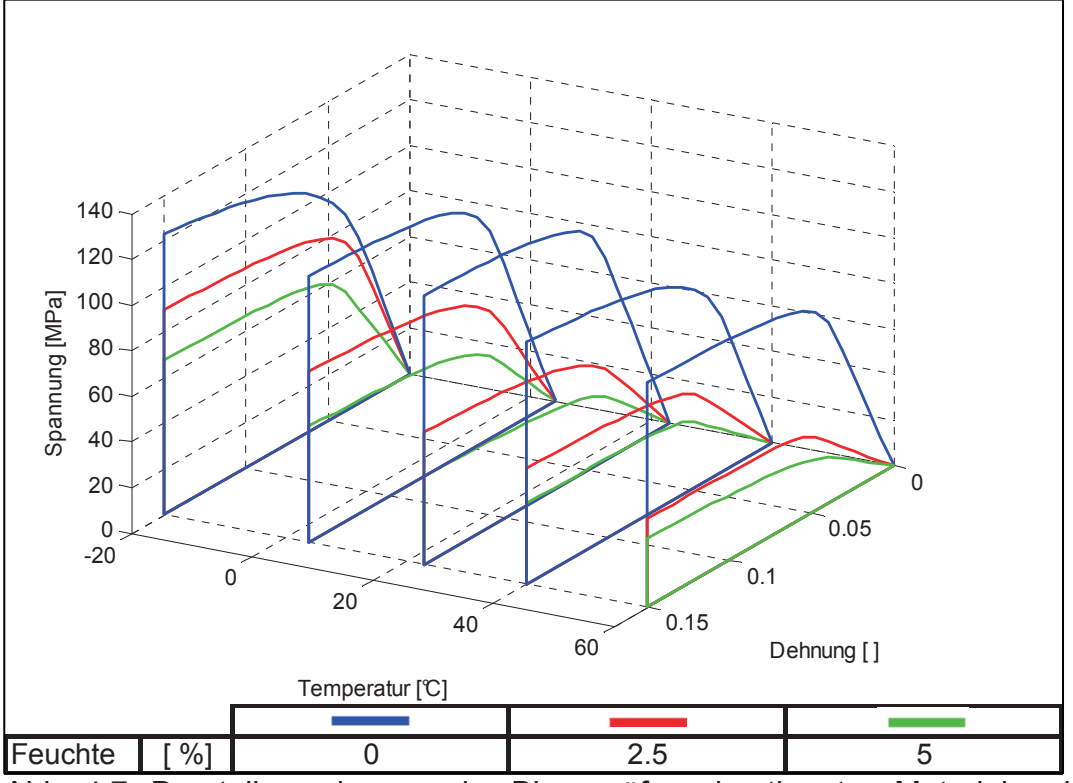

Abb. 4.7: Darstellung der aus der Biegeprüfung bestimmten Materialmodelle bei einer konstanten Dehnrate von 80 s-1.

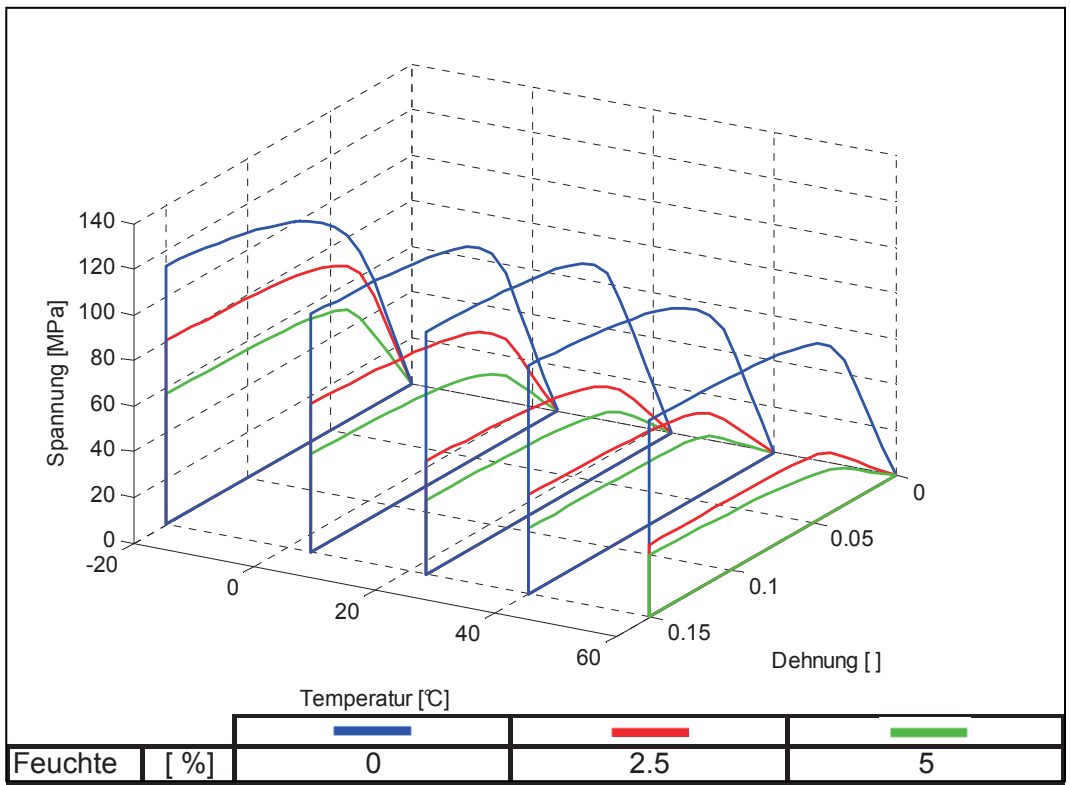

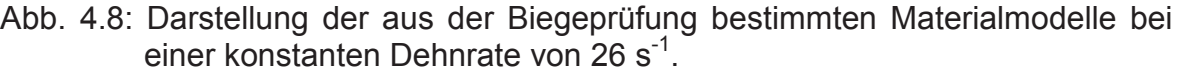

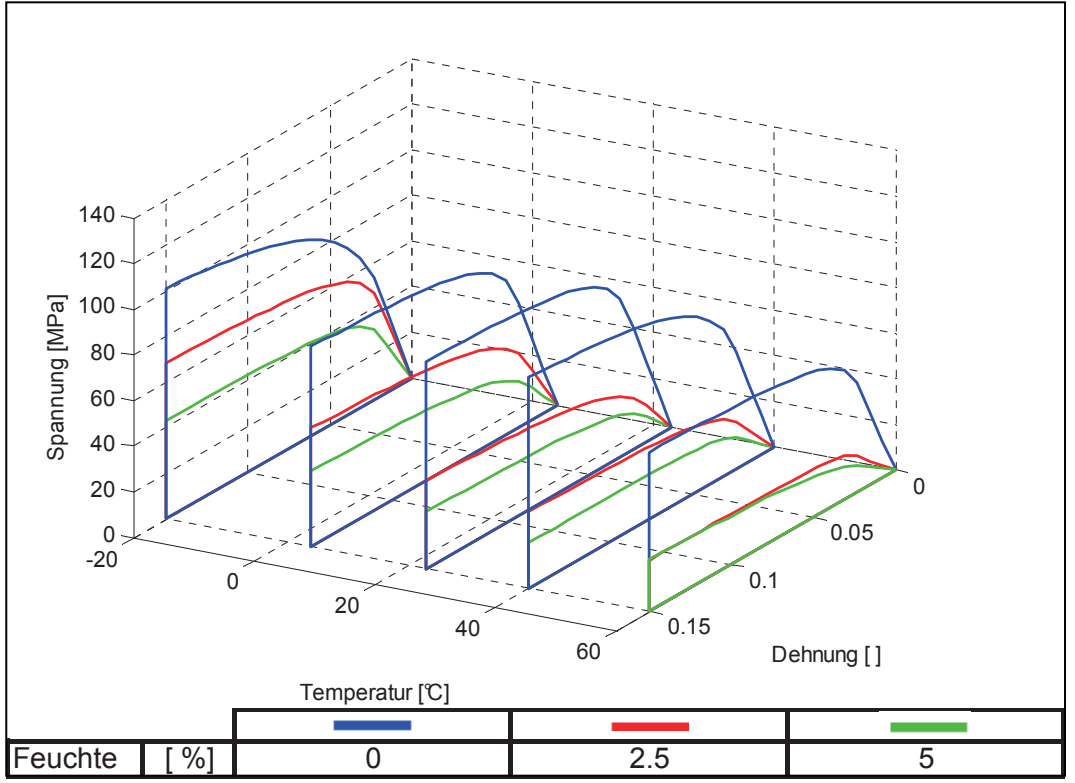

Abb. 4.9: Darstellung der aus der Biegeprüfung bestimmten Materialmodelle bei einer konstanten Dehnrate von 6 s-1.

## **4.3 Ergebnisse neuronale Netze**

In diesem Abschnitt wird dargestellt, welche neuronalen Netze für die Problemstellung gewählt wurden. Anschließend wird die softwaretechnische Umsetzung erläutert. Die Ergebnisse aus dem Training bzw. der Simulation der neuronalen Netze werden dann entsprechend der Aufteilung der Trainingsdaten in drei weiteren Abschnitten angeführt.

## **4.3.1 Auswahl bestes neuronales Netz**

Um die gewählte Vorgehensweise umzusetzen, galt es zuerst, das für die Lösung des Problems am Besten geeignete Netz zu finden. Wie in Abschnitt 2.1.3 bereits erläutert, ist der geeignete Netzwerktyp ein "multilayer feedforward backpropagating net". Die optimale Topologie (Anzahl Knoten und Schichten), die Trainingsfunktion, die Funktion zur Beurteilung des Trainingsverhaltens und die Schwellwertfunktionen mussten erst bestimmt werden.

Die Eingangsschicht wurde mit drei Knoten gewählt um alle Einflussgrößen (Temperatur, Feuchte und Dehnrate) zu berücksichtigen. Für die Ausgangsschicht gab es die Möglichkeit drei Knoten oder einen Knoten zu wählen. Bei drei Knoten in der Ausgangsschicht können alle Materialmodellparameter mit einem Netz beschrieben werden. Wird nur ein Ausgangs-Knoten gewählt, wird jeder Parameter mit einem eigenen Netz beschrieben. Solch ein Netz kann unter Umständen Interdependenzen zwischen den Parametern erkennen und wiedergeben. Allerdings können dadurch unterschiedliche Abhängigkeiten der Parameter von den Einflussgrößen erschwert abgebildet werden. Nach verschiedenen Versuchen und der Beratung durch Dipl.-Ing. Dr. Mont Rudolf Fruhwirth (Gründer der Firma NGS - Neuro Genetic Solutions, Leoben, A) wurde der Weg mit nur einem Ausgangsneuron gewählt, wodurch auch bessere Ergebnisse erzielt werden konnten. Speziell für die Fließspannung SF ist es von Vorteil, ein eigenes Netz zu generieren, da diese, anders als der E-Modul E und der Parameter G, dehnratenabhängig ist.

Im nächsten Schritt stellt sich die Frage nach optimalen Anzahl der versteckten Schichten. Je mehr Schichten vorhanden sind, desto komplexere Probleme können abgebildet werden. Zwei bzw. drei versteckte Schichten sind nicht ausreichend um das Problem zu erfassen. Mit vier versteckten Schichten konnten die Abhängigkeiten bereits ausreichend beschrieben werden. Von einer größeren Schichtanzahl wurde abgesehen, da das neuronale Netz durch mehr Schichten zusätzliche Freiheiten erhält. Infolgedessen wären mehr Trainingsdaten notwendig, deren Anzahl aber möglichst gering gehalten werden soll. Somit wurde eine Topologie von insgesamt sechs Schichten (Eingangschicht - vier versteckte Schichten - Ausgangschicht) gewählt.

Zuletzt galt es, die Anzahl der Knoten für die versteckten Schichten festzulegen. Die Knotenanzahl ist oft entscheidend, ob ein Problem durch ein neuronales Netz wiedergegeben werden kann oder nicht. Dieser Problematik wurde mit einem genetischen Algorithmus begegnet. Geeignete Routinen für diese Optimierung sind in der Software Matlab implementiert. Die vorhandenen Programmfunktionen mussten abgeändert werden, um sie für den hier gegebenen Fall einer diskreten Optimierung verwenden zu können. Die Anzahl von Knoten wurde in der Optimierung von 1 bis 16 variiert, wodurch schließlich die optimale Netzwerktopologie bestimmt werden konnte. Beurteilt wurden die Netze nach ihrem Verhalten im Training und dem Korrelationsfaktor zwischen Input und Output. Es wurde eine Populationsgröße und eine Generationszahl von jeweils 10 gewählt. Die Zusammensetzung einer neuen Generation ergab sich zu 2 Elitekindern, 6 Kreuzungskindern und 2 Mutationskindern (vgl. Abschnitt 2.2).

Als Trainingsfunktion wurde der Levenberg-Marquardt Algorithmus gewählt. Dieser Algorithmus ist eine Form des Backpropagating Algorithmus und zeigt für Netzwerke moderater Größe die besten Ergebnisse bei einer hohen Lerngeschwindigkeit (Matlab, 2004).

Um eine bessere Generalisierung zu erreichen wurde das Verhalten im Training mit der Matlab Funktion "msereg" beurteilt. Wie in Abschnitt 2.1.4 dargelegt kann so dem "Overfitting" entgegengewirkt werden.

Eine weitere Maßnahme, um die Ergebnisse der neuronalen Netze weniger von zufälligen lokalen Fehldarstellungen abhängig zu machen, wurde durch die parallele Verwendung von mehreren Netzen eingeführt. Die Idee dazu stammt aus der Optimierungssoftware LS-OPT (LS-OPT, 2005). Es werden für die gleiche Aufgabenstellung mehrere neuronale Netze trainiert und deren Ergebnisse gemittelt. Alle verwendeten Netze sind gleich aufgebaut und verwenden dieselben Funktionen. Unterschiedliche Ergebnisse entstehen nur durch unterschiedliche

Startgewichte bei den Verbindungen zwischen den Neuronen. Die Gewichte werden für jedes Netz vor dem Start zufällig initialisiert und dann durch das Training an das Problem angepasst. Abhängig von den Startgewichten werden nicht immer die gleichen Endgewichte erreicht. Vor allem bei unterdefinierten Problemstellungen können die Ergebnisse stark variieren. Um den Einfluss der Startgewichte zu minimieren und die eigentliche Funktion in den Vordergrund zu stellen, werden im Falle dieser Arbeit sieben Netze mit den gleichen Daten trainiert. Aus diesen sieben Netzen werden fünf Netze ausgewählt. Das beste und das schlechteste Netz, das Verhalten im Training betreffend, werden nicht verwendet. Das beste Netz deshalb nicht, weil die Trainingsdaten sehr genau abgebildet werden und somit die Gefahr des "Overfittings" groß ist. Das Schlechteste nicht, weil es möglicherweise zu große Abweichungen von den Trainingsdaten gibt. Um aus den fünf ausgewählten Netzen ein Ergebnis zu generieren, simuliert man sie mit den gewünschten Inputs. Danach werden die Outputs der Netze gemittelt, um die Endergebnisse zu erhalten.

Als Schwellwertfunktion werden für den Backpropagating Lernalgorithmus zumeist die Tanges-Hyperbolikus Funktion (Abb. 2.4) verwendet. Auch in dieser Arbeit wurde mit dieser Schwellwertfunktion gearbeitet. Zusätzlich wurde für einige Schichten auch die lineare Schwellwertfunktion genutzt. Ein Knoten mit einer linearen Schwellwertfunktion entspricht dem mathematischen Konzept einer multilinearen Regression. Durch das Verwenden von Schichten mit linearen Schwellwertfunktionen, konnte erreicht werden, dass das neuronale Netz gleichmäßigere und nachvollziehbarere Ergebnisse liefert. Infolgedessen wurden für die Parameter E und G des Materialmodells für die Schichten eins, drei und fünf lineare Schwellwertfunktionen verwendet. Für den von drei Eingangsgrößen abhängigen Parameter SF wurden nur für die Ausgangschicht lineare Schwellwertfunktionen verwendet.

## **4.3.2 Umsetzung in Matlab**

Matlab wurde als Software für die Umsetzung gewählt. Die Vorteile dieser Software sind zum einen die bereits implementierten Funktionen in der "Toolbox neuronal nets" und zum anderen die Möglichkeit vorhandene Funktionen abzuändern, zu erweitern oder in eigenen Funktionen zu nützen. So wurden in Matlab mehrere Funktionen zum Zweck der Erstellung der neuronalen Netze, der Optimierung der Knotenanzahl, des Trainierens bzw. Simulierens der neuronalen Netze und der Ergebnisdarstellung geschrieben. Die in Abschnitt 4.3.1 besprochenen Einstellungen wurden ausgeführt, und die entsprechenden Maßnahmen implementiert. In einem Flussdiagramm in Abb. 4.10 sind die einzelnen Schritte festgehalten.

## **4.3.3 Training mit allen Daten**

Das erste System von neuronalen Netzen das betrachtet wurde, wurde mit allen verfügbaren Datensätzen aus der Biegeprüfung trainiert. Die Ergebnisse der Simulation werden wie die Trainingsdaten (Abb. 4.4 bis Abb. 4.6 bzw. Abb. 4.7, bis Abb. 4.9) als dreidimensionale Diagramme dargestellt. Zusätzlich werden auch zweidimensionale Schnitte der Diagramme gezeigt. In den dreidimensionalen Diagrammen werden die Trainingsdaten als Anhaltspunkt in schwarzen Linien eingezeichnet, während die Simulationsdaten als farbige Flächen dargestellt werden.

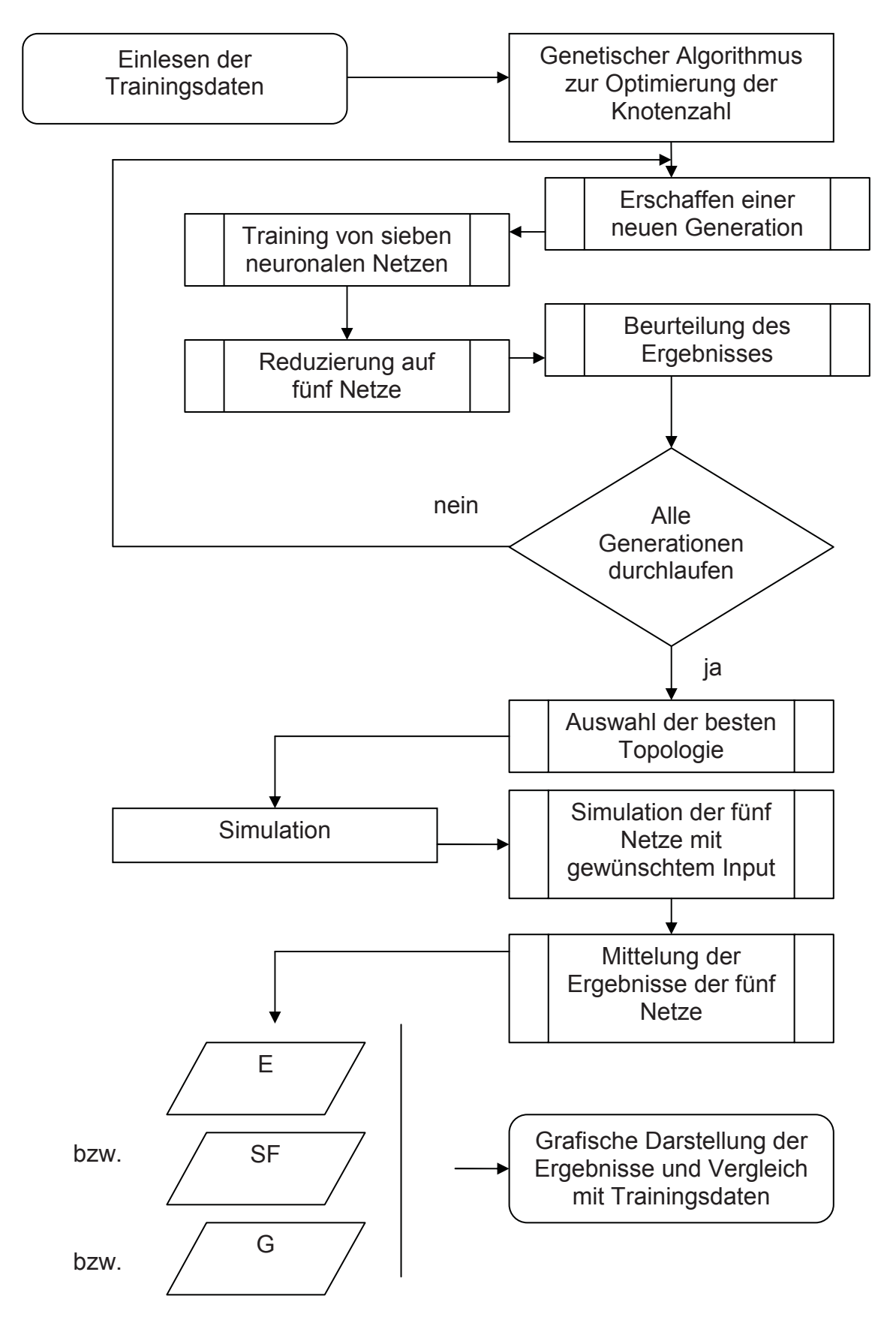

Abb. 4.10: Flussdiagramm für die Umsetzung der Materialmodellmodellierung mit neuronalen Netzen in Matlab.

In Abb. 4.11 sieht man das Verhalten der neuronalen Netze bei einer konstanten Feuchte von 0 %. Das Verhalten wird sehr gut abgebildet und es gibt kaum Abweichungen von den Trainingsdaten. Auch in den nicht trainierten Temperaturbereichen generalisiert das neuronale Netz gut. Einzig der Bereich um die 40 °C, der schon im Abschnitt 4.2 diskutiert wu rde, wird nicht richtig dargestellt. Es ist durchaus möglich, dass die nicht nachvollziehbare niedrige Dehnratenabhängigkeit auch vom neuronalen Netz nicht erfasst werden kann. Das würde bedeuten, dass der Grund der Fehldarstellung schon bei den Messungen liegt. Wenn mehr Daten vorhanden wären, könnte das neuronale Netz solche Fehler wahrscheinlich ausgleichen. Um eine genauere Betrachtung der Daten zu ermöglichen, werden vertikale Schnitte des dreidimensionalen Diagramms bei konstanter Temperatur dargestellt.

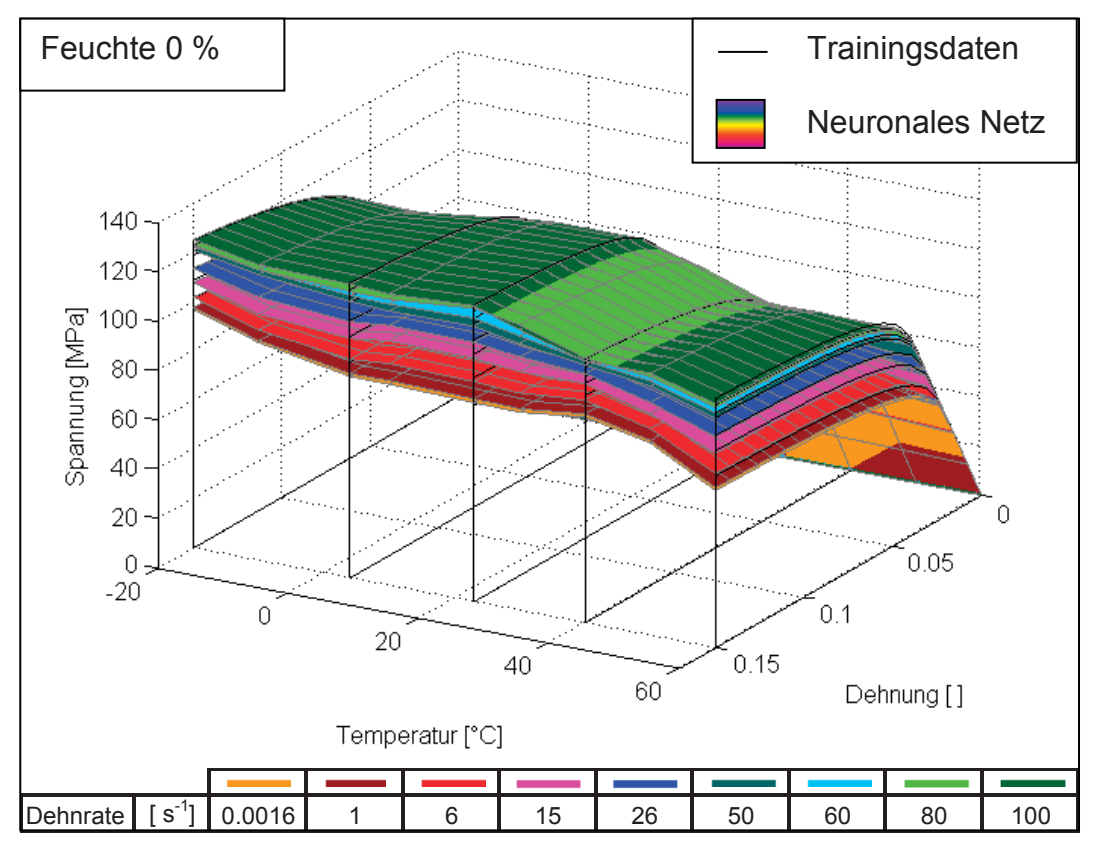

Abb. 4.11: Vergleich der Materialmodelle aus der Biegeprüfung mit denen aus der Simulation der neuronalen Netze (Training mit allen Daten).

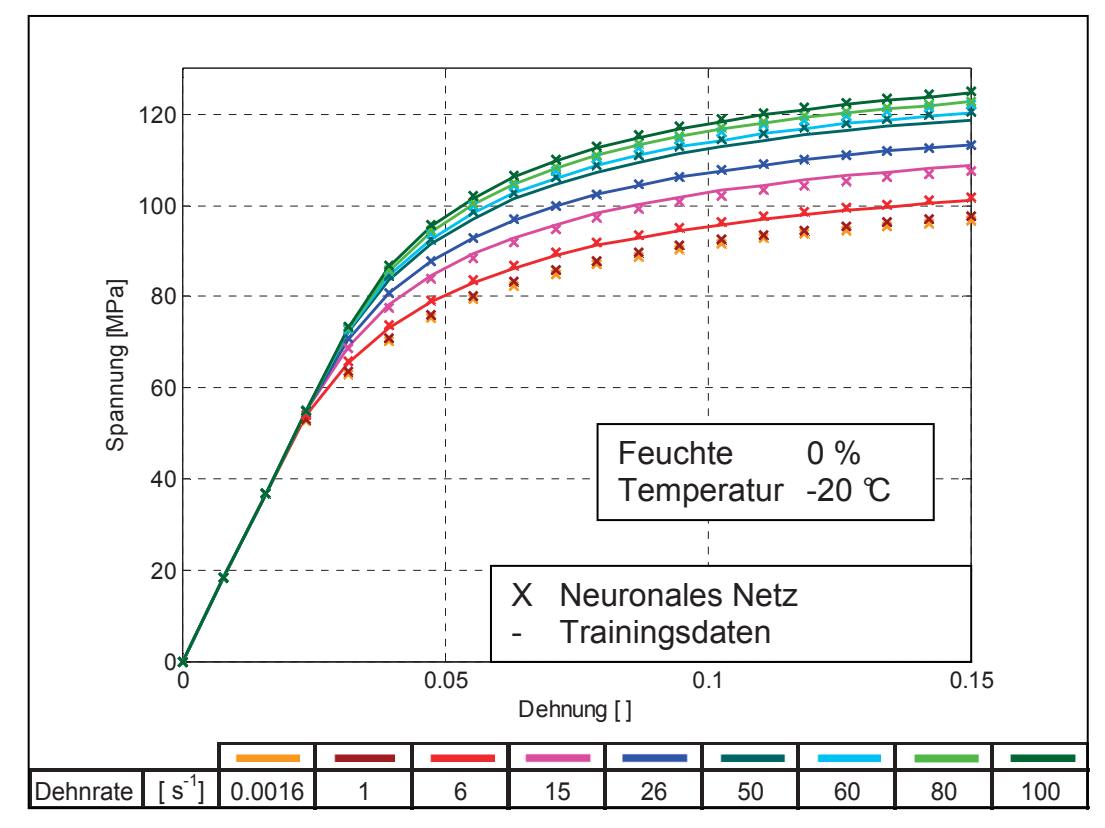

Abb. 4.12: Vergleich der Materialmodelle aus der Biegeprüfung mit denen aus der Simulation der neuronalen Netze (Training mit allen Daten).

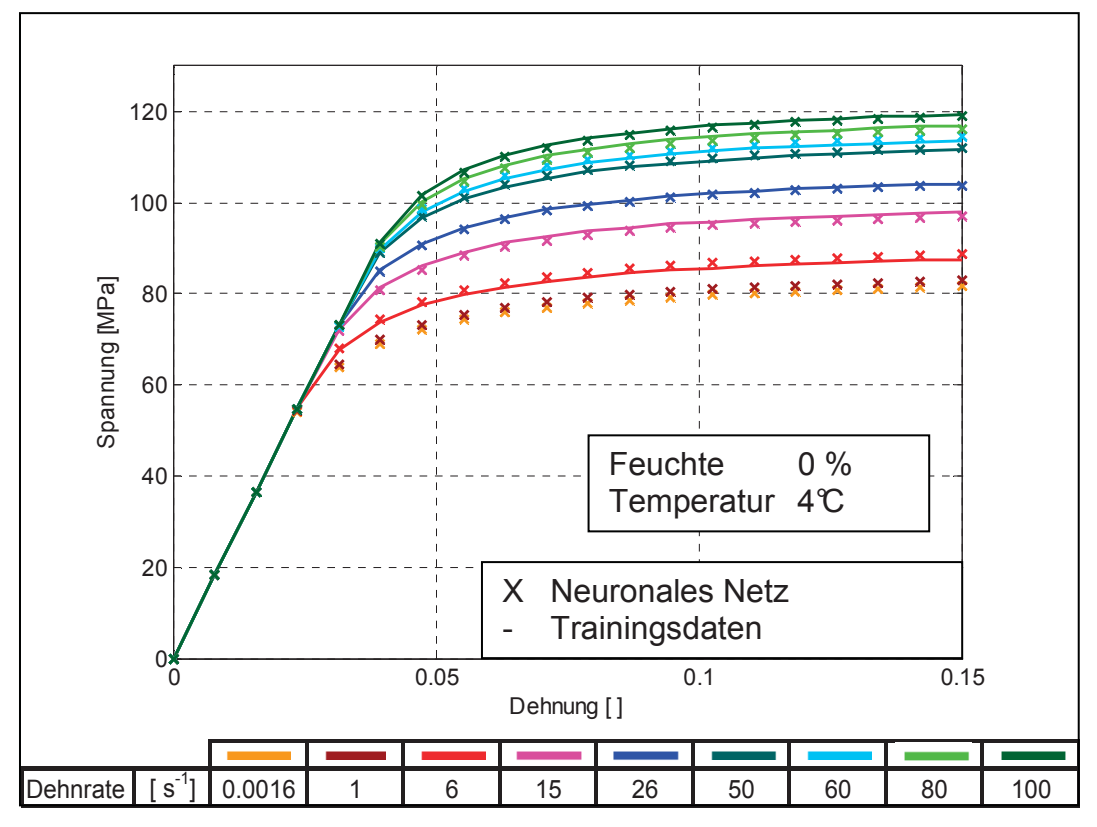

Abb. 4.13: Vergleich der Materialmodelle aus der Biegeprüfung mit denen aus der Simulation der neuronalen Netze (Training mit allen Daten).

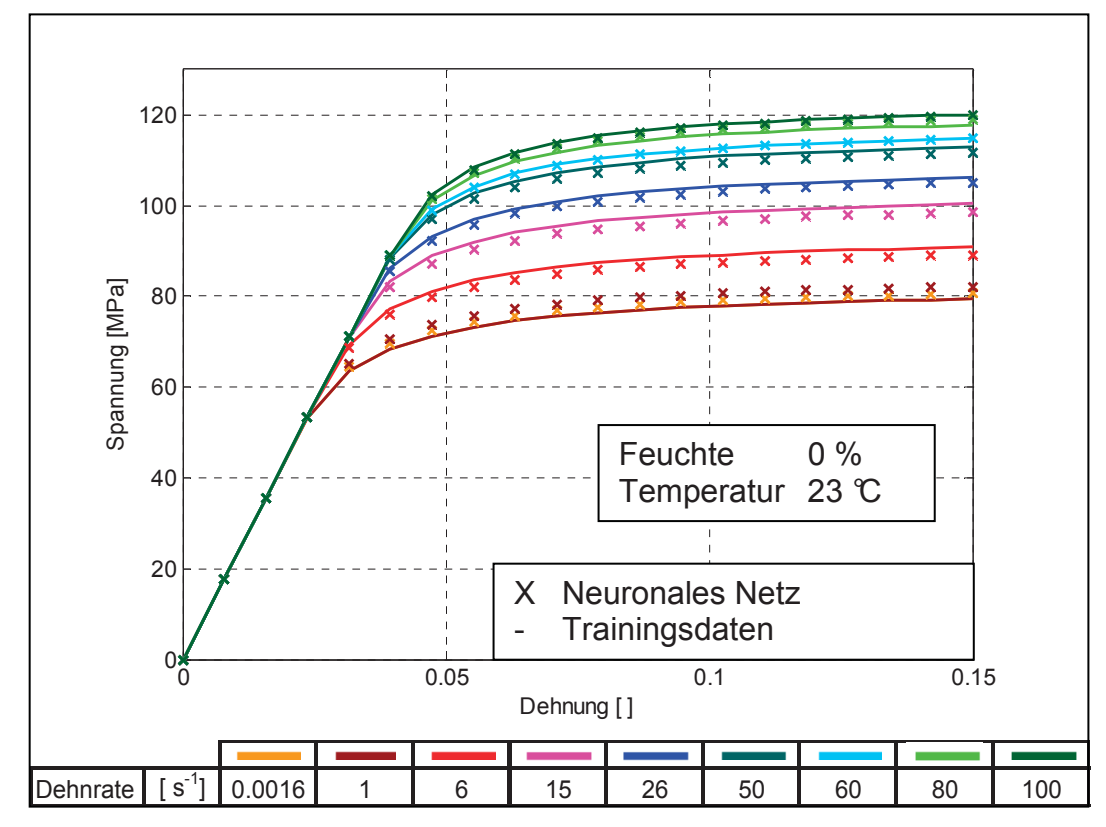

Abb. 4.14: Vergleich der Materialmodelle aus der Biegeprüfung mit denen aus der Simulation der neuronalen Netze (Training mit allen Daten).

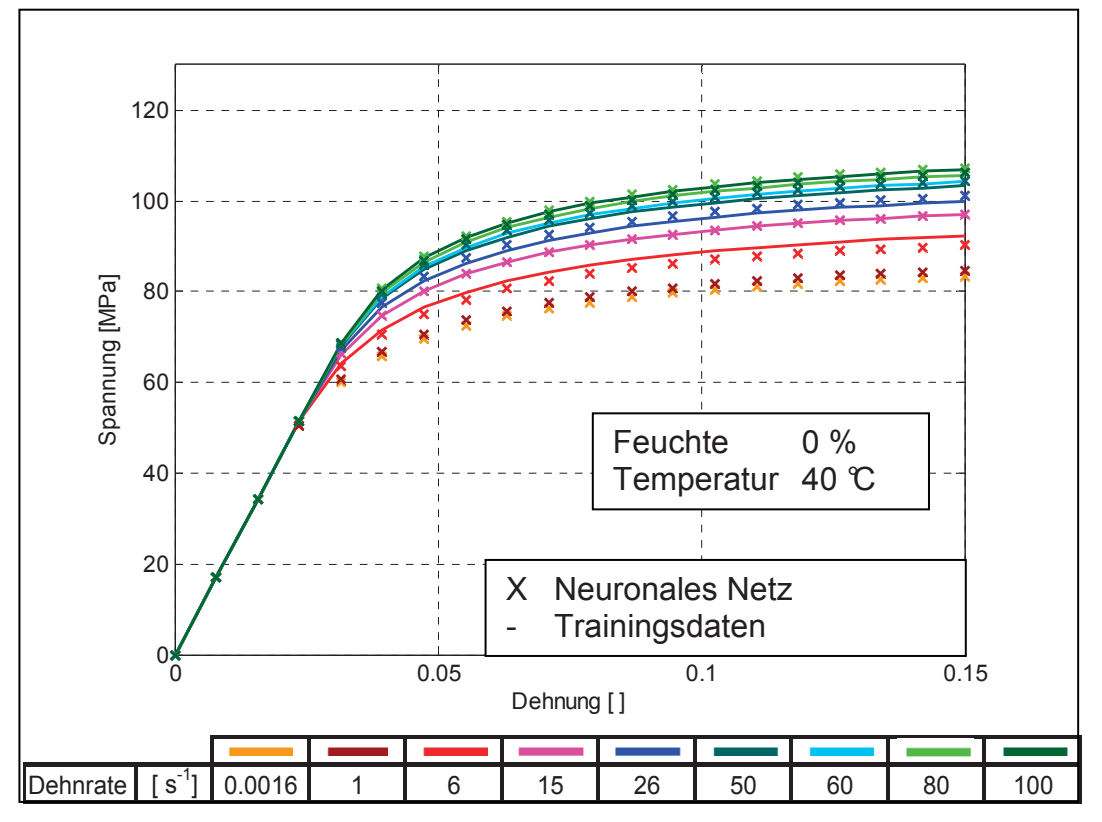

Abb. 4.15: Vergleich der Materialmodelle aus der Biegeprüfung mit denen aus der Simulation der neuronalen Netze (Training mit allen Daten).

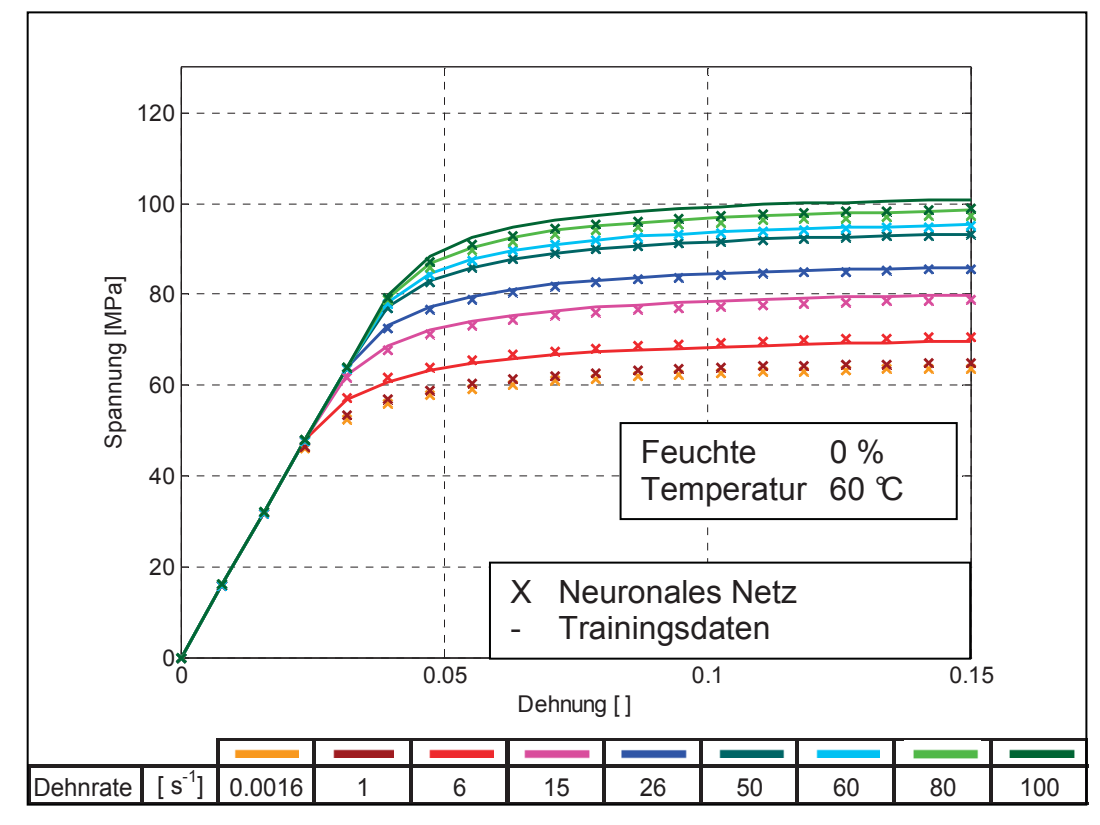

Abb. 4.16: Vergleich der Materialmodelle aus der Biegeprüfung mit denen aus der Simulation der neuronalen Netze (Training mit allen Daten).

In den Abb. 4.12 bis Abb. 4.16 erkennt man, dass die neuronalen Netze die Daten sehr genau wiedergeben und die Probleme wirklich nur bei 40 ° C bei hohen Dehnraten auftreten. So sieht man in Abb. 4.15, dass die Materialmodelle aus den neuronalen Netze bei einer Dehnrate von 80 s<sup>-1</sup> eine höhere Spannung erreichen als bei 100 s<sup>-1</sup>. Bei den höheren Feuchten von 2,5 und 5 % wird das Materialverhalten sehr gut dargestellt. Gründe dafür sind die relativ große Anzahl von Messungen bei diesen Zuständen und die gute Qualität der Trainingsdaten. In Abb. 4.17 und Abb. 4.18 ist dieses Verhalten dargestellt. Die zweidimensionalen Schnitte werden im Anhang angeführt (Abschnitt 7.2.1).

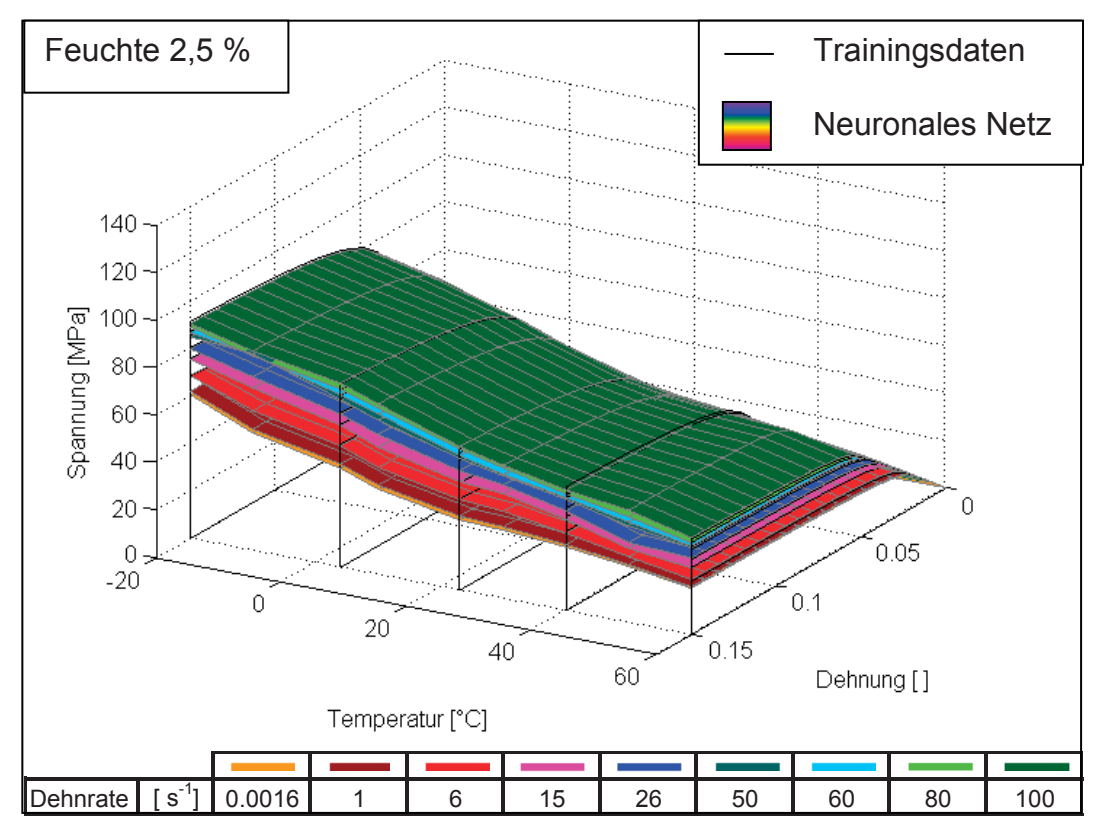

Abb. 4.17: Vergleich der Materialmodelle aus der Biegeprüfung mit denen aus der Simulation der neuronalen Netze (Training mit allen Daten).

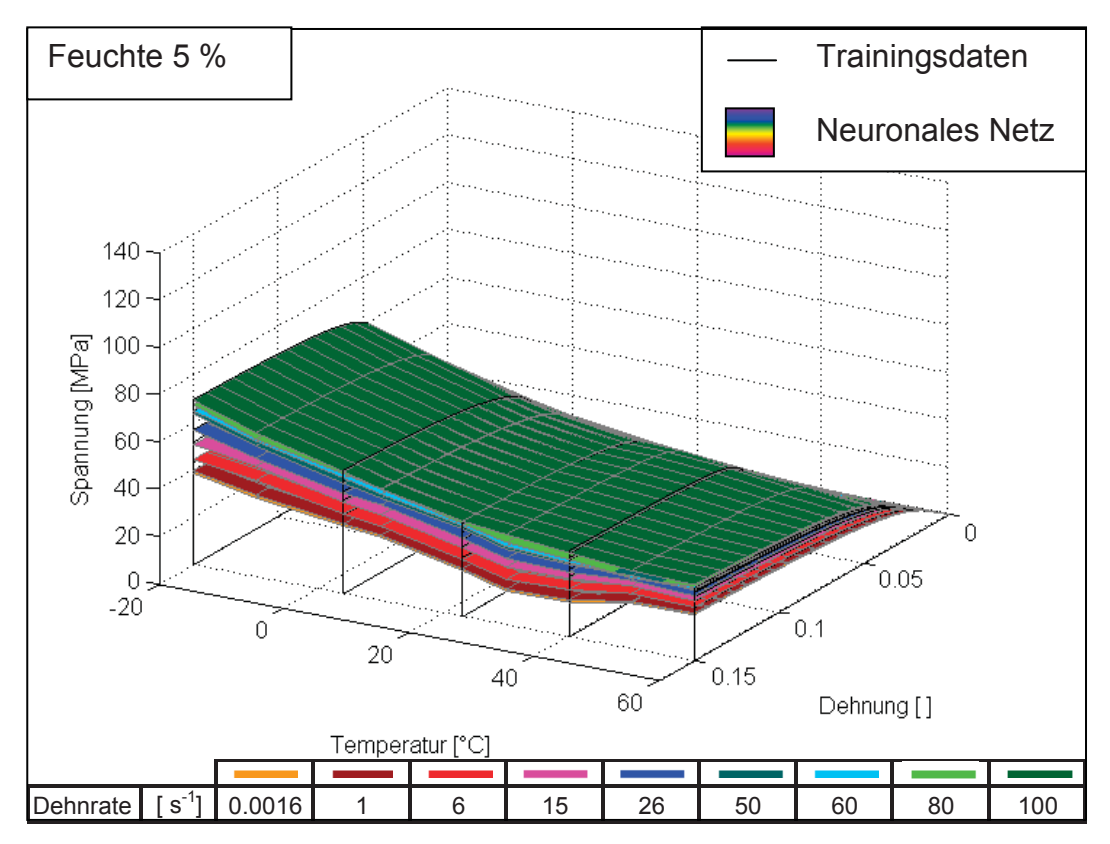

Abb. 4.18: Vergleich der Materialmodelle aus der Biegeprüfung mit denen aus der Simulation der neuronalen Netze (Training mit allen Daten).

Um den Einfluss bzw. die Generalisierung die Feuchte betreffend beurteilen zu können, wird in einer anderen grafischen Darstellung bei gleich bleibender Dehnrate die Feuchte grafisch dargestellt. Die farbigen Flächen in Abb. 4.19 geben dabei Feuchten wieder, bei denen auch Trainingsdaten (schwarze Linien) vorhanden waren. Die weißen Flächen beschreiben Zustände bei Feuchten, bei denen keinerlei Messungen durchgeführt wurden.

Gesamt betrachtet wird auch der Feuchteeinfluss sehr gut beschrieben. Man erkennt allerdings, dass bei 60 °C die Fläche, welc he die 3.5 % Feuchte darstellt, unter die Fläche für 5 % Feuchte sinkt. Das von den neuronalen Netzen in diesem Bereich vorhergesagte Materialverhalten ist also in der Praxis nicht möglich. Noch stärker wird die Fehldarstellung des Materialverhaltens durch das neuronale Netz bei niedrigeren Dehnraten ersichtlich (Abb. 4.20 und Abb. 4.21). Wie die Abbildungen zeigen haben die neuronalen Netze betreffend der Feuchte nicht genügend Trainingsdaten, um die Veränderung des Verhaltens über der Temperatur zu erlernen. Allerdings ist auch bei der Beurteilung der Wiedergabe des Feuchteeinflusses die Qualität der Messdaten zu hinterfragen. Speziell bei hohen Feuchten in Kombination mit hohen Temperaturen ist eine punktgenaue Konditionierung sehr schwierig, wodurch schon bei der Generierung der Trainingsdaten Fehler entstanden sein können. Für die Modellbildung wurden die Vorgabewerte und nicht reale Messwerte für Feuchte und Temperatur verwendet.

#### **4.3.4 Training mit reduzierten Daten**

Im zweiten Fall werden dem System neuronaler Netze nur eine reduzierte Menge an Trainingsdaten zur Verfügung gestellt (vgl. Abschnitt 3.6.2 bzw. Abb. 3.20). In den zugehörigen Abbildungen (Abb. 4.22 bis Abb. 4.27) werden die nicht trainierten Daten als schwarze Strichlinie dargestellt. Die Daten, die als Trainingsdaten verwendet wurden, werden als durchgezogene Linien gezeichnet. In Abb. 4.22 wird gezeigt, dass für den trockenen Zustand das Materialverhalten noch gut beschrieben wird. Wenn man allerdings die höheren Feuchten betrachtet, wo nur Trainingsdaten bei 23 °C verwend et wurden, erkennt man deutlich, dass eine Reduzierung der Daten nicht möglich ist (Abb. 4.23 und Abb. 4.24).

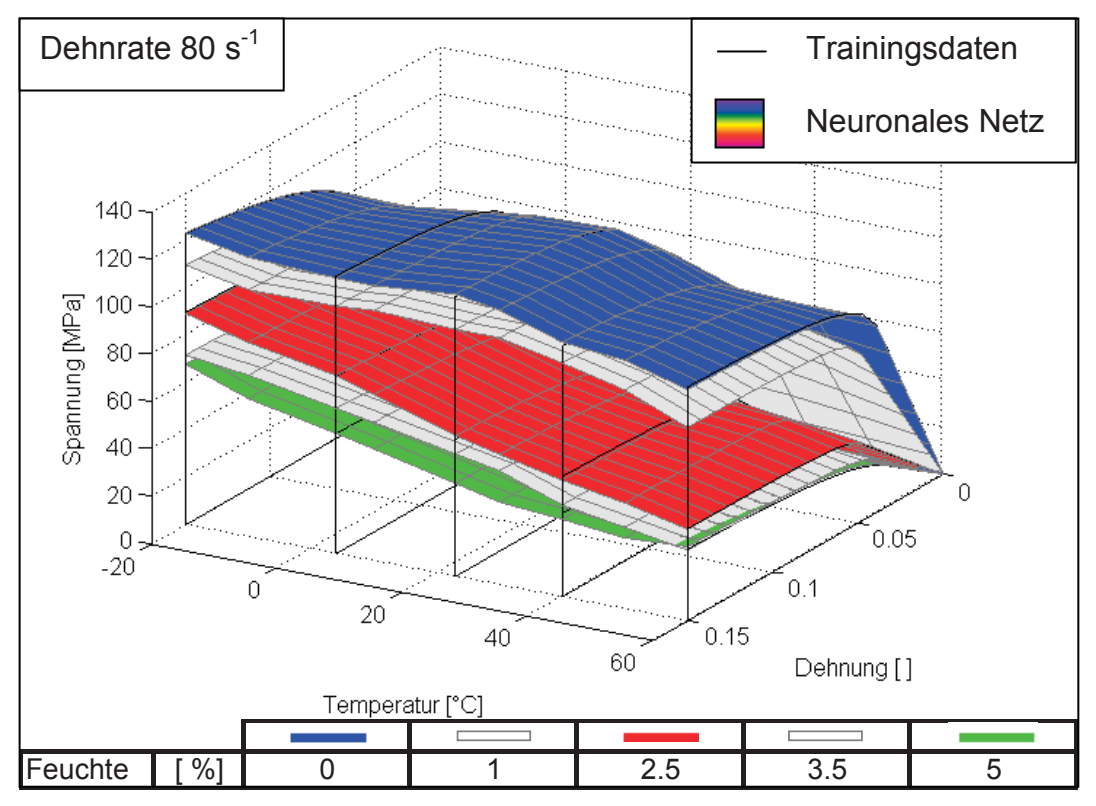

Abb. 4.19: Vergleich der Materialmodelle aus der Biegeprüfung mit denen aus der Simulation der neuronalen Netze (Training mit allen Daten).

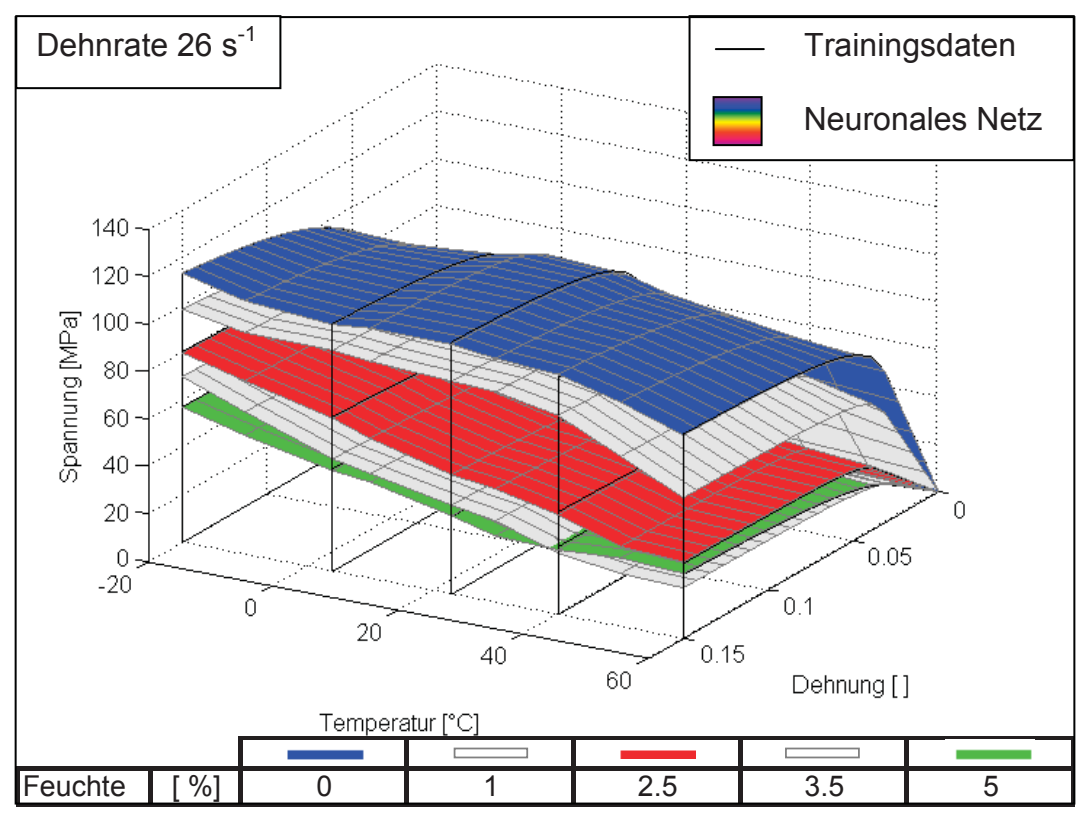

Abb. 4.20: Vergleich der Materialmodelle aus der Biegeprüfung mit denen aus der Simulation der neuronalen Netze (Training mit allen Daten).

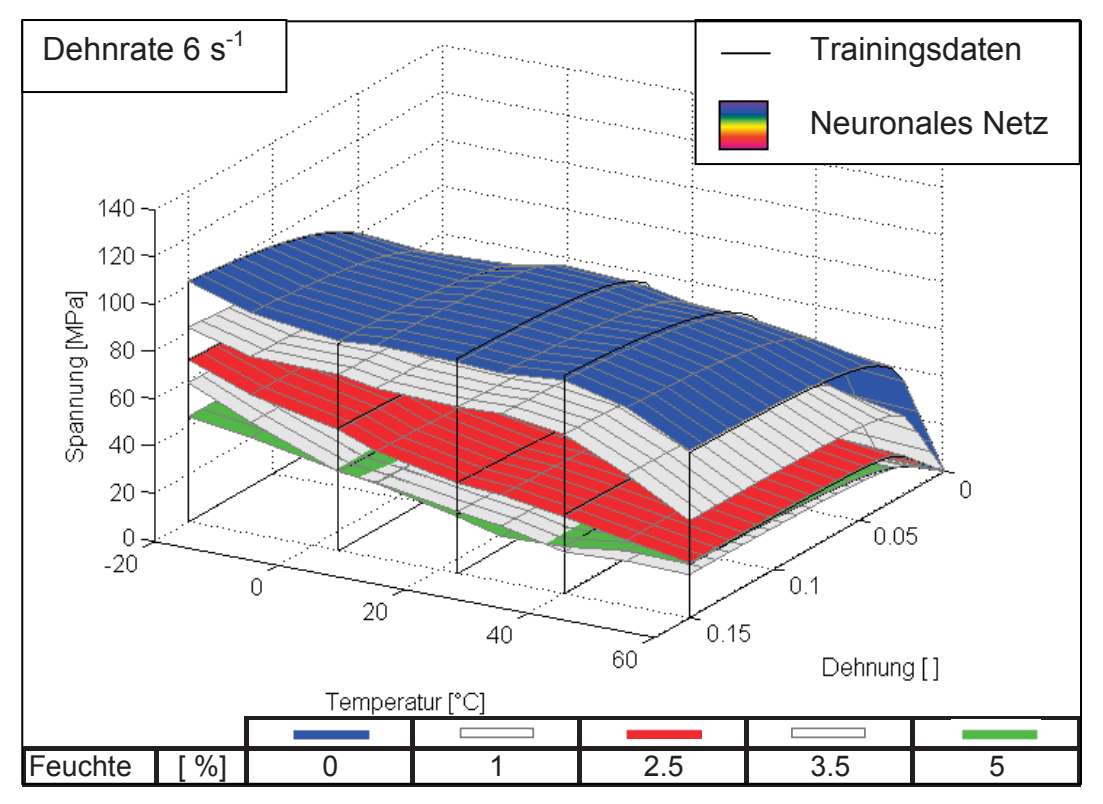

Abb. 4.21: Vergleich der Materialmodelle aus der Biegeprüfung mit denen aus der Simulation der neuronalen Netze (Training mit allen Daten).

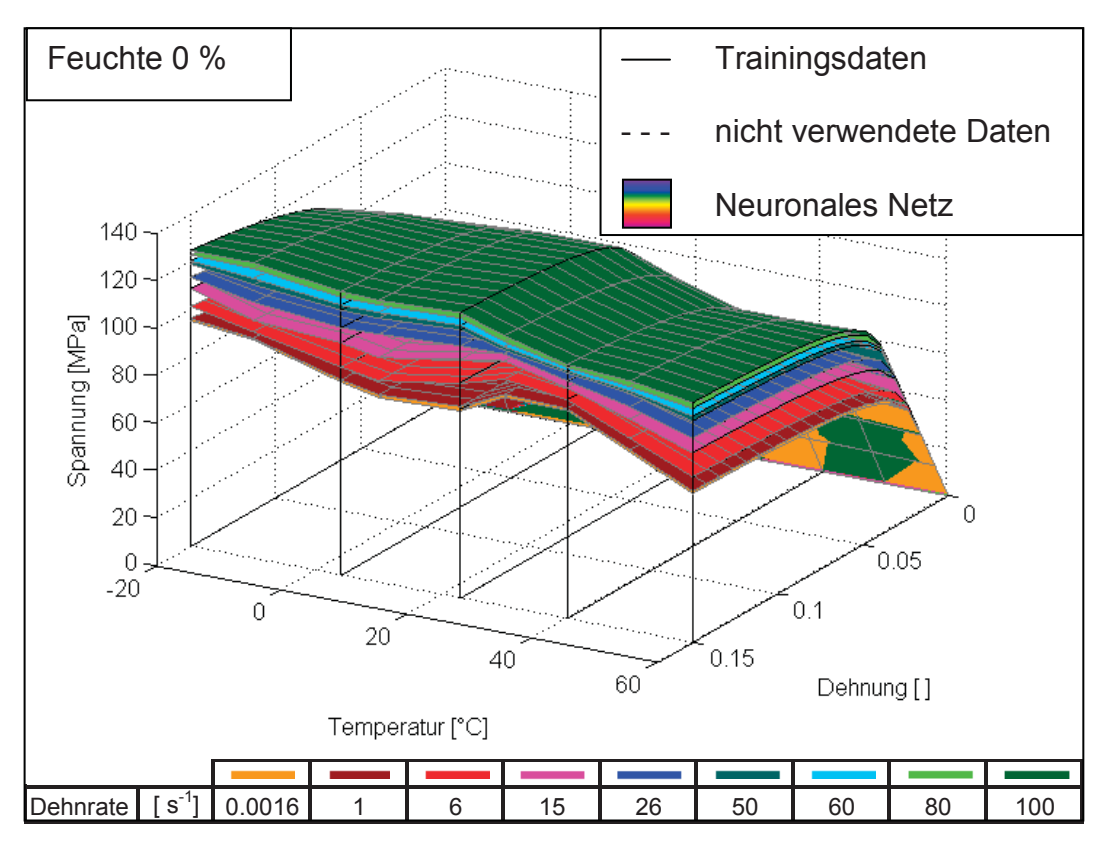

Abb. 4.22: Vergleich der Materialmodelle aus der Biegeprüfung mit denen aus der Simulation der neuronalen Netze (Training reduzierten Daten).

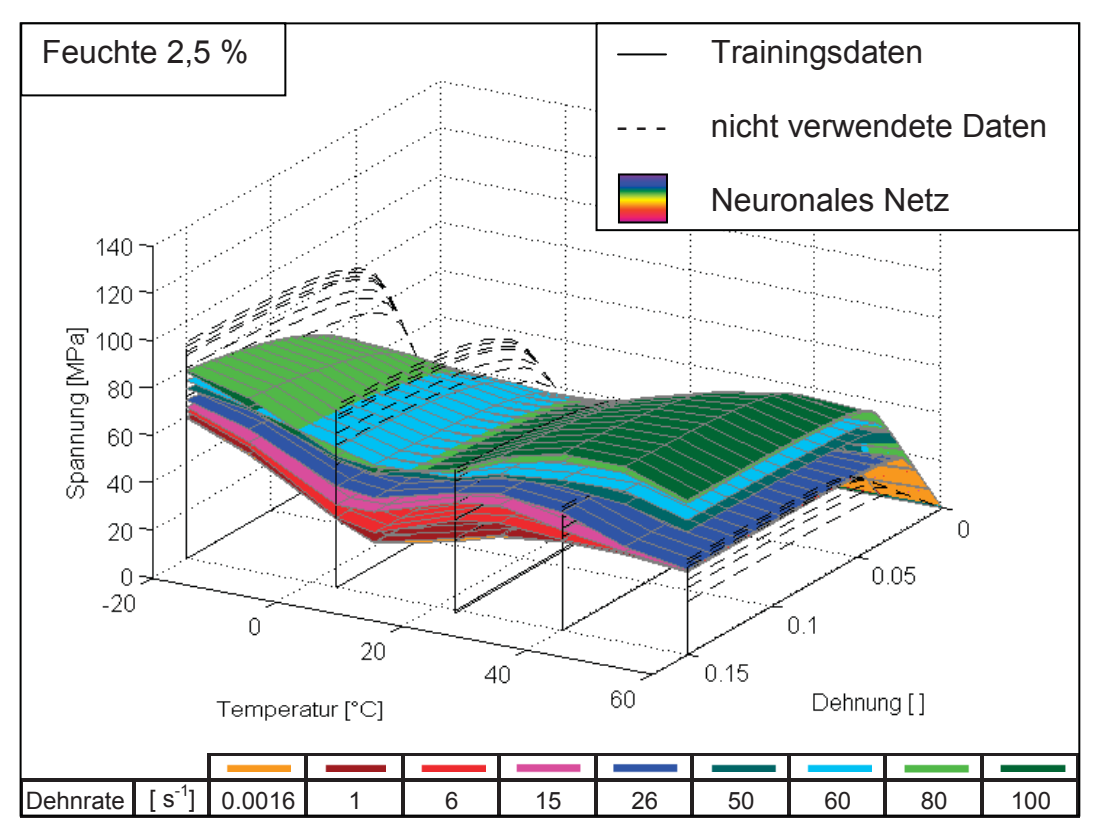

Abb. 4.23: Vergleich der Materialmodelle aus der Biegeprüfung mit denen aus der Simulation der neuronalen Netze (Training reduzierten Daten).

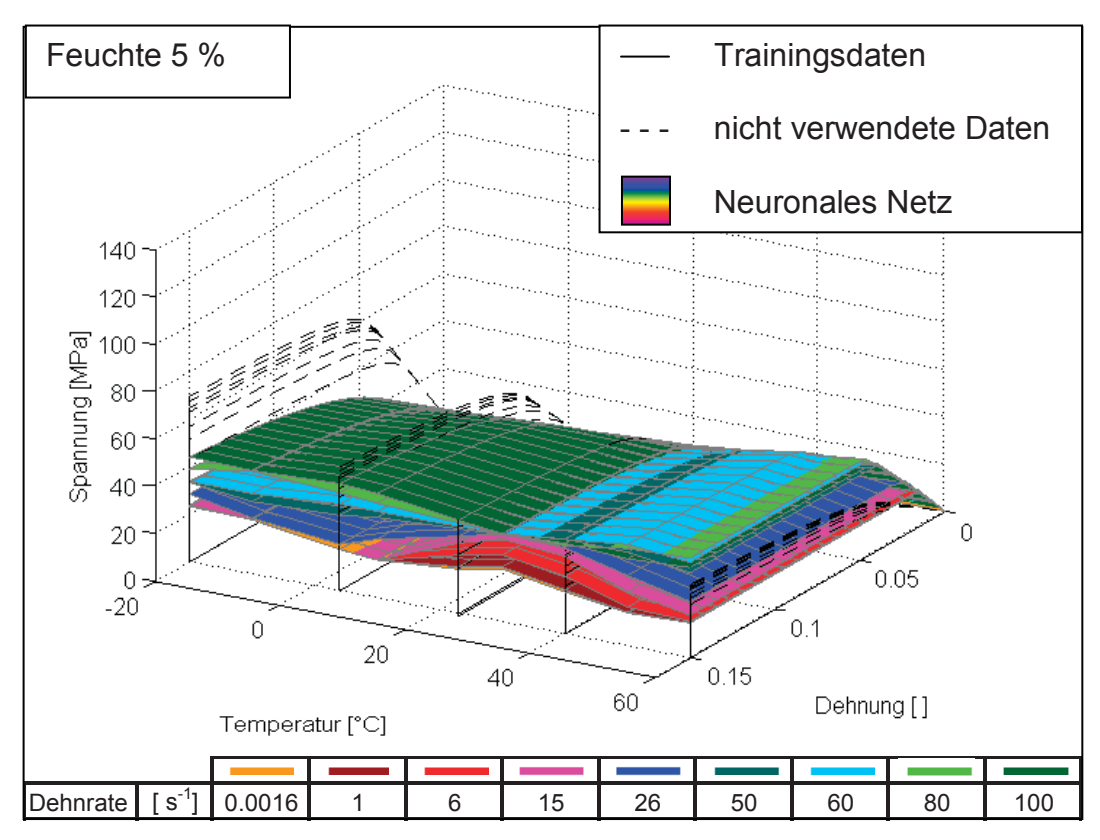

Abb. 4.24: Vergleich der Materialmodelle aus der Biegeprüfung mit denen aus der Simulation der neuronalen Netze (Training reduzierten Daten).

Die Wiedergabe der Daten stimmt zwar für 23 °C, hat aber große Abweichungen von den Soll-Daten bei den anderen Temperaturen.

Um die Daten annähernd richtig wiedergeben zu können, müsste das neuronale Netz das Verhalten über der Temperatur aus den trockenen Zuständen erkennen und auf die feuchten Zustände übertragen. Dies scheint aber nicht zu gelingen.

Eine genaue Interpretation der Gründe ist schwer, da das Verhalten von neuronalen Netzen, wie schon in Abschnitt 2.1.1 angesprochen, nicht nachvollziehbar ist. In den Diagrammen der Abb. 4.25 bis Abb. 4.27 wird deutlich, wo die Probleme liegen. Durchgehend, für alle betrachteten Dehnraten, wird jeweils nur der trockene Zustand gut wiedergegeben. Bei den roten und grünen Flächen gibt es große Abweichungen von den schwarzen Strichlinien, welche die Materialmodelle aus den experimentellen Daten darstellen.

Man muss berücksichtigen, dass die neuronalen Netze durch die Reduzierung der Daten in extrapolierten Bereichen simuliert werden. Die Ergebnisse zeigen allgemein, welches Fehlerpotential in einer Extrapolation liegt.

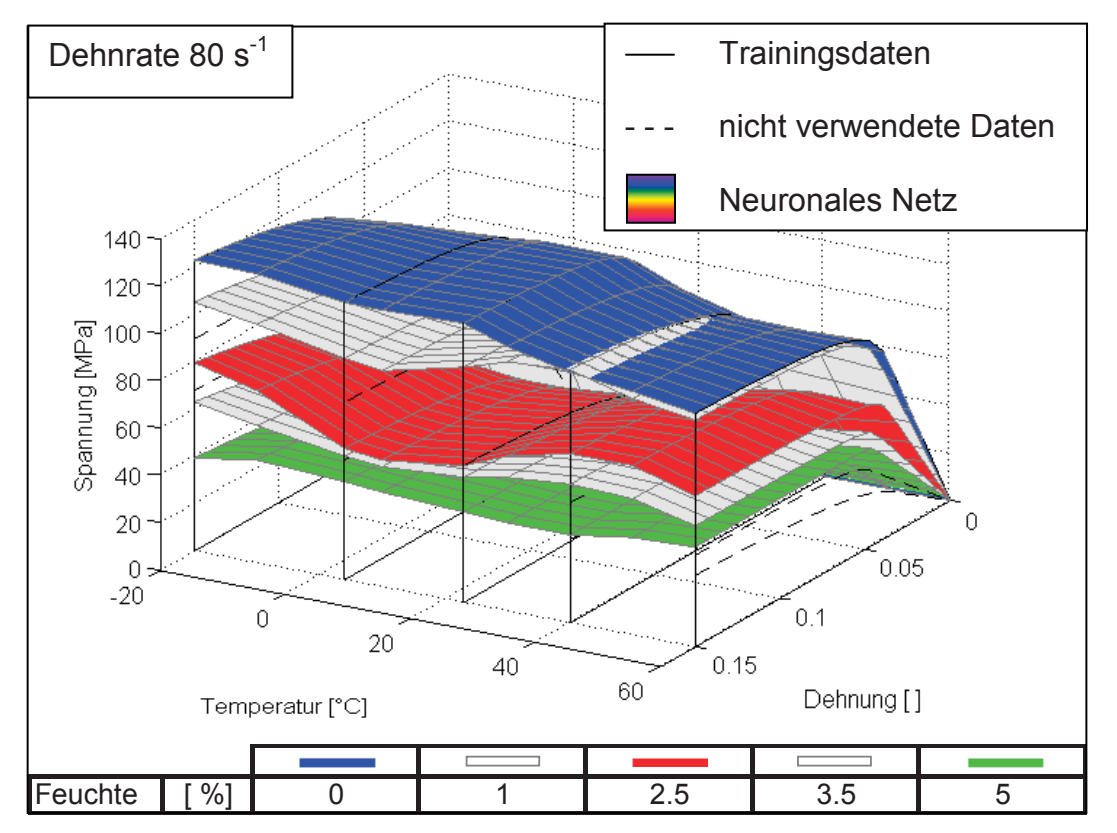

Abb. 4.25: Vergleich der Materialmodelle aus der Biegeprüfung mit denen aus der Simulation der neuronalen Netze (Training mit reduzierten Daten).

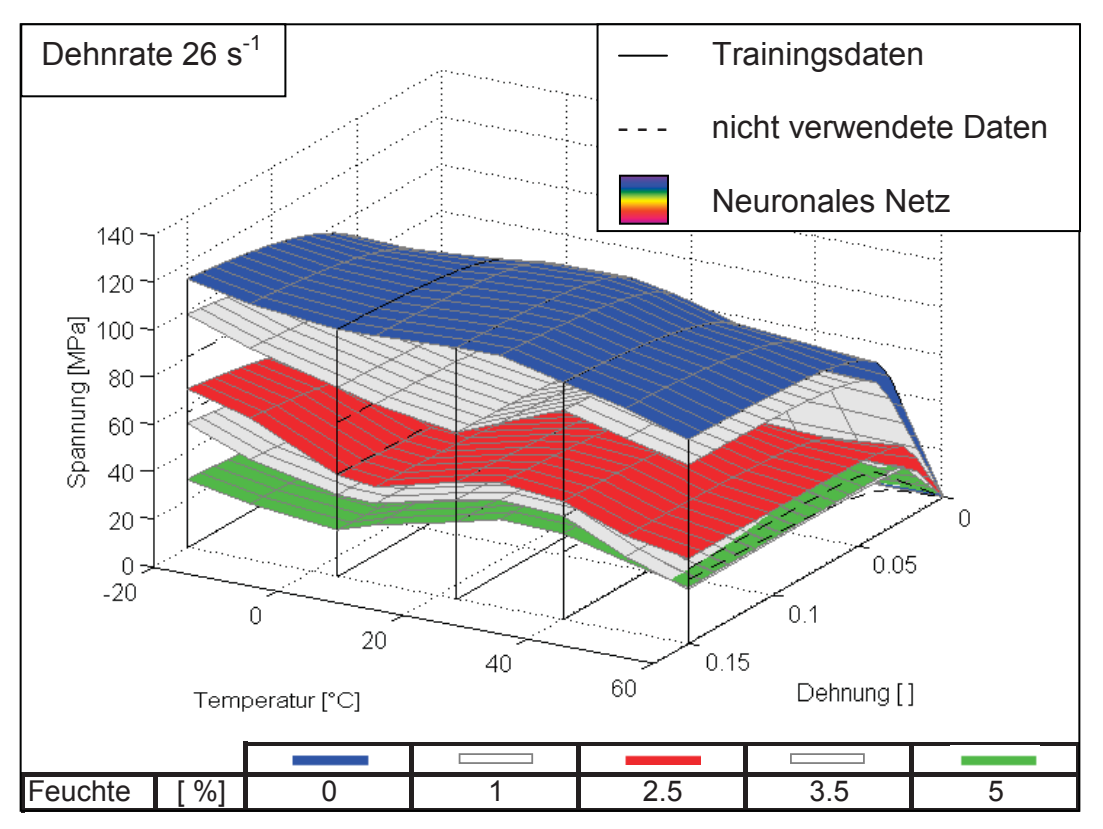

Abb. 4.26: Vergleich der Materialmodelle aus der Biegeprüfung mit denen aus der Simulation der neuronalen Netze (Training mit reduzierten Daten).

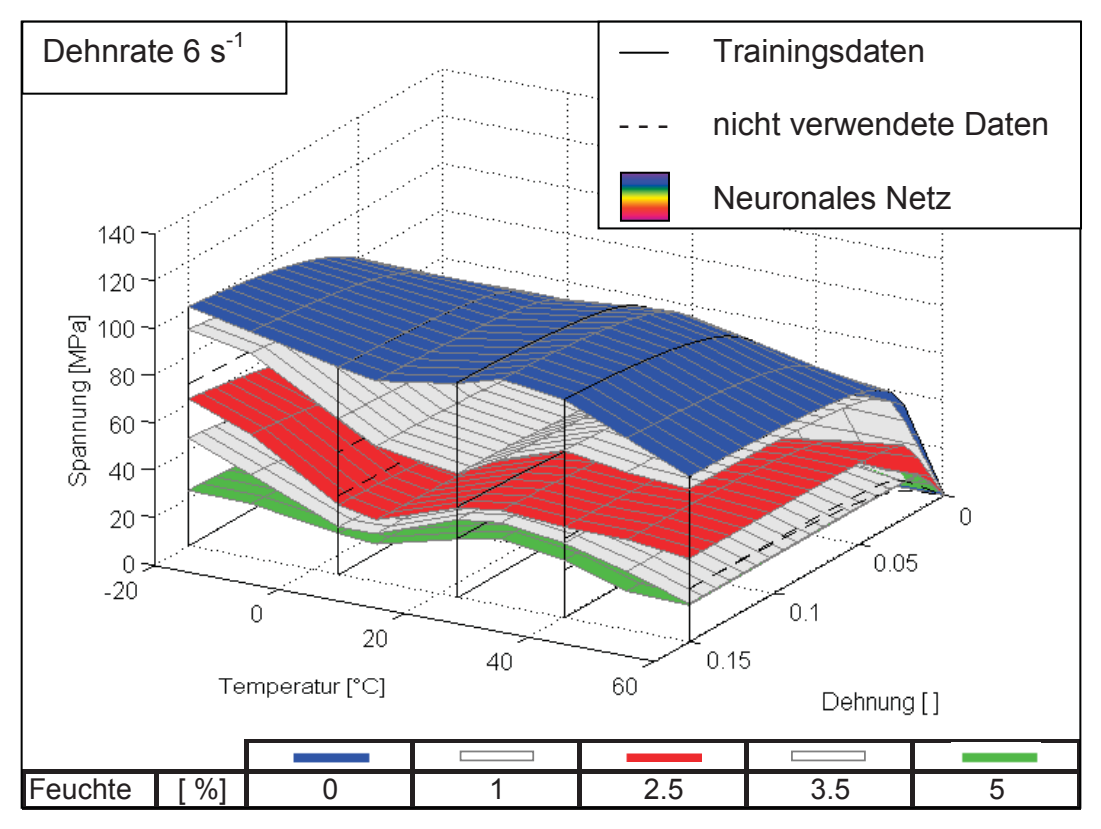

Abb. 4.27: Vergleich der Materialmodelle aus der Biegeprüfung mit denen aus der Simulation der neuronalen Netze (Training mit reduzierten Daten).

#### **4.3.5 Training mit Validierung**

Der dritte Fall, der betrachtet wurde, ist das Trainieren mit Validierung (Abschnitt 2.1.4). Hierbei werden die neuronalen Netze wie im zweiten Fall mit den reduzierten Daten trainiert und zusätzlich mit den übrigen Daten validiert. Diese Vorgehensweise ist normalerweise Standard, zeigt aber hier keine guten Ergebnisse, da vermutlich zu wenig Daten vorhanden sind. Durch die Aufteilung der Daten in Trainings- und Validierungsdaten wird das Problem unterdefiniert.

In den folgenden Abbildungen gehören alle mit schwarzen durchgezogenen Linien dargestellten Daten zu den Trainingsdaten. Die schwarzen Strichlinien stellen die Validierungsdaten dar. Bei den Zuständen, bei denen die Daten zum Training verwendet wurden, können die neuronalen Netze das Materialverhalten wiedergeben (Abb. 4.28 bis Abb. 4.33). Für die Bereiche, wo die Daten als Validierung verwendet wurden, zeigen sich jedoch wiederum große Abweichungen. Die Ergebnisse sind zwar besser als beim Training mit den reduzierten Daten, aber dennoch schlechter als beim Training mit allen Daten. Ziel der Validierung ist es, den richtigen Zeitpunkt für den Trainingsabbruch zu finden, um damit die Generalisierung zu verbessern. Es kommt jedoch zu einer Verschlechterung der Gesamtdarstellung, obwohl alle Daten verwendet werden. Die Einführung einer Validierung ist also für diese Anwendung, bei der vorhandenen Datenmenge, nicht zielführend.

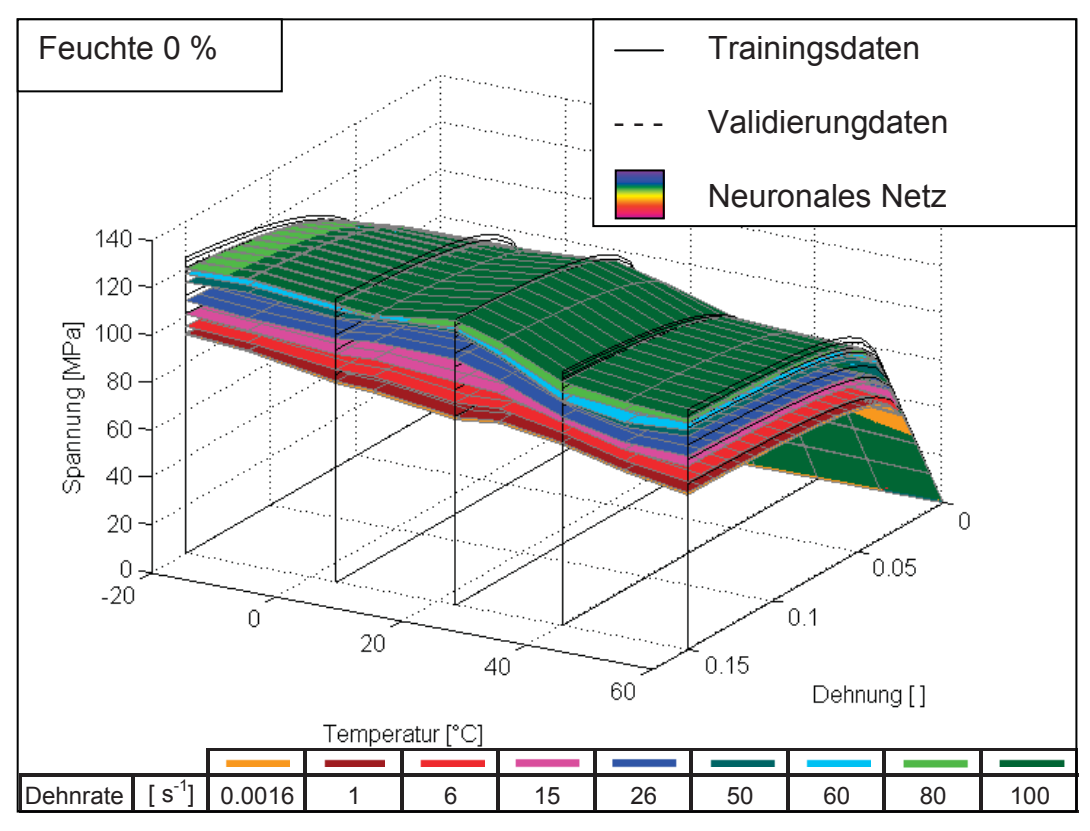

Abb. 4.28: Vergleich der Materialmodelle aus der Biegeprüfung mit denen aus der Simulation der neuronalen Netze (Training mit Validierung).

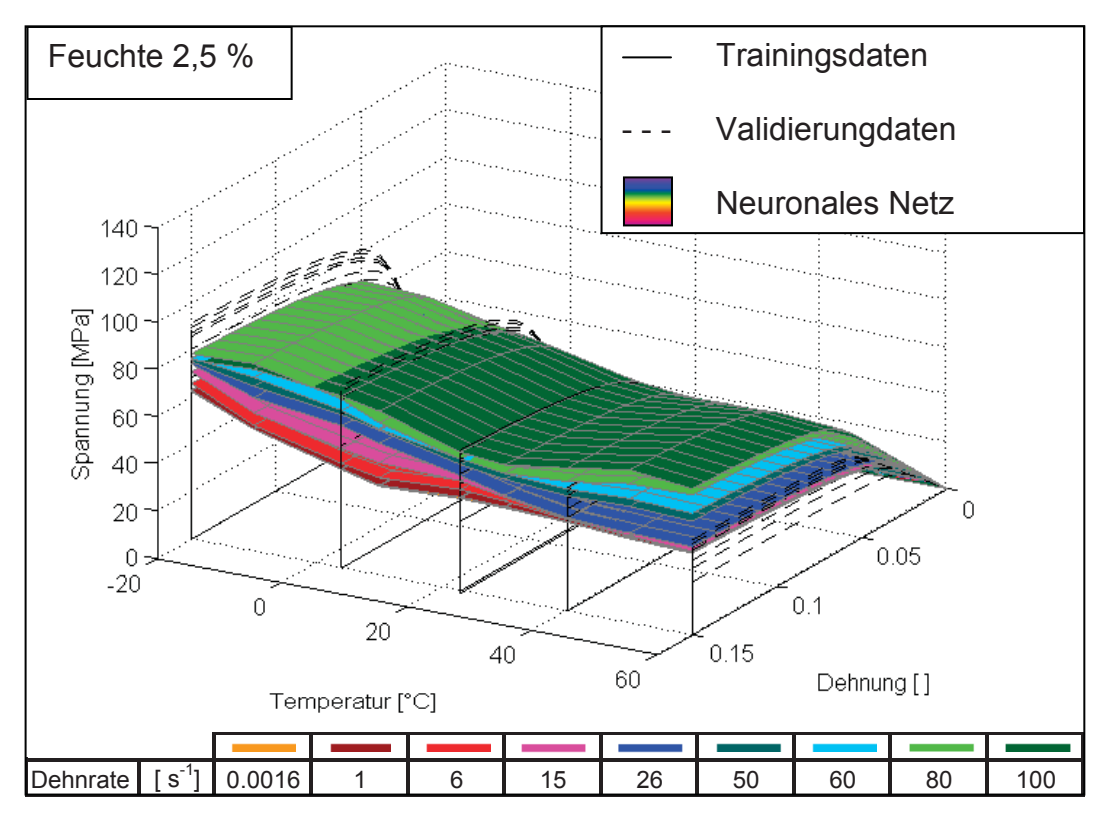

Abb. 4.29: Vergleich der Materialmodelle aus der Biegeprüfung mit denen aus der Simulation der neuronalen Netze (Training mit Validierung).

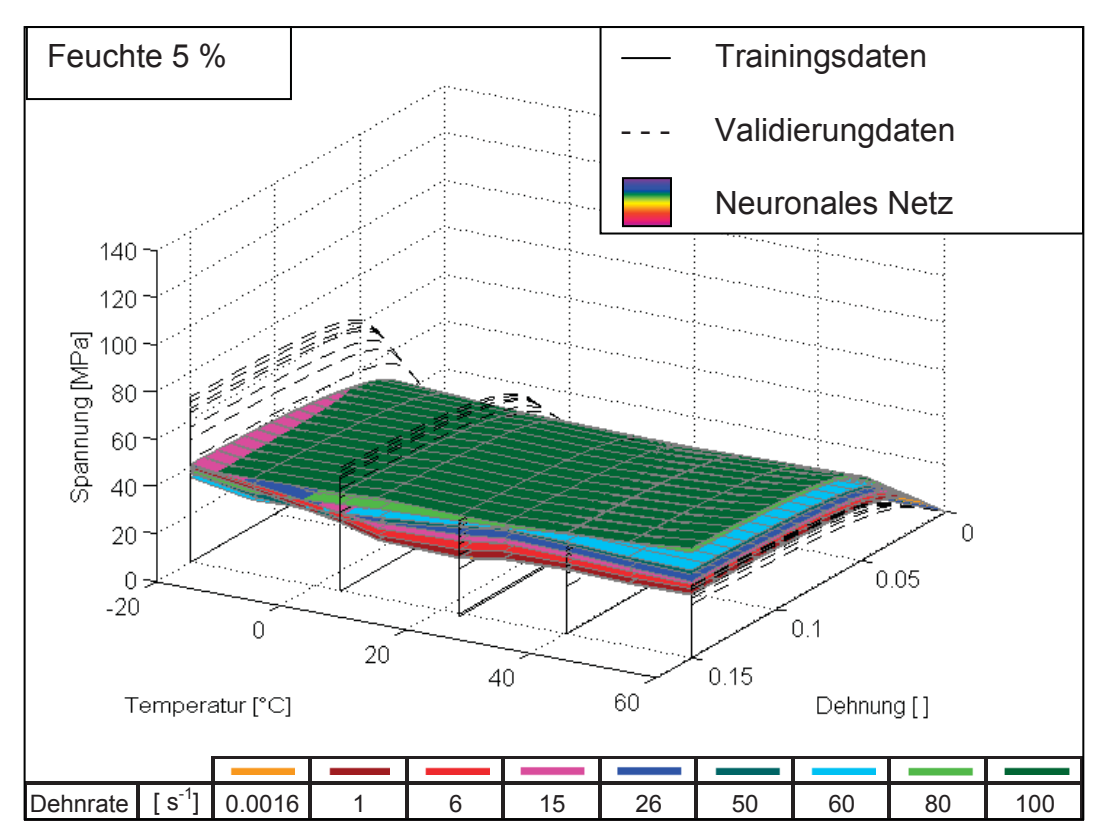

Abb. 4.30: Vergleich der Materialmodelle aus der Biegeprüfung mit denen aus der Simulation der neuronalen Netze (Training mit Validierung).

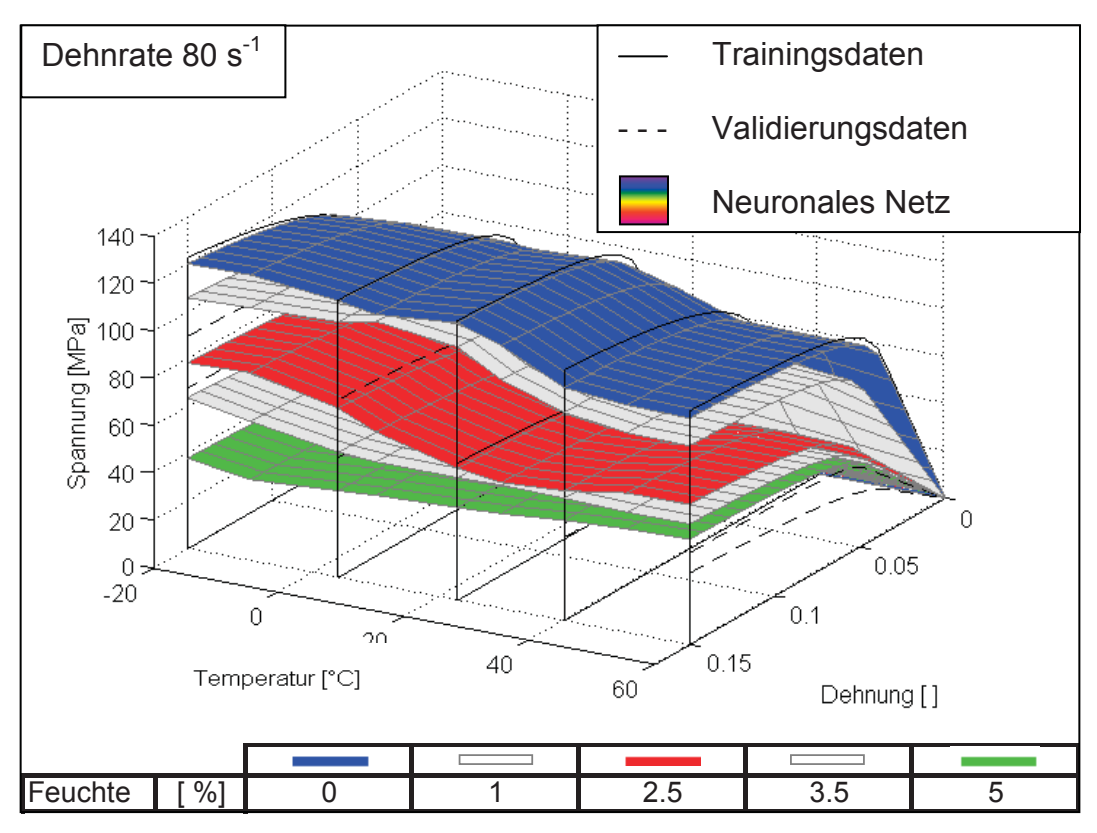

Abb. 4.31: Vergleich der Materialmodelle aus der Biegeprüfung mit denen aus der Simulation der neuronalen Netze (Training mit Validierung).
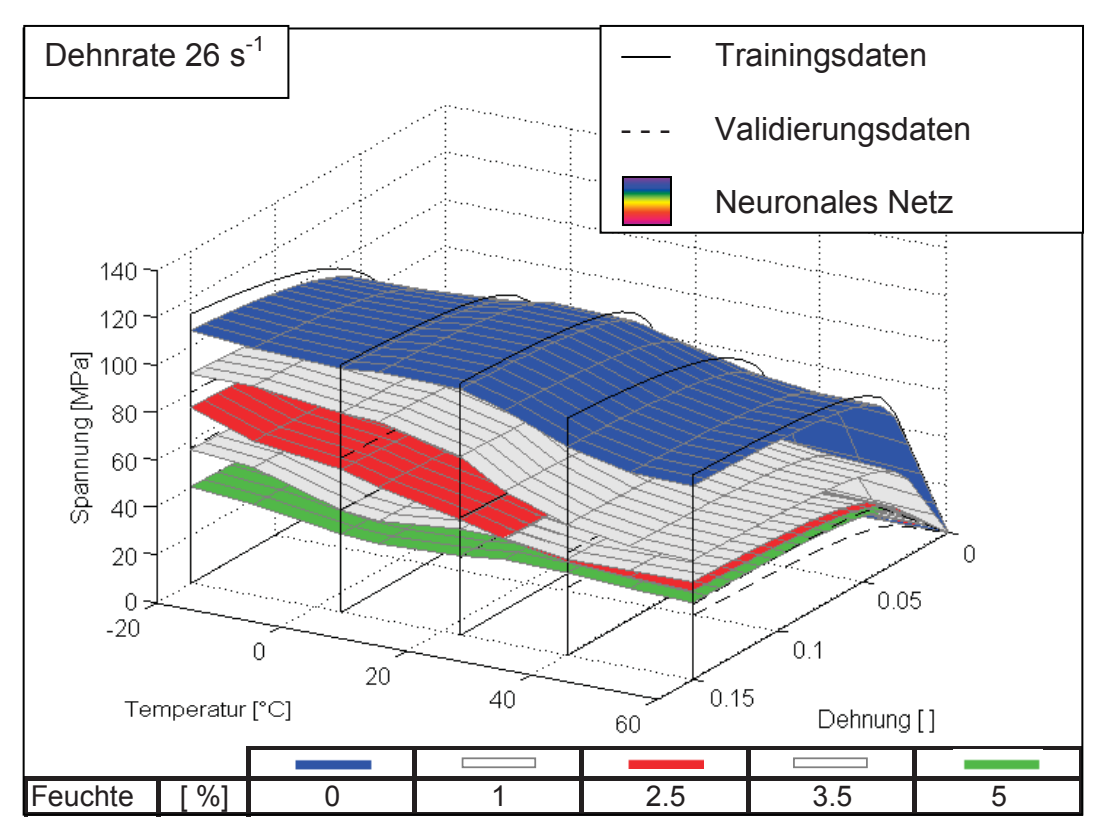

Abb. 4.32: Vergleich der Materialmodelle aus der Biegeprüfung mit denen aus der Simulation der neuronalen Netze (Training mit Validierung).

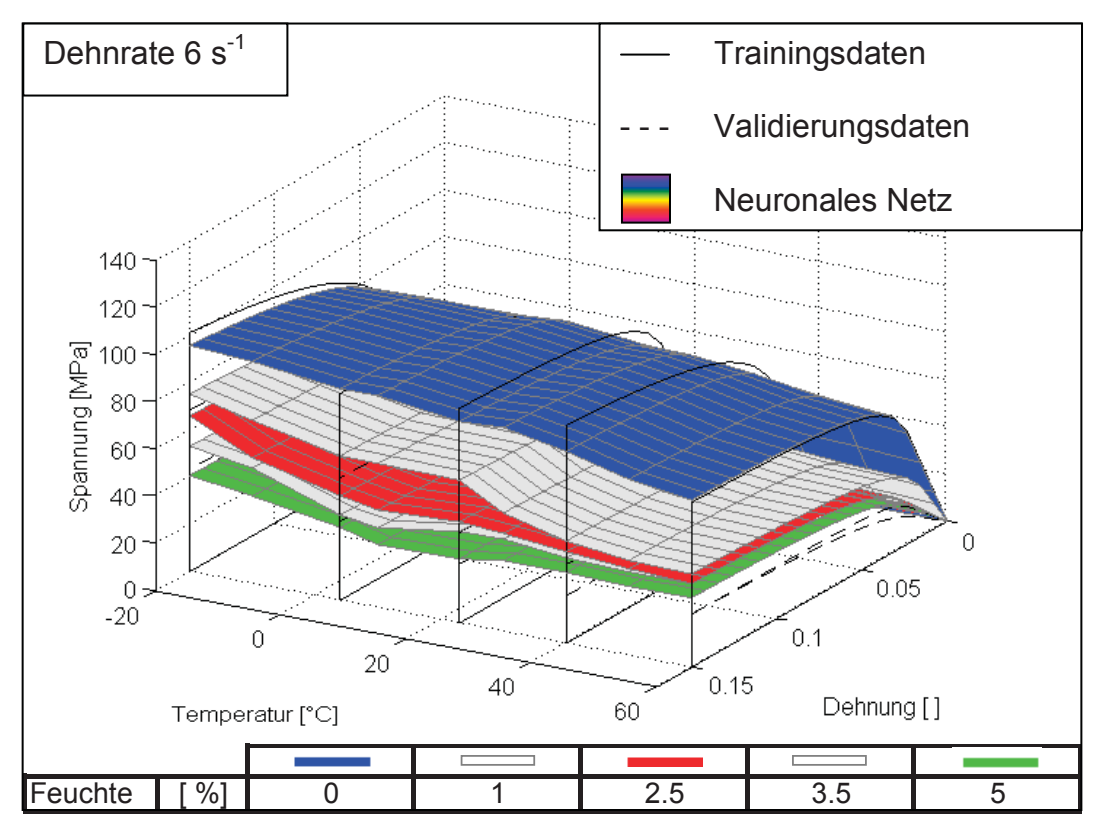

Abb. 4.33: Vergleich der Materialmodelle aus der Biegeprüfung mit denen aus der Simulation der neuronalen Netze (Training mit Validierung).

#### **4.3.6 Vergleich und Beurteilung der neuronalen Netze**

Die Kriterien, die für die Beurteilung der neuronalen Netze gewählt wurden, sind die mittlere quadratische Abweichung bzw. die lineare Korrelation zwischen Daten aus der Biegeprüfung und den simulierten Daten.

In Tabelle 4.3 sind die mittleren quadratischen Abweichungen der Daten aus der Simulation der neuronalen Netze zu den Daten aus den Biegeprüfungen angeführt. Der erhebliche Unterschied in der Größenordnung der Abweichungen bei den neuronalen Netzen mit den unterschiedlichen Trainingsdaten verdeutlicht deren Einfluss. Die Fähigkeit zu generalisieren kann beim Training mit allen Daten nur durch eine visuelle Beurteilung erfolgen. Wie in Abschnitt 4.3.3 diskutiert ist das System der neuronalen Netze, wenn alle Trainingdaten zur Verfügung gestellt werden, durchaus geeignet um als Materialmodell verwendet zu werden. Im Fall der reduzierten Daten spiegeln die hohen Abweichungen gleichzeitig auch die ungenügende Fähigkeit zu generalisieren wieder. Da hier die simulierten Daten auch mit Daten verglichen werden, die nicht trainiert wurden, kann diese Folgerung gezogen werden. Die ermittelten Abweichungen für das Training mit Validierung bestätigen, dass sich mit dieser Methode für die vorhanden Menge an Trainingsdaten nur eine ungeeignete Materialbeschreibung ergibt.

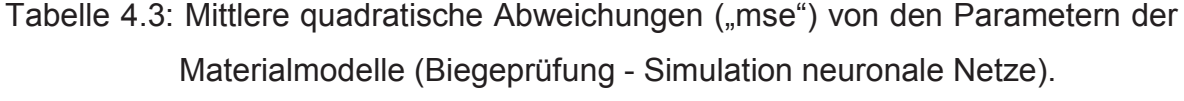

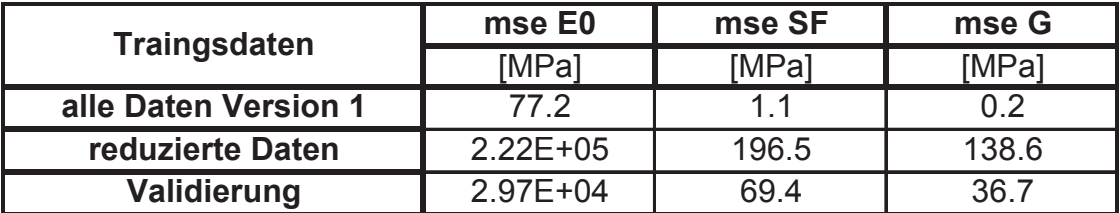

In den Abb. 4.34 bis Abb. 4.36 wird die lineare Korrelation zwischen den trainierten Daten und den simulierten Daten graphisch dargestellt und verglichen. Die Diagramme zeigen die gleichen Tendenzen, die auch schon aus den mittleren quadratischen Abweichungen erkannt wurden.

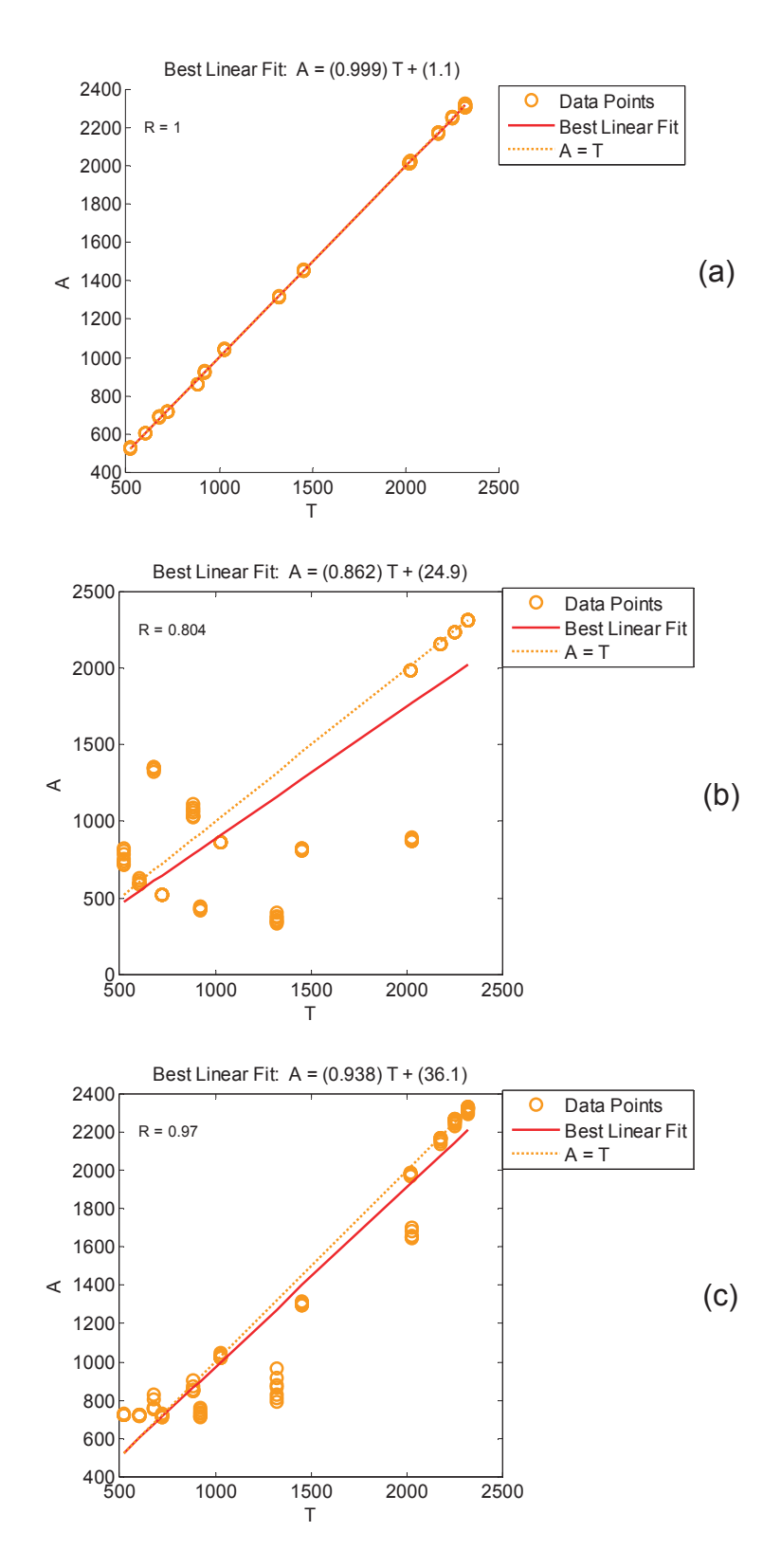

Abb. 4.34: Lineare Korrelation für den Parameter E0 (A entspricht den Daten aus der Simulation der neuronalen Netze, T den Daten aus der Biegeprüfung): (a) Training mit allen Daten (b) Training mit reduzierten Daten, (c) Training mit Validierung.

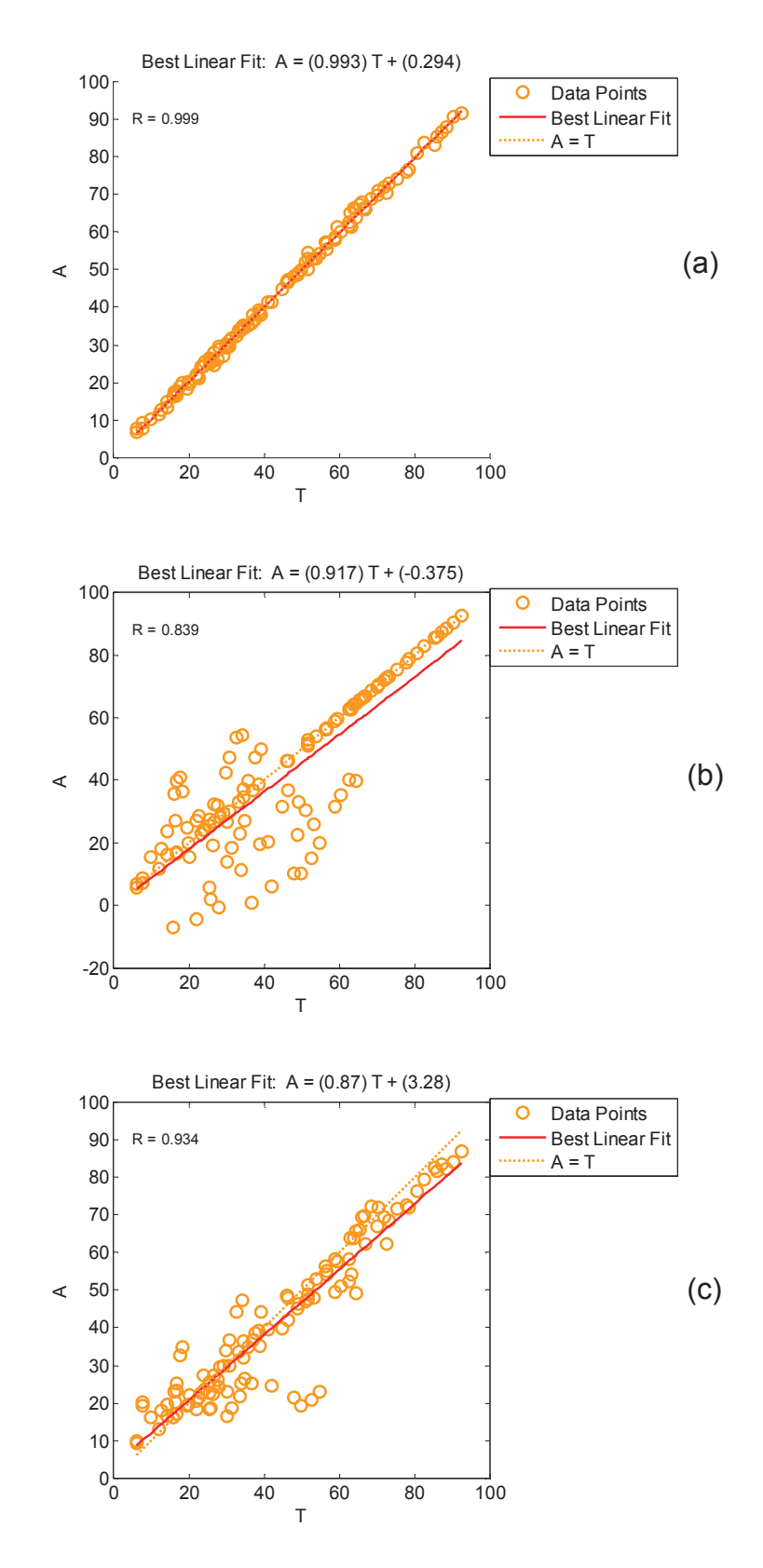

Abb. 4.35: Lineare Korrelation für den Parameter SF (A entspricht den Daten aus der Simulation der neuronalen Netze, T den Daten aus der Biegeprüfung): (a) Training mit allen Daten (b) Training mit reduzierten Daten, (c) Training mit Validierung.

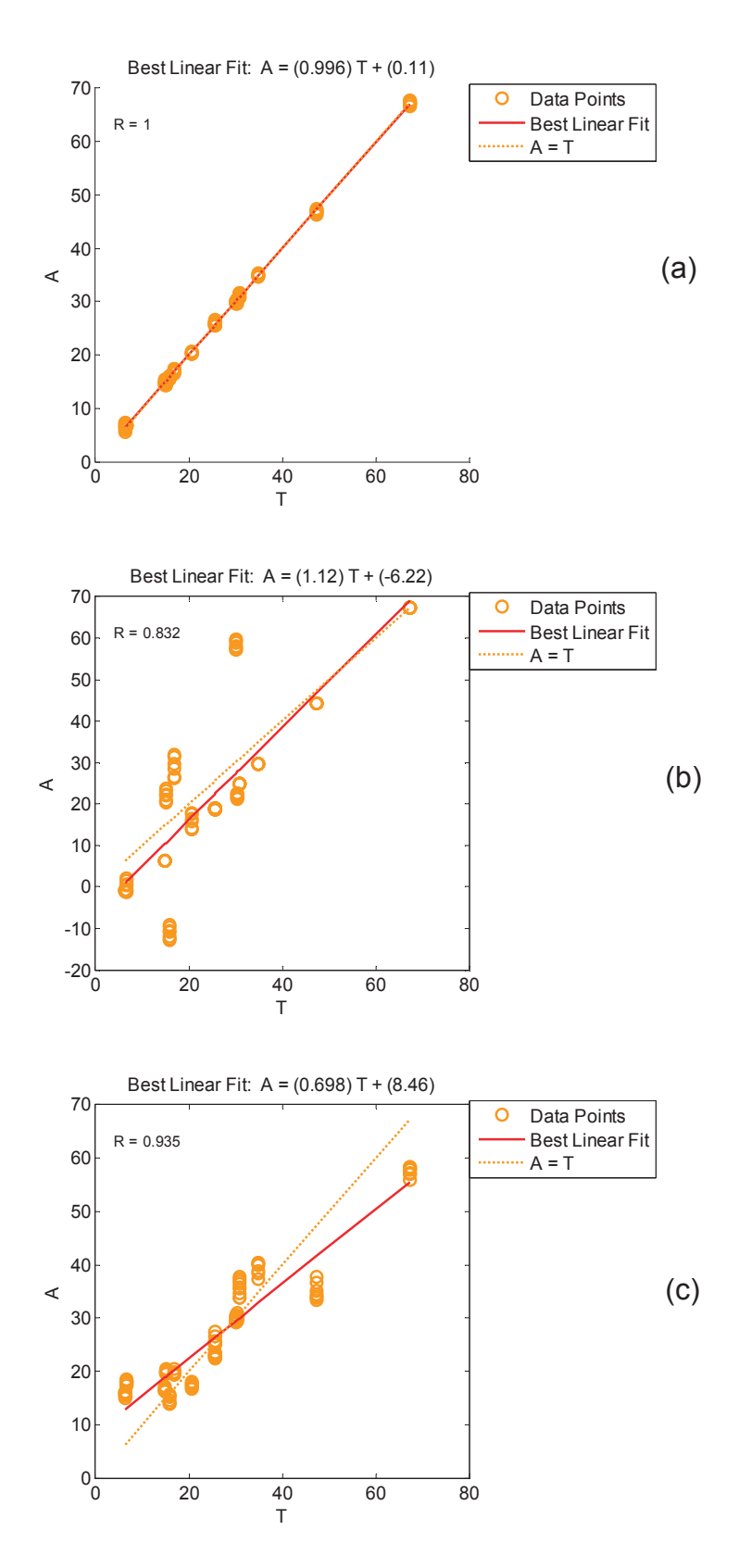

Abb. 4.36: Lineare Korrelation für den Parameter G (A entspricht den Daten aus der Simulation der neuronalen Netze, T den Daten aus der Biegeprüfung): (a) Training mit allen Daten (b) Training mit reduzierten Daten, (c) Training mit Validierung.

Die Reproduzierbarkeit der Ergebnisse für die neuronalen Netze ist nicht hundertprozentig gegeben, da ja wie angesprochen immer von zufälligen Startgewichten ausgegangen wird. Aber speziell durch die gewählte Vorgehensweise mit dem parallelen Training von sieben Netzen sind die Ergebnisse bei gleichen Trainingsdaten sehr ähnlich.

Für das Training mit allen Daten wurde dieselbe Vorgehensweise zweimal durchgeführt, um die Ergebnisse zu vergleichen. Man sieht, dass die Abweichungen von den Trainingsdaten bei der zweiten Version noch niedriger waren (Tabelle 4.4).

Tabelle 4.4: Vergleich der mittleren quadratischen Abweichungen ("mse") von den Parametern der Materialmodelle (Biegeprüfung - Simulation neuronale Netze) für zwei Versuche mit gleichen Trainingsdaten

| Traingsdaten         | mse E0      | mse SF | mse G |
|----------------------|-------------|--------|-------|
|                      | <b>MPai</b> | 'MPal  | [MPa] |
| alle Daten Version 1 |             |        |       |
| alle Daten Version 2 | 0.5         |        |       |

Um grafisch darzustellen, dass die Abweichungen bei einem Training mit den gleichen Daten bei der gewählten Vorgehensweise nicht sehr groß sind, werden in den Diagrammen der Abb. 4.37 und Abb. 4.38 die Ergebnisse beispielhaft für 4 bzw. 40 ° C bei 0 % Feuchte verglichen. Beide Versi onen der neuronalen Netzte werden im Vergleich zu den Trainingsdaten dargestellt.

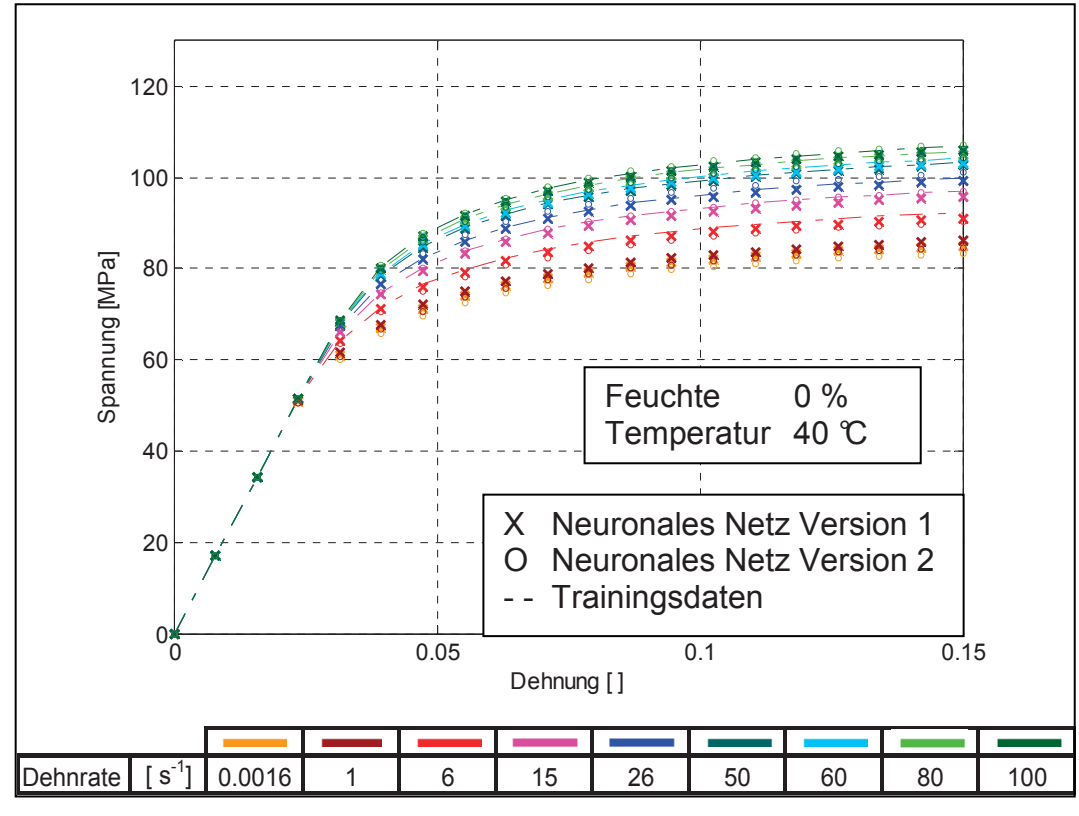

Abb. 4.37: Vergleich der Materialmodelle aus der Biegeprüfung mit denen aus der Simulation der neuronalen Netze (Training mit allen Daten).

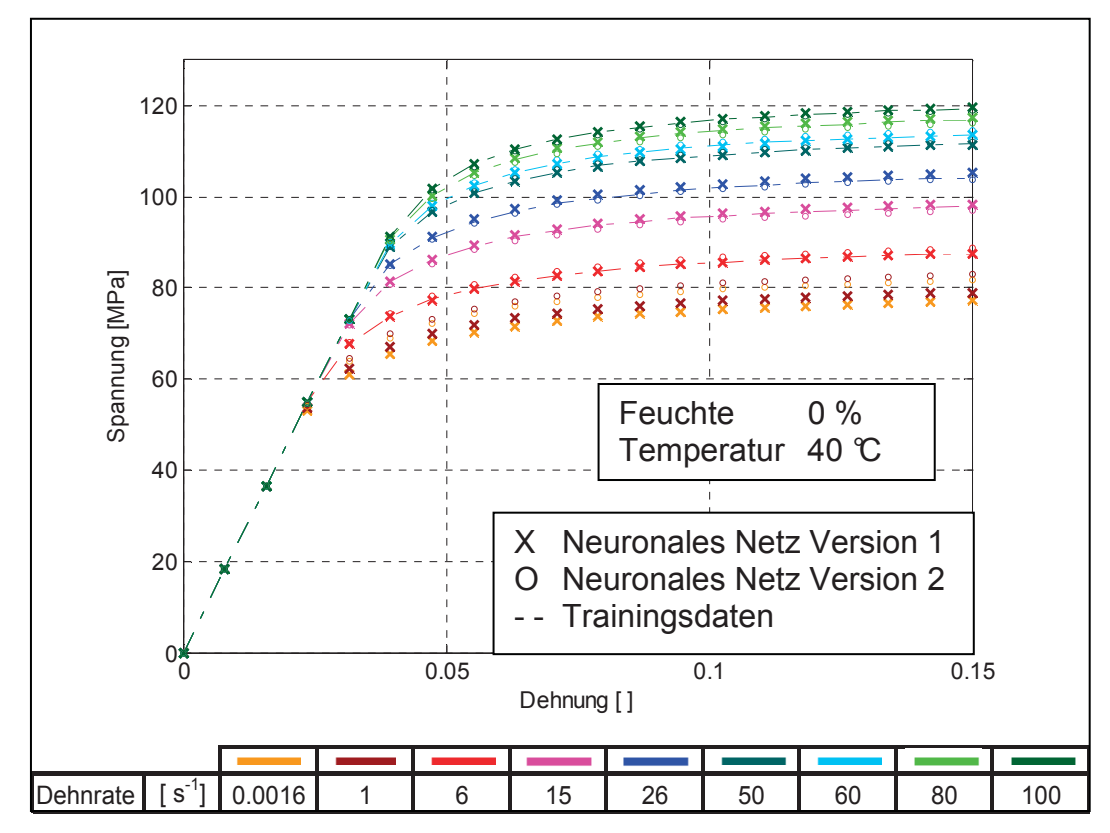

Abb. 4.38: Vergleich der Materialmodelle aus der Biegeprüfung mit denen aus der Simulation der neuronalen Netze (Training mit allen Daten).

### **5 Zusammenfassung und Ausblick**

Anhand von Polyamid vom Typ GRILON TSS/4 wurde überprüft, ob neuronale Netze geeignet sind, Einflüsse auf das Materialverhalten zu erfassen und wiederzugeben. Der erste Schritt dazu war die Durchführung von Messungen für die Generierung von Trainingsdaten für die neuronalen Netze. Es wurden dynamische Biegeprüfungen für alle Kombinationen von fünf verschiedenen Temperaturen, drei Feuchten und drei Prüfaufbauten durchgeführt. Zusätzlich wurden noch monotone Biegeprüfungen bei 23 °C durch geführt. Mit Hilfe der Software von Impetus II (advanced polymer engineering GmbH) wurden mit den Messdaten für jeden Zustand die Parameter eines dehnratenabhängigen Materialgesetzes bestimmt. Um schließlich die Trainingsdaten für das neuronale Netz zu erhalten, wurden die Materialfunktionen für 8 bzw. 10 festgelegte Dehnraten auf dehnratenunabhängige Funktionen reduziert. Insgesamt ergaben sich damit 126 Zustände als Trainingsdaten für das neuronale Netz. Die Trainingsdaten bestanden aus den Daten für den Zustand (Temperatur, Feuchte und Dehnrate) und den jeweils zugehörigen drei Parametern für die Materialfunktion.

Die Daten aus der monotonen Biegeprüfung wurden zusätzlich noch mit Zugversuchen verglichen, wo sich der Einfluss der über der Probekörperbreite ungleichmäßigen verteilten Feuchte bemerkbar machte. Durch die unterschiedliche Belastungsart kommt es zu relativ stark unterschiedlichen Ergebnissen bei den feuchten Proben.

Um die generierten Trainingsdaten zu testen, wurde ein geeignetes neuronales Netz ausgewählt. Es wurde ein "mulitlayer - feedforward - backpropagating neural net" benutzt. Verschiedene wählbare Parameter für die neuronalen Netze wurden den gestellten Anforderungen entsprechend festgelegt. Die Knotenanzahl in den versteckten Schichten wurde mit einem genetischen Algorithmus optimiert. Verschiedene Methoden wie die parallele Verwendung von mehreren Netzen wurden eingeführt, um eine bessere Performance der neuronalen Netze zu sichern.

Im ersten Schritt wurden die neuronalen Netze dann mit allen verfügbaren Trainingsdaten trainiert. Das Materialverhalten konnte generell sehr gut wiedergegeben werden. Speziell die Temperatur- und Dehnratenabhängigkeit wurde gut beschrieben. Weitere Betrachtungen bedarf es bei der Feuchte, wo nur drei verschiedene Zustände vorgegeben wurden. Hier konnte die Abhängigkeit in den interpolierten Bereichen bei höheren Feuchten nicht richtig abgebildet werden. Der zweite Schritt war der Versuch die Trainingsdaten zu reduzieren. Je weniger Trainingsdaten gebraucht werden, desto weniger Messungen müssen durchgeführt werden, was wiederum eine Zeit und Kostenreduktion zur Folge hat. Durch das Weglassen aller Daten bei feuchten Zuständen, außer bei 23 °C, kann die Anzahl der notwendigen Messungen auf weniger als die Hälfte reduziert werden. Leider zeigte sich, dass eine Reduktion der Trainingsdaten zu relativ großen Fehlern in den Bereichen der nicht trainierten Daten führt. Die neuronalen Netze können das Verhalten aus dem trockenen Zustand nicht auf die feuchten Zustände übertragen. Dabei ist zu beachten, dass in diesen Bereichen extrapoliert wird. Im Fall einer Extrapolation ist die Gefahr sehr hoher Abweichungen bei jeder Vorgehensweise gegeben.

Allgemein gilt aber, dass das Potential der neuronalen Netze bezüglich der Materialmodellmodellierung noch lange nicht ausgeschöpft ist. Es konnte gezeigt werden, dass Daten für gewünschte Zustände generiert werden können, wenn im Vorfeld genügend Trainingsdaten vorhanden sind. Um eine Reduktion der Trainingsdaten zu ermöglichen müssten Verbesserungsstrategien gefunden werden. Gewisse Parameter der neuronalen Netze könnten variiert werden. So gibt es zum Beispiel Lernalgorithmen, die zwar Funktionen nicht sehr gut abbilden, aber dafür Muster besser erkennen können. Eine weitere Idee wäre mit bekannten Daten einer Materialfamilie neuronale Netze auf ihre Aufgabe "vorzubereiten", um ihnen dann nur mehr mit einer geringeren Anzahl von Messdaten des gewünschten spezifischen Materials den "Feinschliff" geben zu müssen.

### **6 Literatur**

Al-Haik, M.S., Hussaini, M.Y., Garmestani, H. (2006). International Journal of Plasticity, **22**, 1367.

Bardenheier, R. , Rogers, G. P. (2006). In LS-Dyna Anwenderforum, Instron Deutschland GmbH, Ulm, D.

Bergner, F. (2002). "Skaleninvarianz und deren Bedeutung für die Modellierung der Ermüdungsrißausbreitung in Aluminiumlegierungen", Habilitationsschrift, Fakultät Maschinenwesen, Technischen Universität Dresden, D.

Bothe, H. H. (1998). Neuro-Fuzzy-Methoden, Springer, Berlin Heidelberg.

Braun, H. (1997). Neuronale Netze, Springer, Berlin Heidelberg.

Brause, R. (1995). Neuronale Netze, B. G. Teubner, Stuttgart.

Einführung in Neuronale Netze, http://wwwmath.uni-muenster.de/SoftComputing /lehre/material/wwwnnscript/startseite.html, Uni Münster (9.02.07)

Feltl, H. (2003). "Ein Genetischer Algorithmus für das Generalized Assignment Problem", Diplomarbeit, Institut für Computergraphik und Algorithmen, Technischen Universität Wien, A..

Fritz, M. (2003). "Ermittlung von Werkstoffparametern für die Fahrzeug-Crashsimulation aus Biegeversuchen", Diplomarbeit, Institut für Werkstoffkunde und Prüfung der Kunststoffe, Montanuniversität Leoben, A.

Ghaboussi, J., Garrett, JH., Wu, X. (1991). Journal of Engineering Mechanics, **117**, 132.

Ghaboussi, J., Sidarta, D. E., (1998) Computers and Geotechnics, **22**, 29.

G'sell, C., Jonas, J. J. (1983). Journal of Materials Science, **18,** 1731.

Jung, S., Ghaboussi, J. (2006). Computers and Structures, **84**, 955.

Jung, S. Ghaboussi, J. (2006-a) Computer methods in applied mechanics and engineering, **196**, 608.

Kretz, R. (1993). Universitas Friburgensis, **3**, 21.

LS-OPT (Livermore Software Technology Corporation, Livermore, US), User`s Manual 3.0 (2005).

Malinov, S., Sha, W., Computational Materials Science, **28**, 179.

Matlab 7.0.1 (TheMathWorks.Inc., Natik, US), Help Manual (2004).

Menges, G. (2002). Werkstoffkunde Kunststoffe, Hanser, München.

Neuronale Netzwerke-Einführung, http://www.uni-ak.ac.at/~p0002015/vor0304/ neuro/NeuronaleNetze.pdf, (26.02.07)

Rollant, M. (2007). "Grundlegende mechanische/dynamische Materialcharakterisierung von Textilverbunden im Automobilinnenraum", Studienarbeit, Institut für Werkstoffkunde und Prüfung der Kunststoffe, Montanuniversität Leoben, A..

Schmachtenberg, E. (1985). "Die Mechanischen Eigenschaften nichtlinearer viskoelastischer Werkstoffe", Doktorarbeit, Fakultät für Maschinenwesen, Rheinisch westfälische technische Hochschule Aachen, D.

Söderberg, A., Sellgren U. (2005). In Nafems, Royal Institute of Technology, Machine Elements, Stockholm, Schweden.

Xu, M., Wang, L. (2006) Mechanics of Materials, **38**, 68.

Zhang, Z., Friedrich, K. (2003). Composites Science and Technology, **63**, 2029.

Zwick Roell (Zwick GmbH & Co. KG, Ulm, D), Product Information Z010 (2007).

# **7 Anhang**

# **7.1 Ergebnisse Biegeprüfung**

Hier angeführt sind die Kraft-Weg Diagramme mit angepassten Materialmodellen für alle geprüften Zustände (Abb. 7.1 bis Abb. 7.15).

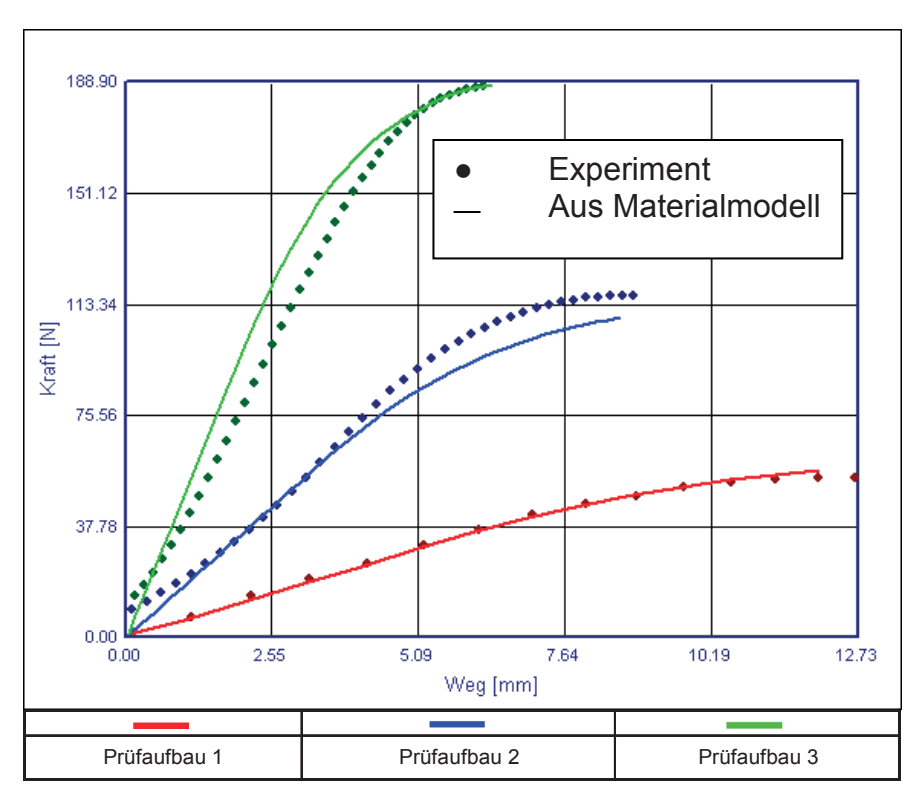

Abb. 7.1: Vergleich der experimentellen Kraft-Weg-Kurven mit den Berechnungsergebnissen aus dem zugrunde liegenden Materialmodell bei 20 °C und 0 % Feuchte.

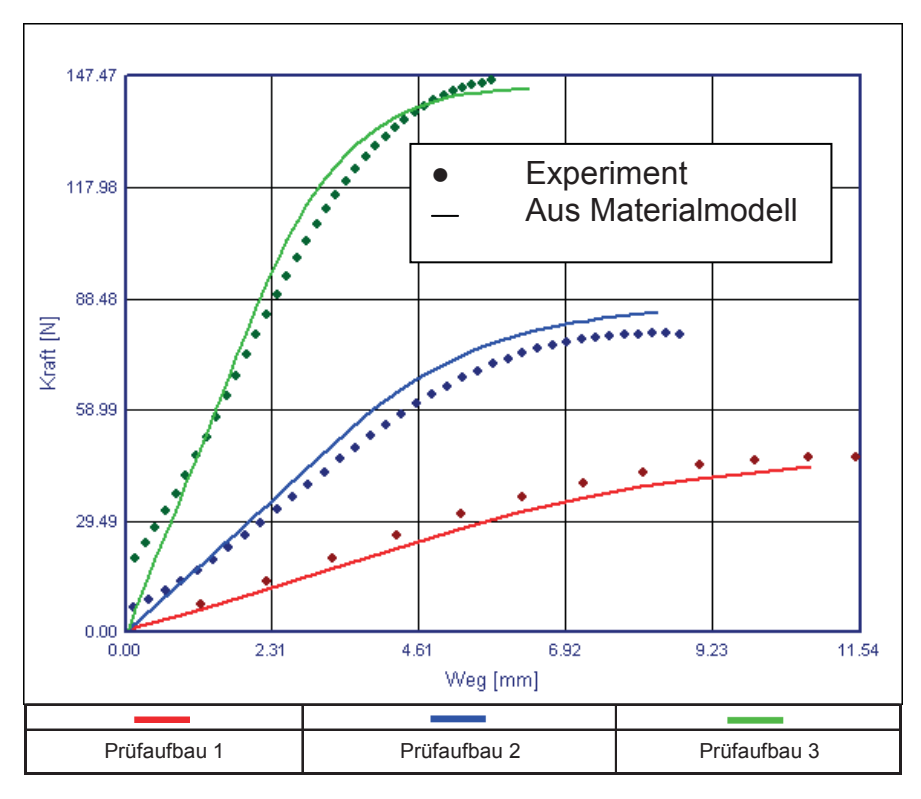

Abb. 7.2: Vergleich der experimentellen Kraft-Weg-Kurven mit den Berechnungsergebnissen aus dem zugrunde liegenden Materialmodell bei 20 °C und 2,5 % Feuchte.

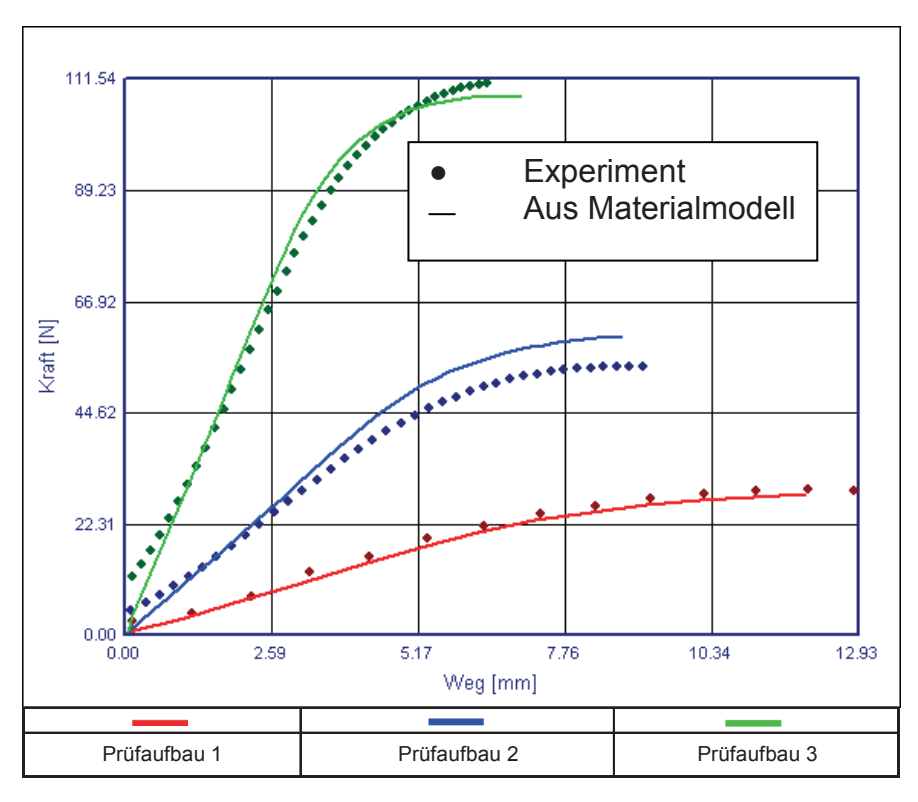

Abb. 7.3: Vergleich der experimentellen Kraft-Weg-Kurven mit den Berechnungsergebnissen aus dem zugrunde liegenden Materialmodell bei 20 °C und 5 % Feuchte.

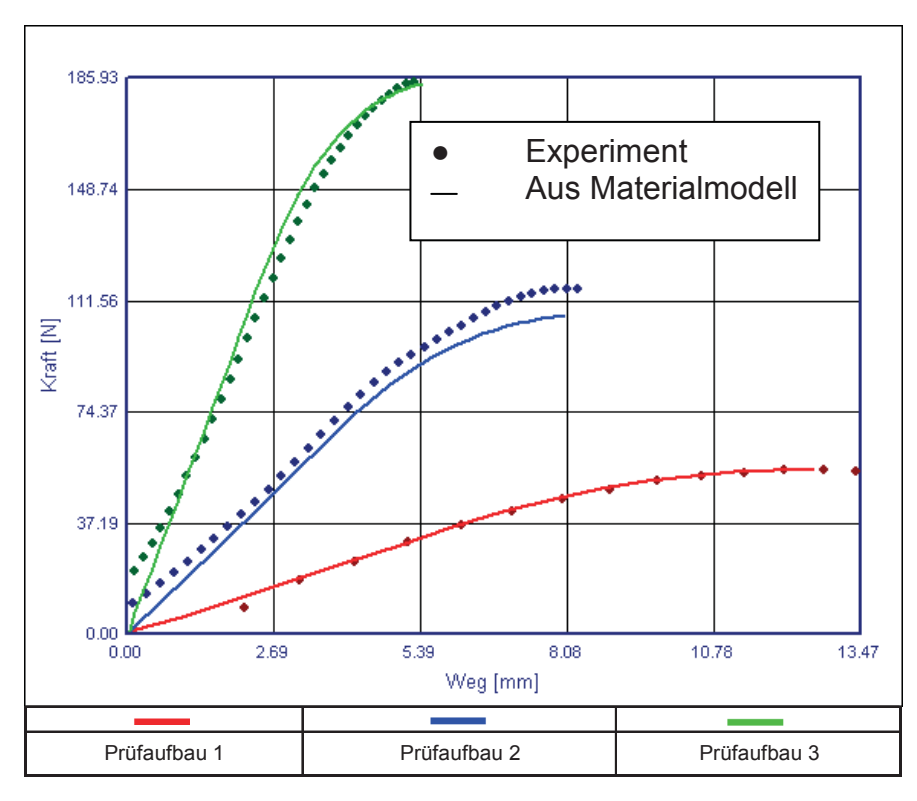

Abb. 7.4: Vergleich der experimentellen Kraft-Weg-Kurven mit den Berechnungsergebnissen aus dem zugrunde liegenden Materialmodell bei °C und 0 % Feuchte.

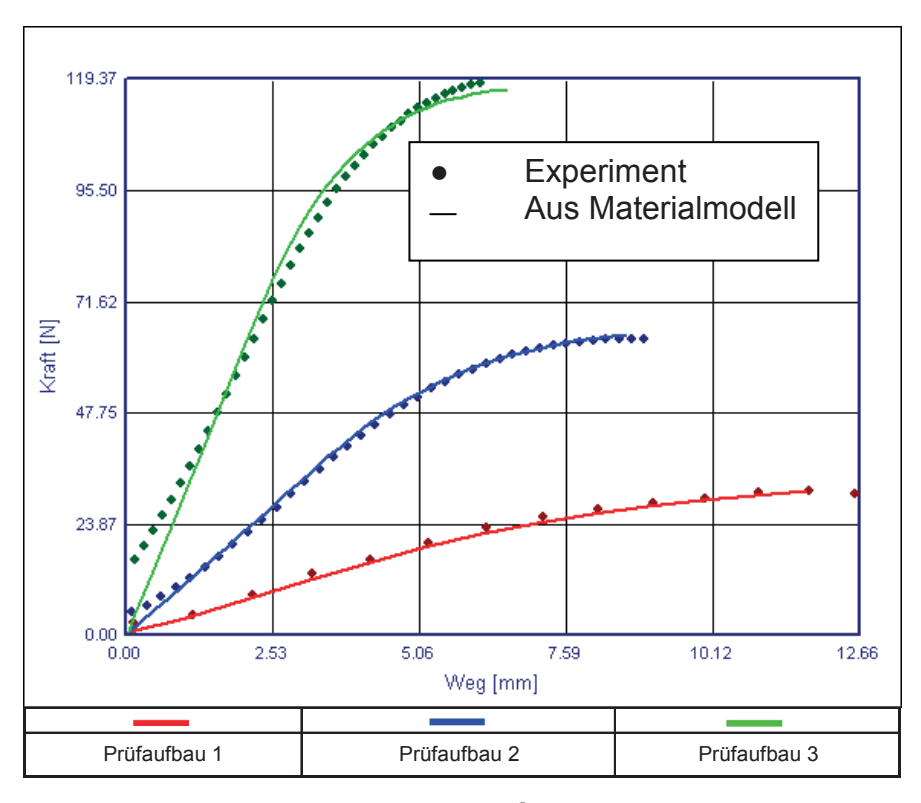

Abb. 7.5: Vergleich der experimentellen Kraft-Weg-Kurven mit den Berechnungsergebnissen aus dem zugrunde liegenden Materialmodell bei °C und 2,5 % Feuchte.

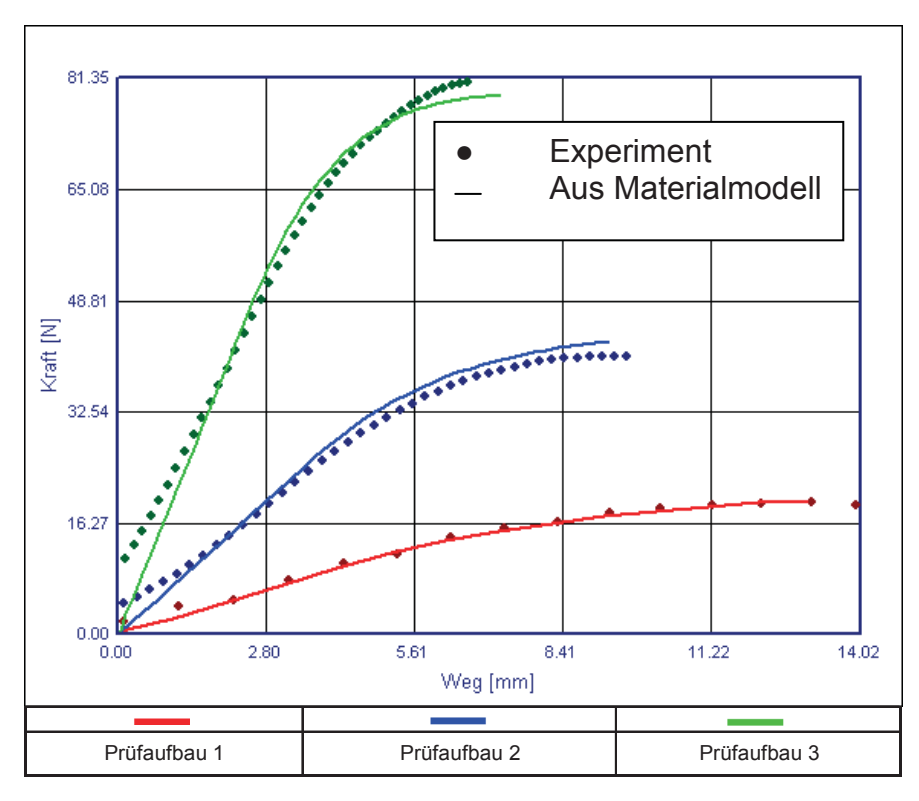

Abb. 7.6: Vergleich der experimentellen Kraft-Weg-Kurven mit den Berechnungsergebnissen aus dem zugrunde liegenden Materialmodell bei 4 °C und 5 % Feuchte.

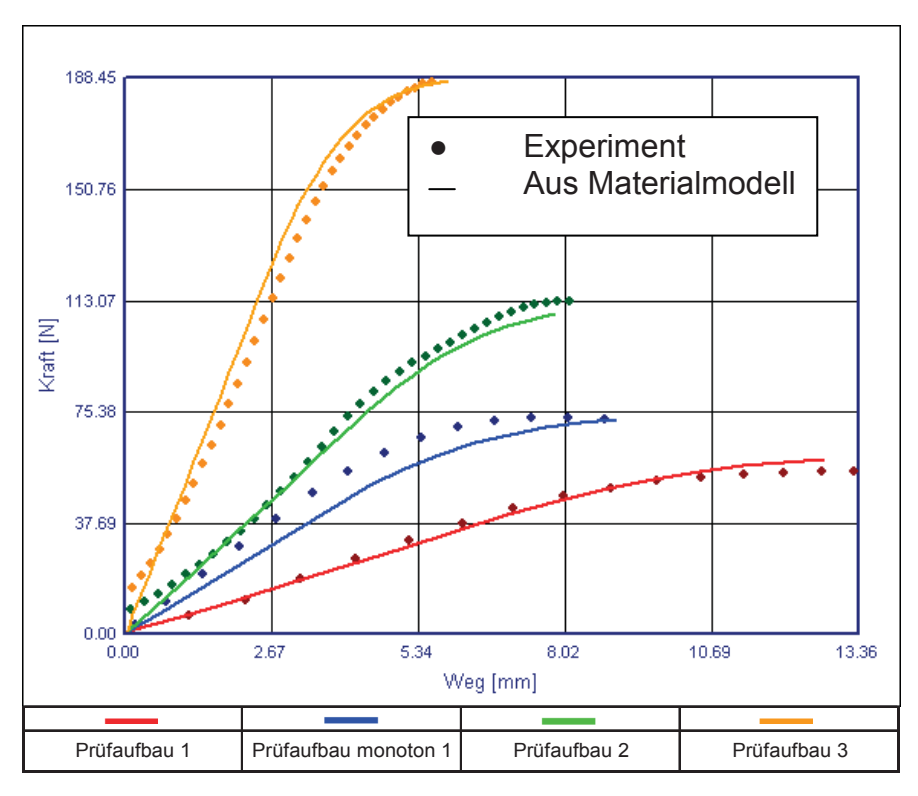

Abb. 7.7: Vergleich der experimentellen Kraft-Weg-Kurven mit den Berechnungsergebnissen aus dem zugrunde liegenden Materialmodell bei 23 °C und 0 % Feuchte.

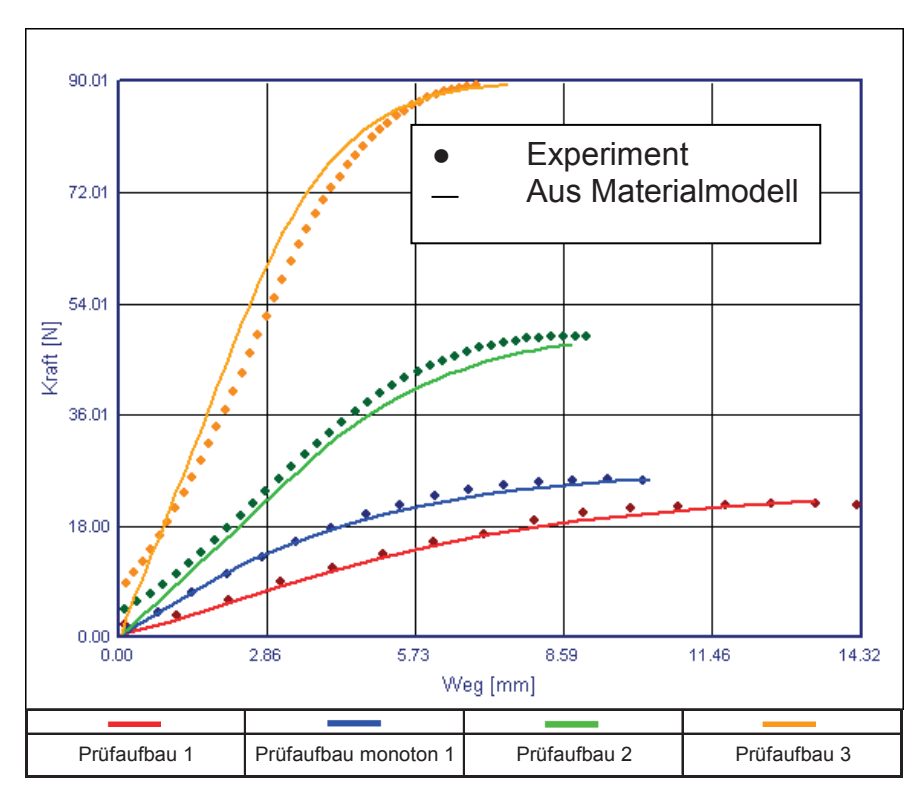

Abb. 7.8: Vergleich der experimentellen Kraft-Weg-Kurven mit den Berechnungsergebnissen aus dem zugrunde liegenden Materialmodell bei 23 °C und 2,5 % Feuchte.

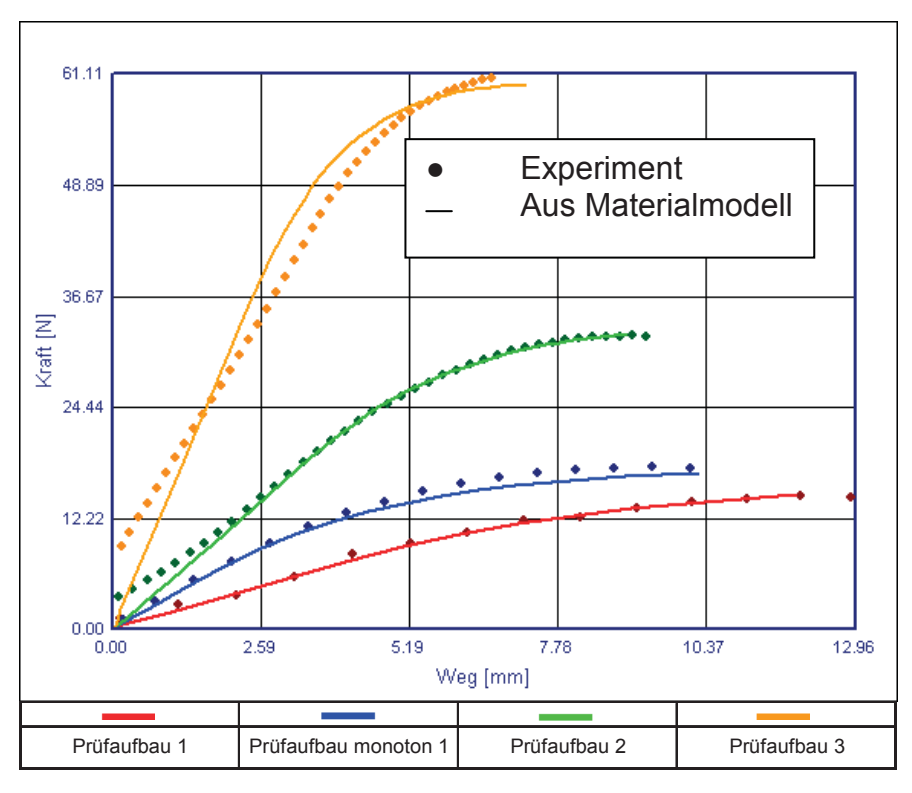

Abb. 7.9: Vergleich der experimentellen Kraft-Weg-Kurven mit den Berechnungsergebnissen aus dem zugrunde liegenden Materialmodell bei 23 °C und 5 % Feuchte.

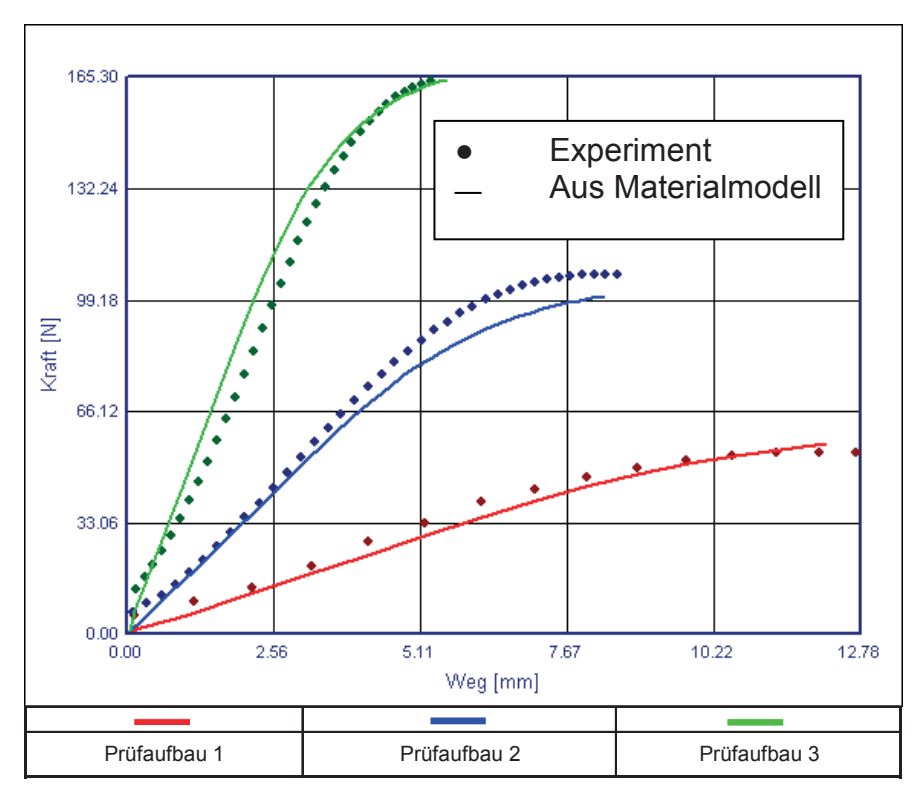

Abb. 7.10: Vergleich der experimentellen Kraft-Weg-Kurven mit den Berechnungsergebnissen aus dem zugrunde liegenden Materialmodell bei 40 °C und 0 % Feuchte.

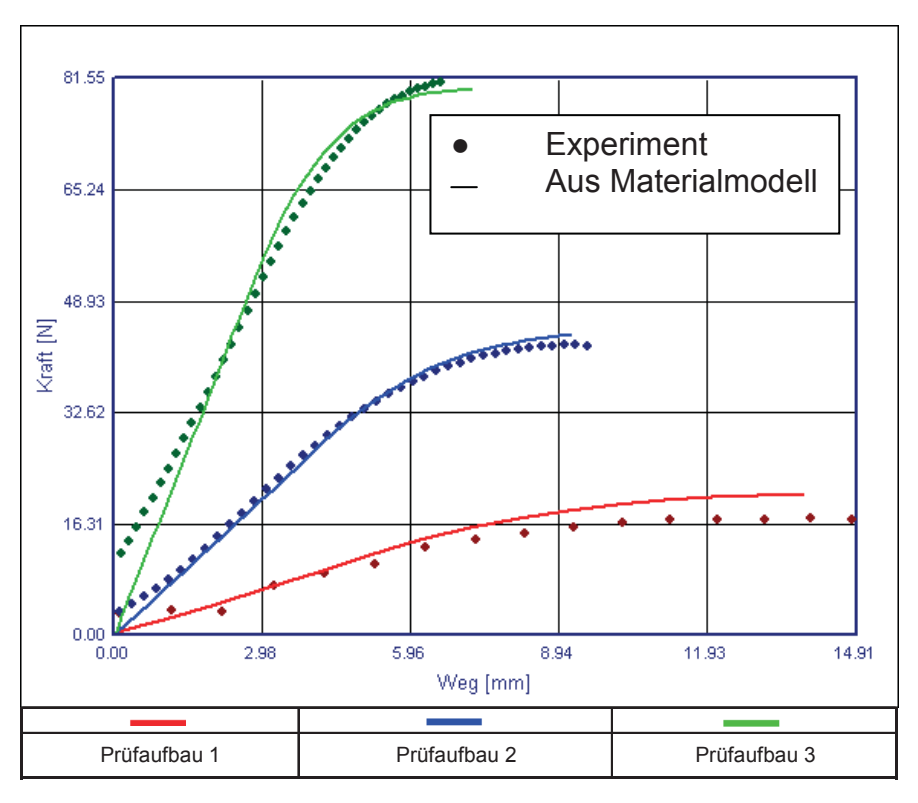

Abb. 7.11: Vergleich der experimentellen Kraft-Weg-Kurven mit den Berechnungsergebnissen aus dem zugrunde liegenden Materialmodell bei 40 °C und 2,5 % Feuchte.

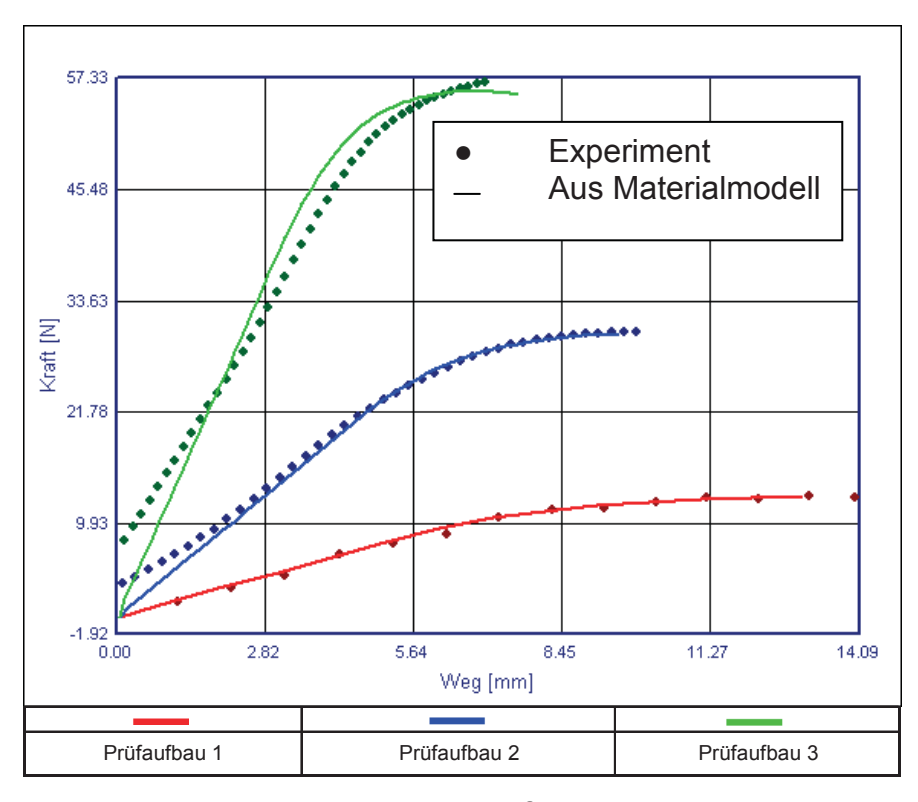

Abb. 7.12: Vergleich der experimentellen Kraft-Weg-Kurven mit den Berechnungsergebnissen aus dem zugrunde liegenden Materialmodell bei 40 °C und 5 % Feuchte.

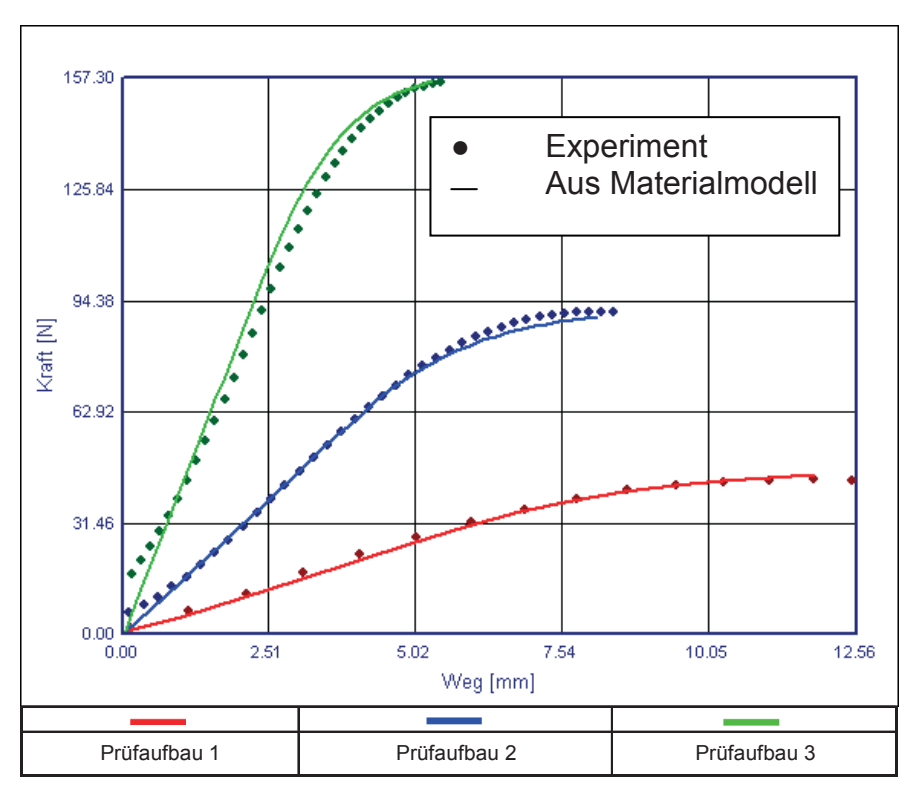

Abb. 7.13: Vergleich der experimentellen Kraft-Weg-Kurven mit den Berechnungsergebnissen aus dem zugrunde liegenden Materialmodell bei 60 °C und 0 % Feuchte.

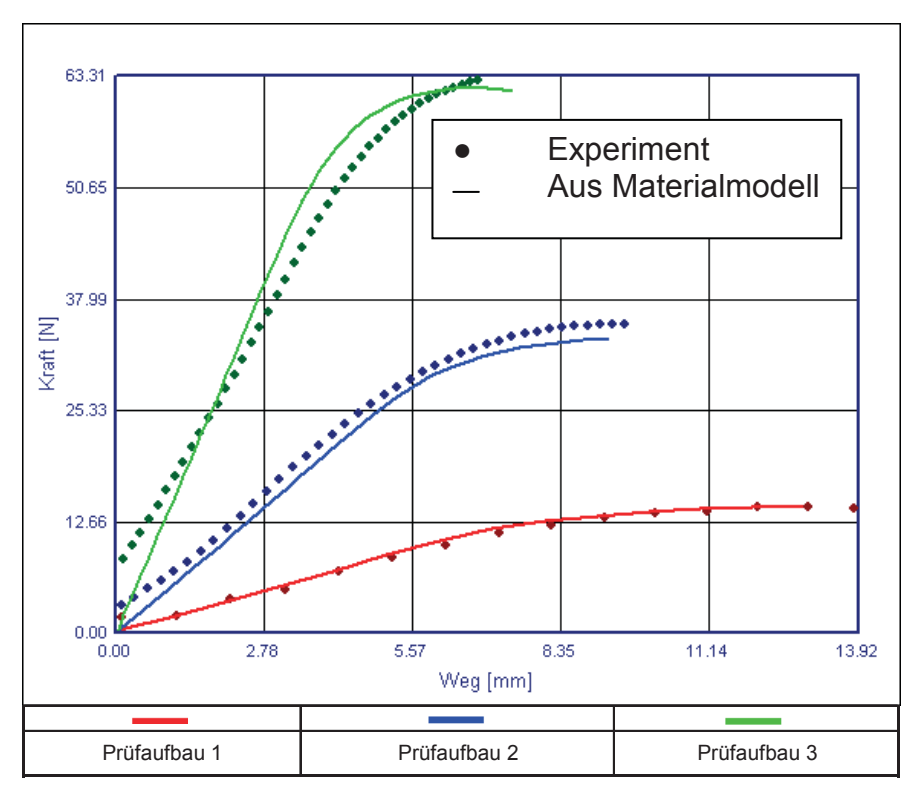

Abb. 7.14: Vergleich der experimentellen Kraft-Weg-Kurven mit den Berechnungsergebnissen aus dem zugrunde liegenden Materialmodell bei 60 °C und 2,5 % Feuchte.

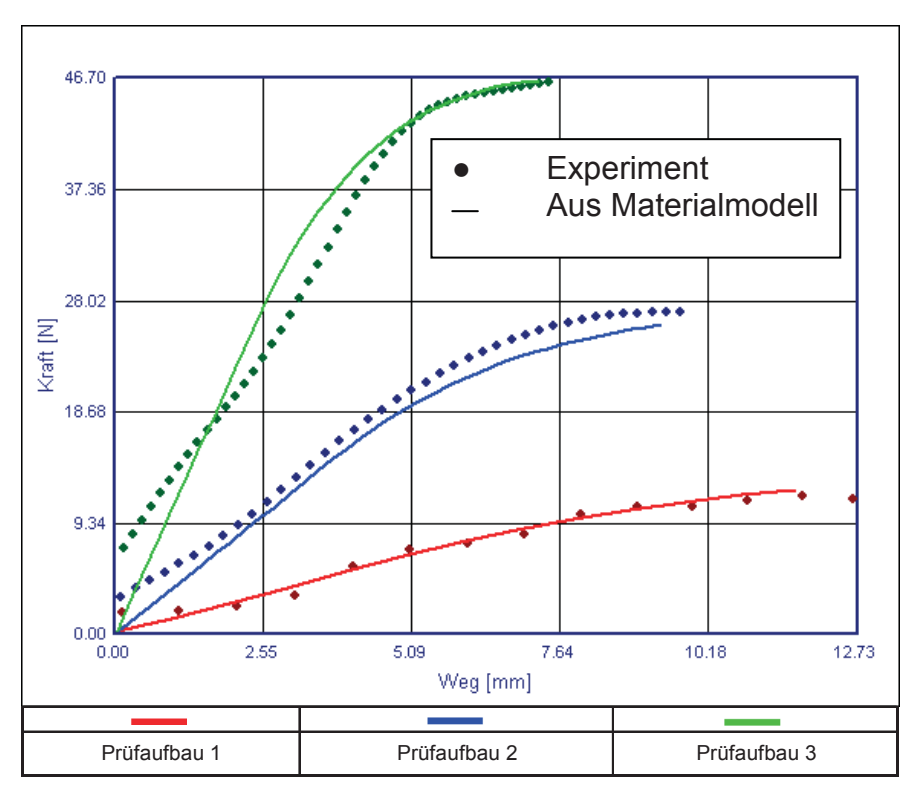

Abb. 7.15: Vergleich der experimentellen Kraft-Weg-Kurven mit den Berechnungsergebnissen aus dem zugrunde liegenden Materialmodell bei 60 °C und 5 % Feuchte.

### **7.2 Ergebnisse neuronale Netze**

## 120 100 Spannung [MPa] 80 Spannung [MPa] 60 Feuchte 0 % 40 Temperatur -20 °C  $\frac{1}{2}$ 20 X Neuronales Netz - Trainingsdaten  $\overline{0}$ 0 0.05 0.1 0.15 Dehnung [] Dehnrate [ [s<sup>-1</sup>] 0.0016 | 1 | 6 | 15 | 26 | 50 | 60 | 80 | 100

#### **7.2.1 Training mit allen Daten**

Abb. 7.16: Vergleich der Materialmodelle aus der Biegeprüfung mit denen aus der Simulation der neuronalen Netze (Training mit allen Daten).

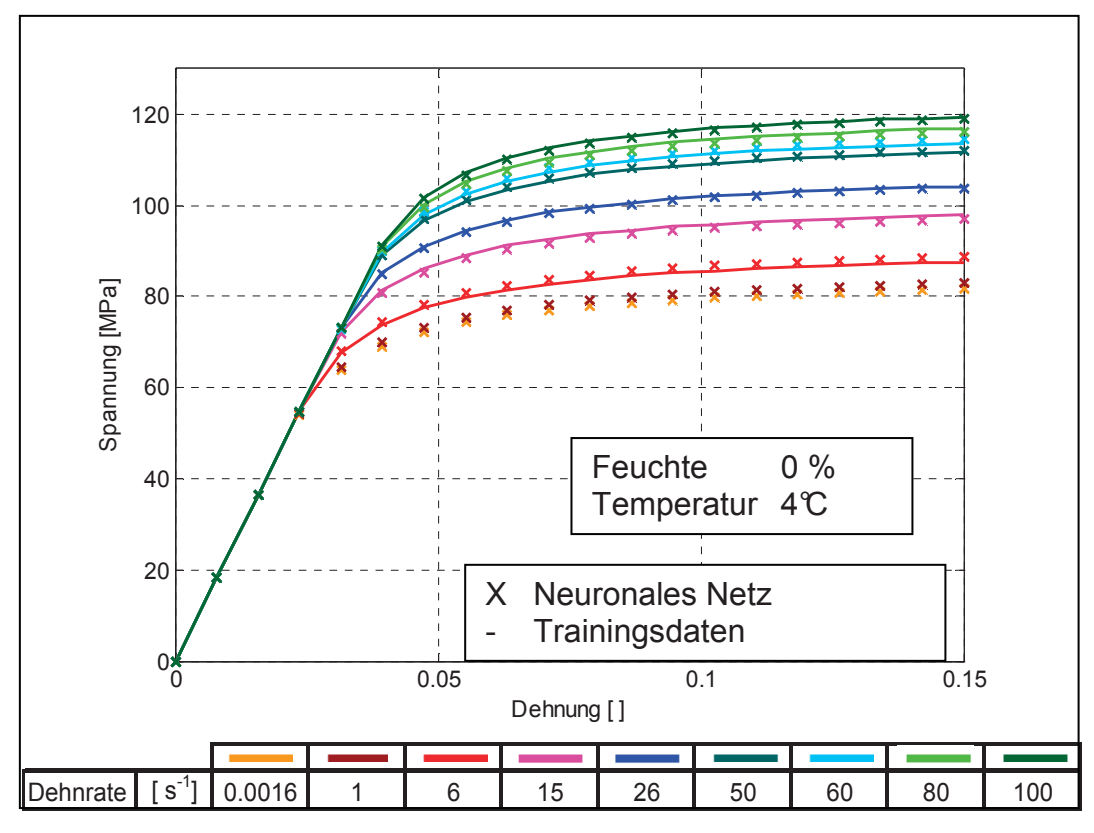

Abb. 7.17: Vergleich der Materialmodelle aus der Biegeprüfung mit denen aus der Simulation der neuronalen Netze (Training mit allen Daten).

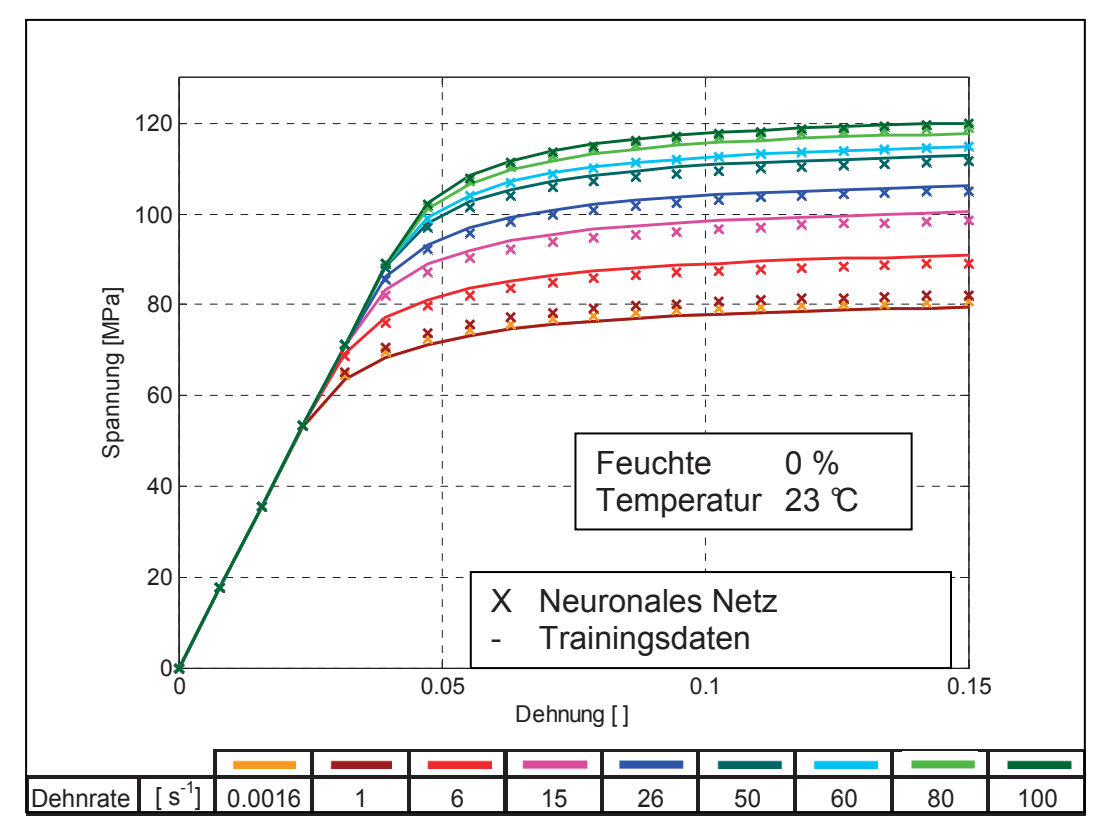

Abb. 7.18: Vergleich der Materialmodelle aus der Biegeprüfung mit denen aus der Simulation der neuronalen Netze (Training mit allen Daten).

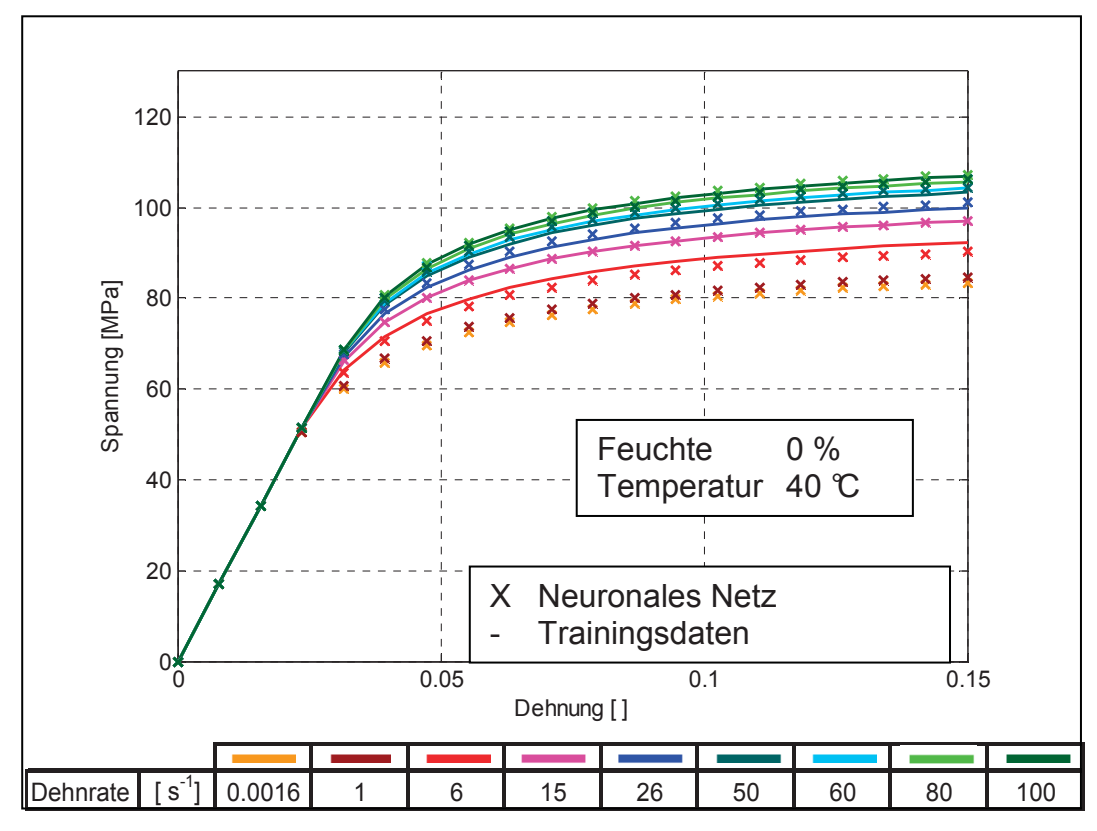

Abb. 7.19: Vergleich der Materialmodelle aus der Biegeprüfung mit denen aus der Simulation der neuronalen Netze (Training mit allen Daten).

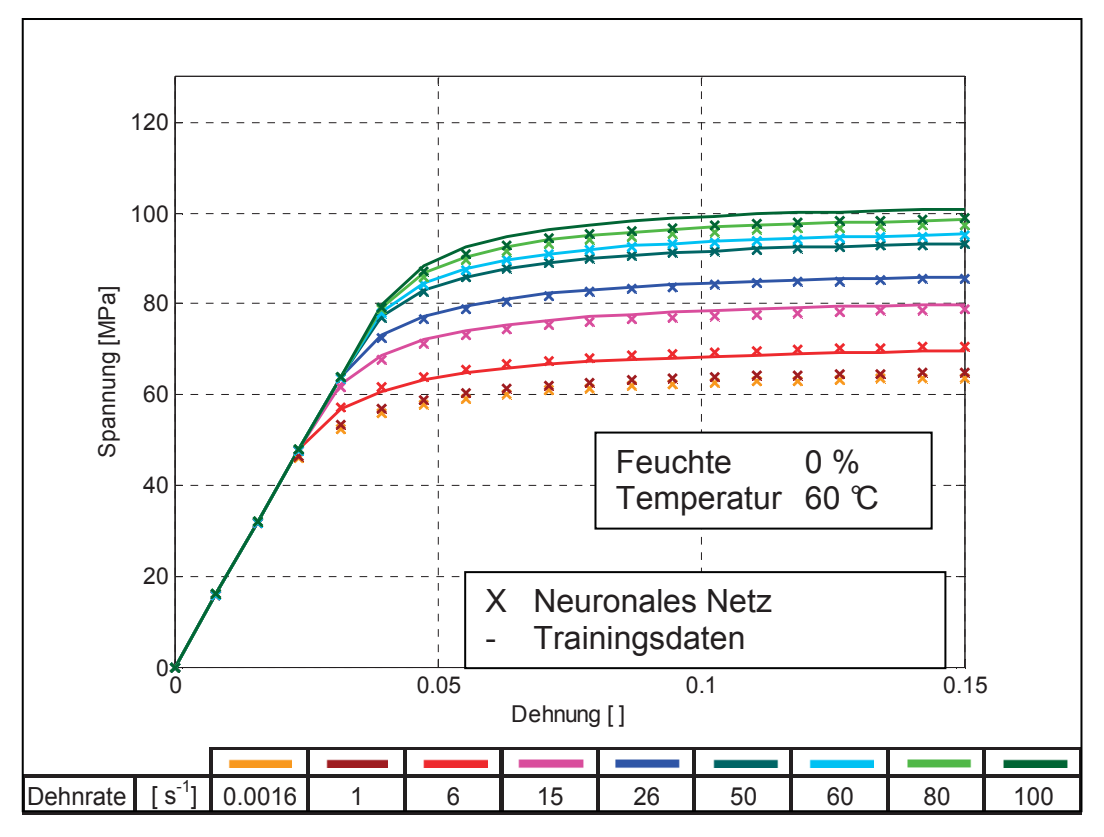

Abb. 7.20: Vergleich der Materialmodelle aus der Biegeprüfung mit denen aus der Simulation der neuronalen Netze (Training mit allen Daten).

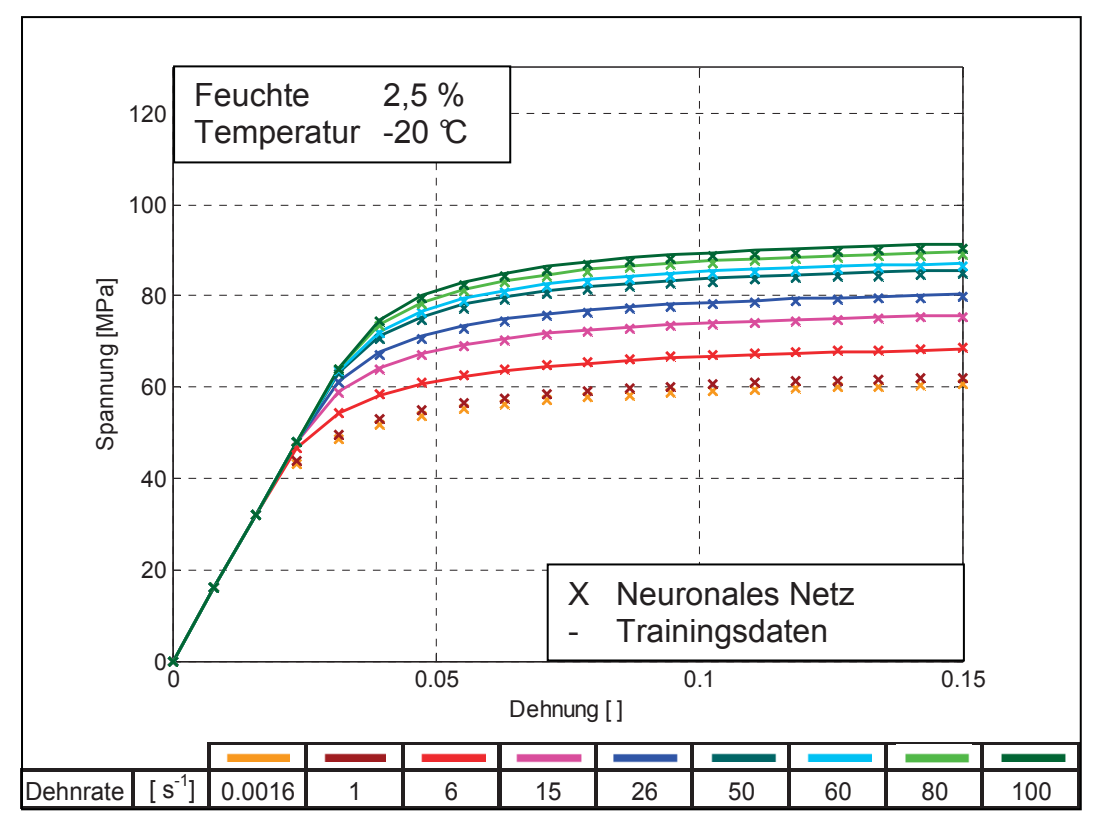

Abb. 7.21: Vergleich der Materialmodelle aus der Biegeprüfung mit denen aus der Simulation der neuronalen Netze (Training mit allen Daten).

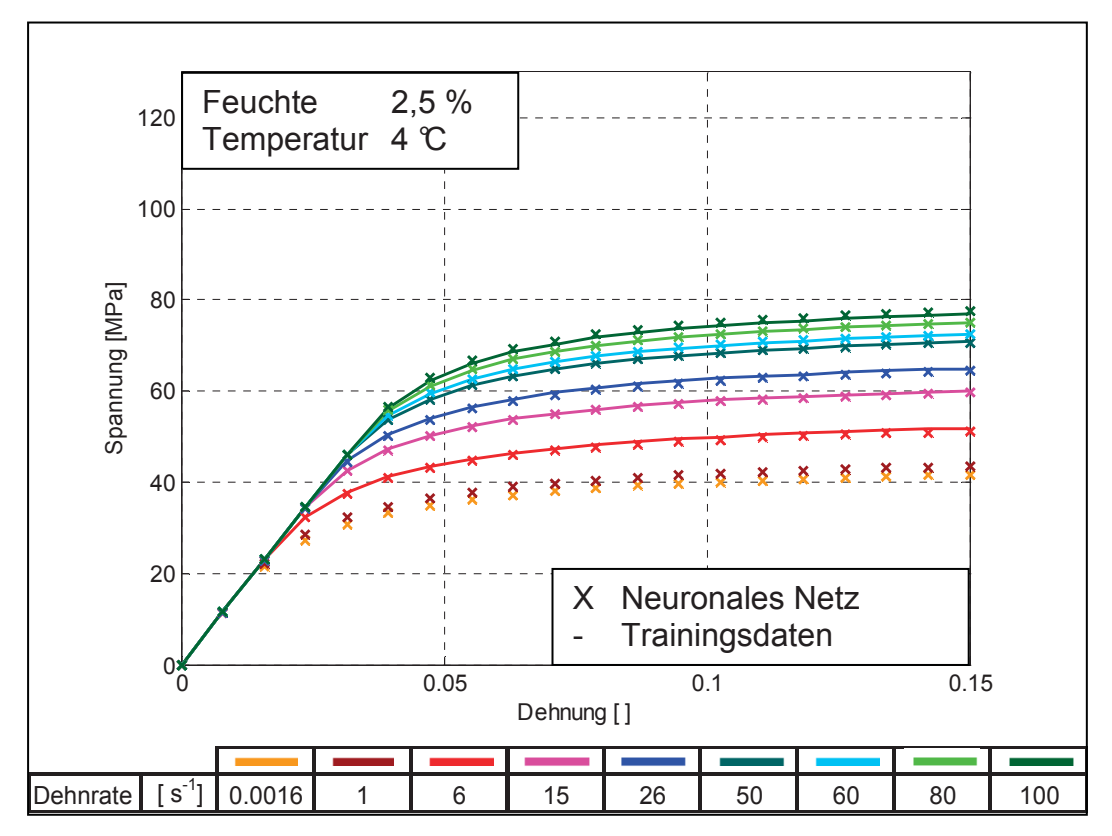

Abb. 7.22: Vergleich der Materialmodelle aus der Biegeprüfung mit denen aus der Simulation der neuronalen Netze (Training mit allen Daten).

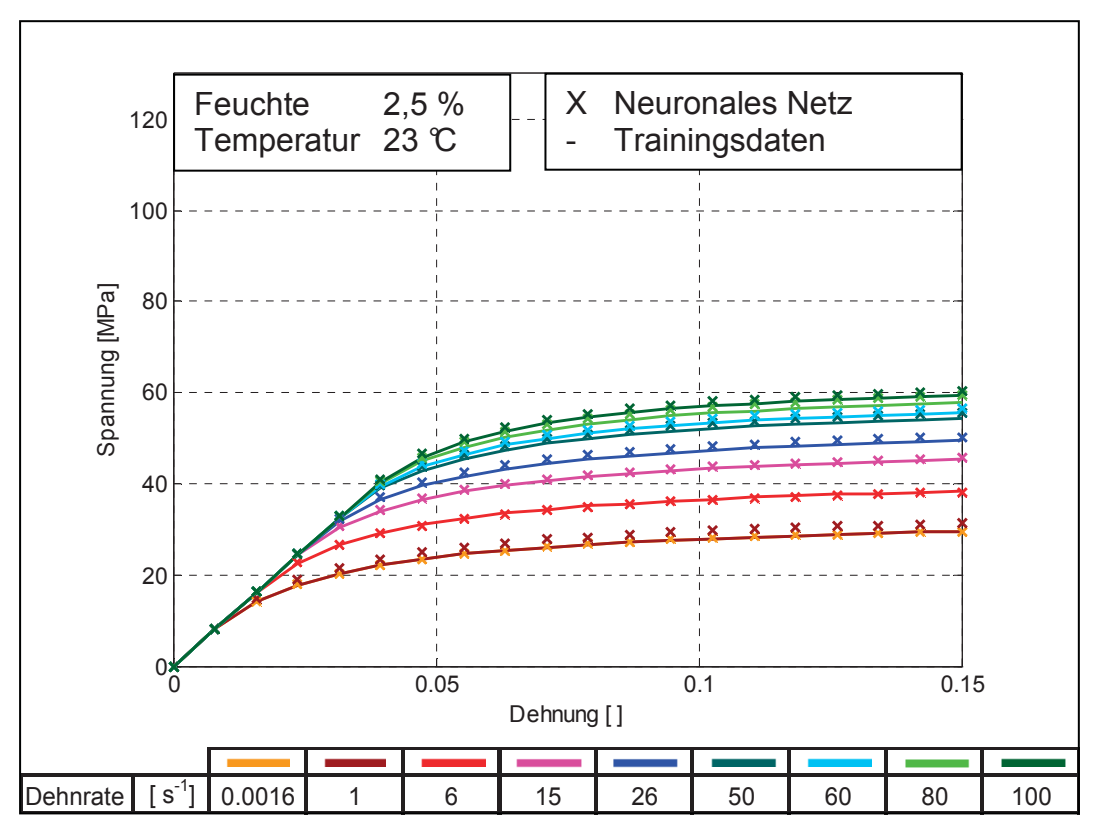

Abb. 7.23: Vergleich der Materialmodelle aus der Biegeprüfung mit denen aus der Simulation der neuronalen Netze (Training mit allen Daten).

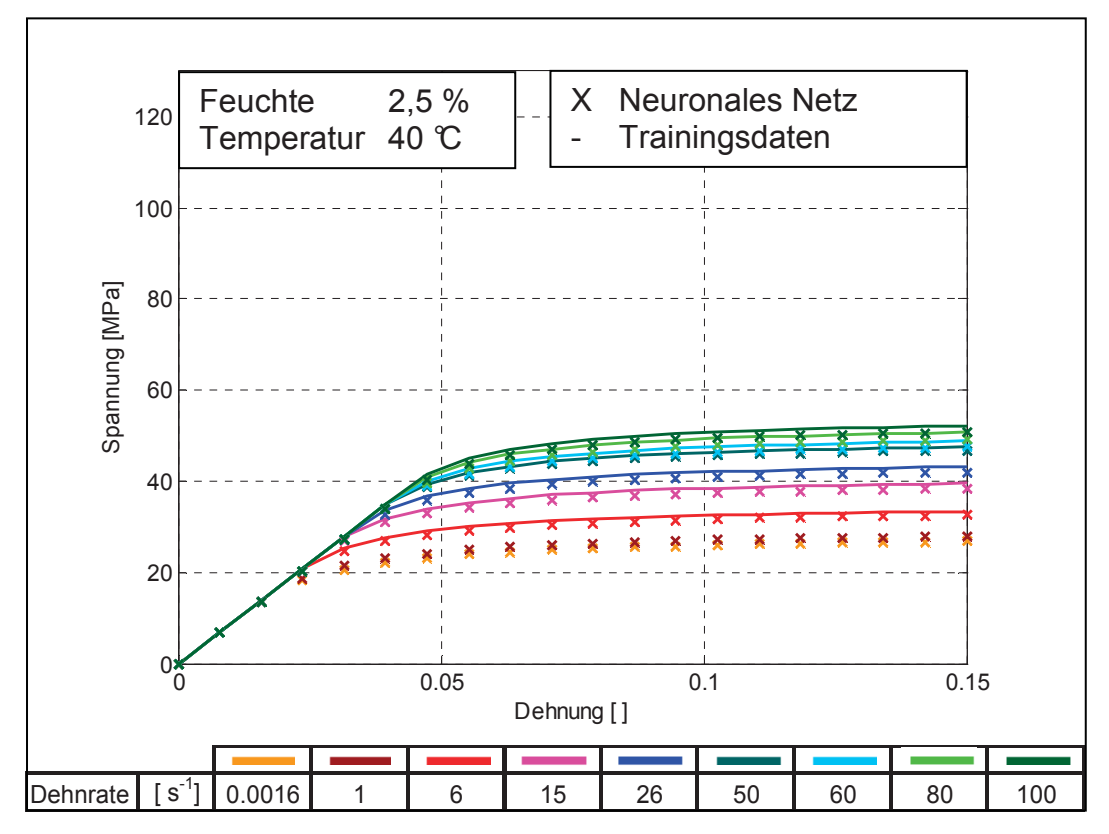

Abb. 7.24: Vergleich der Materialmodelle aus der Biegeprüfung mit denen aus der Simulation der neuronalen Netze (Training mit allen Daten).

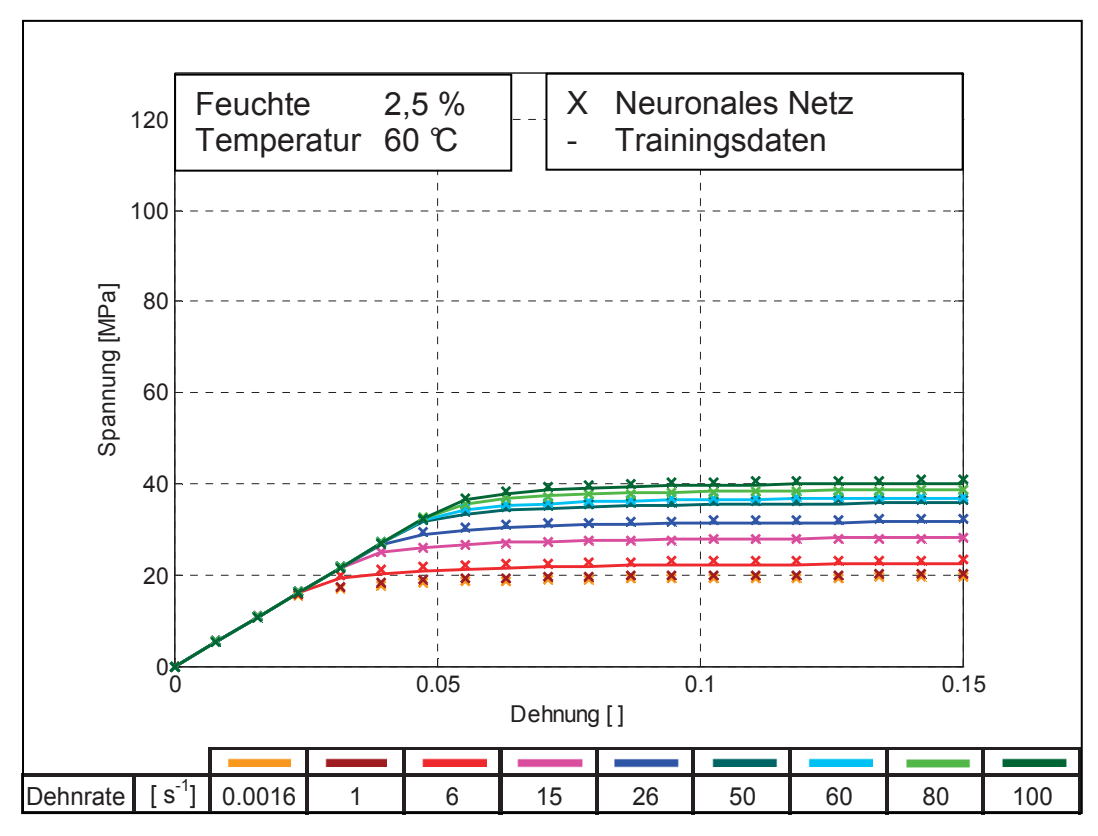

Abb. 7.25: Vergleich der Materialmodelle aus der Biegeprüfung mit denen aus der Simulation der neuronalen Netze (Training mit allen Daten).

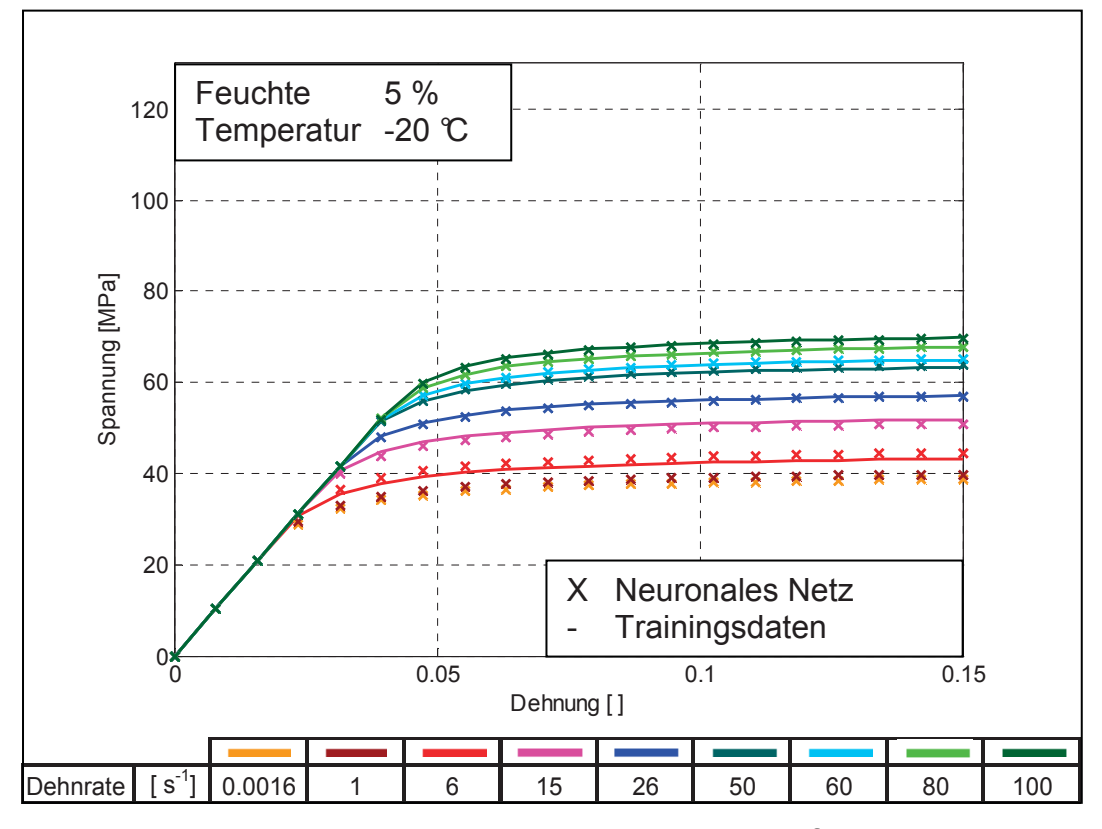

Abb. 7.26: Vergleich der Materialmodelle aus der Biegeprüfung mit denen aus der Simulation der neuronalen Netze (Training mit allen Daten).

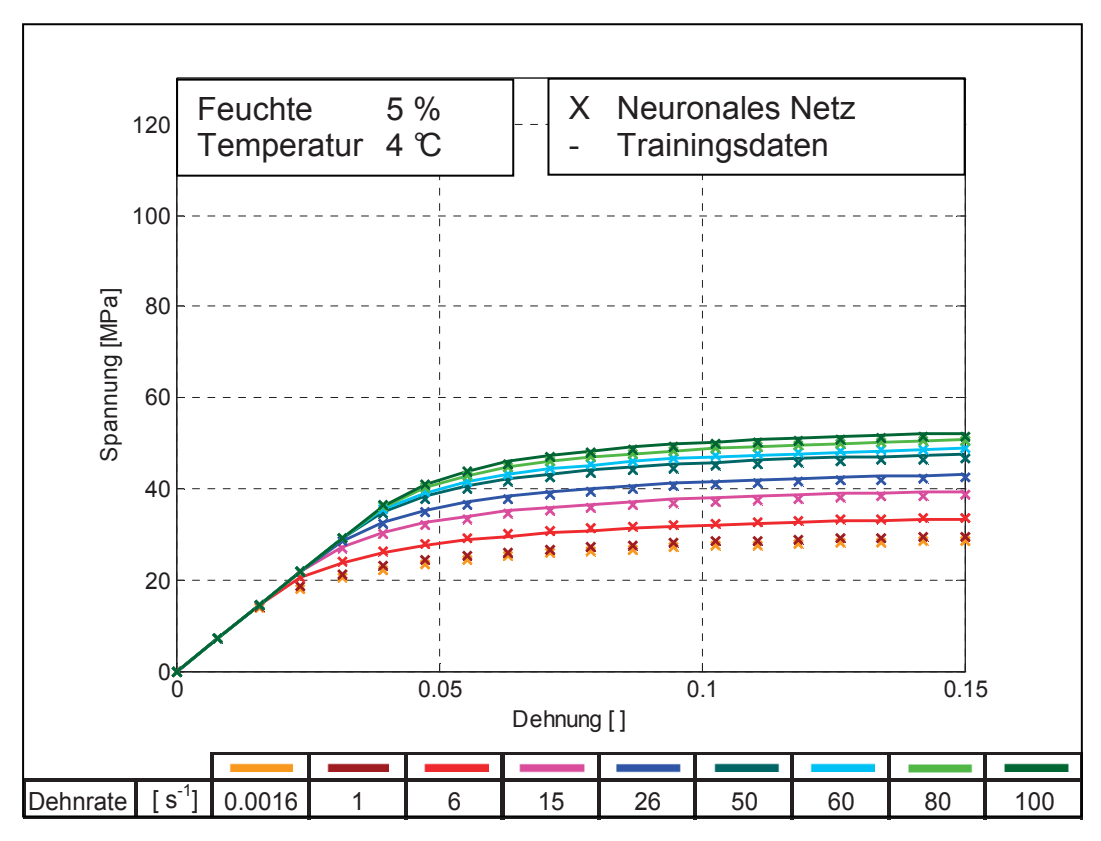

Abb. 7.27: Vergleich der Materialmodelle aus der Biegeprüfung mit denen aus der Simulation der neuronalen Netze (Training mit allen Daten).

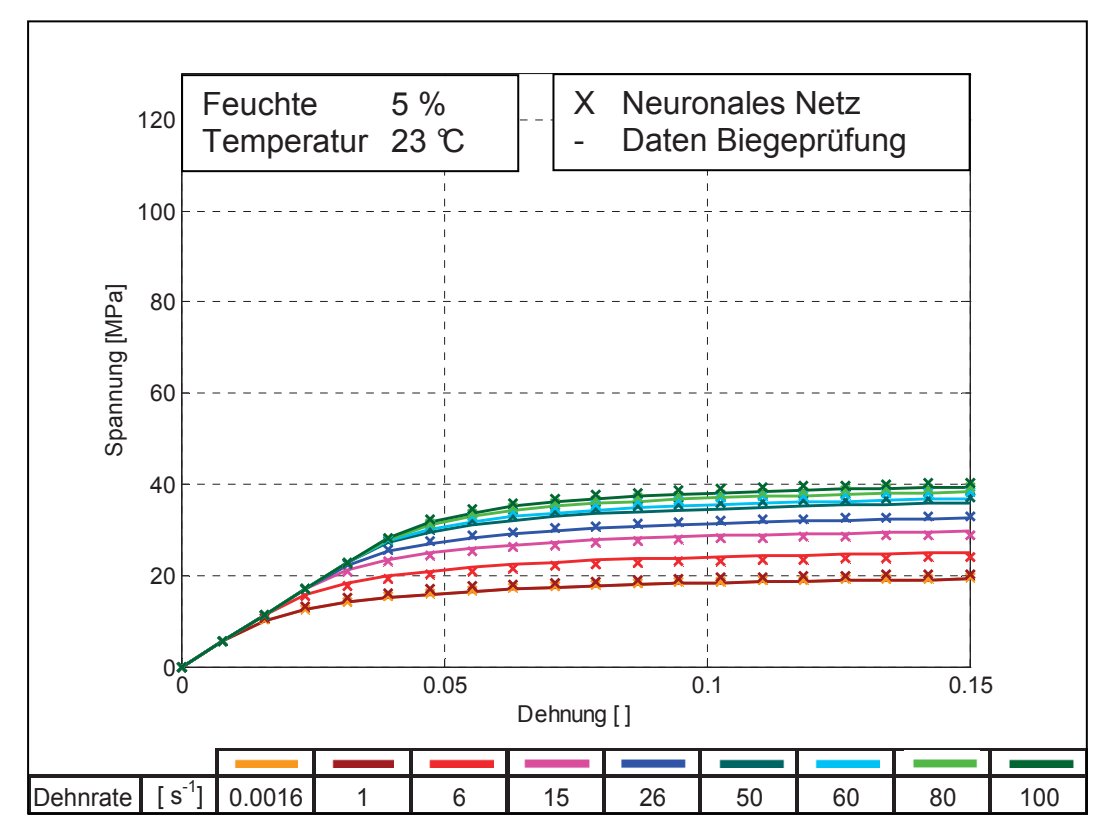

Abb. 7.28: Vergleich der Materialmodelle aus der Biegeprüfung mit denen aus der Simulation der neuronalen Netze (Training mit allen Daten).

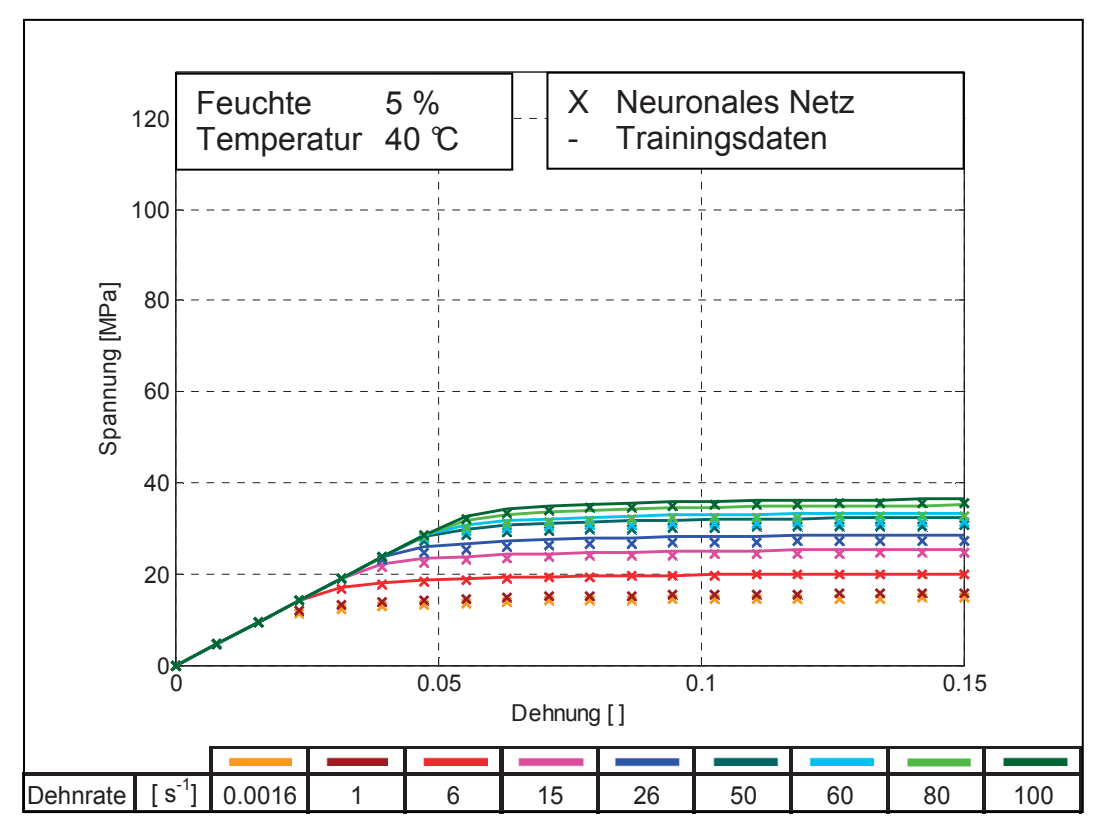

Abb. 7.29: Vergleich der Materialmodelle aus der Biegeprüfung mit denen aus der Simulation der neuronalen Netze (Training mit allen Daten).

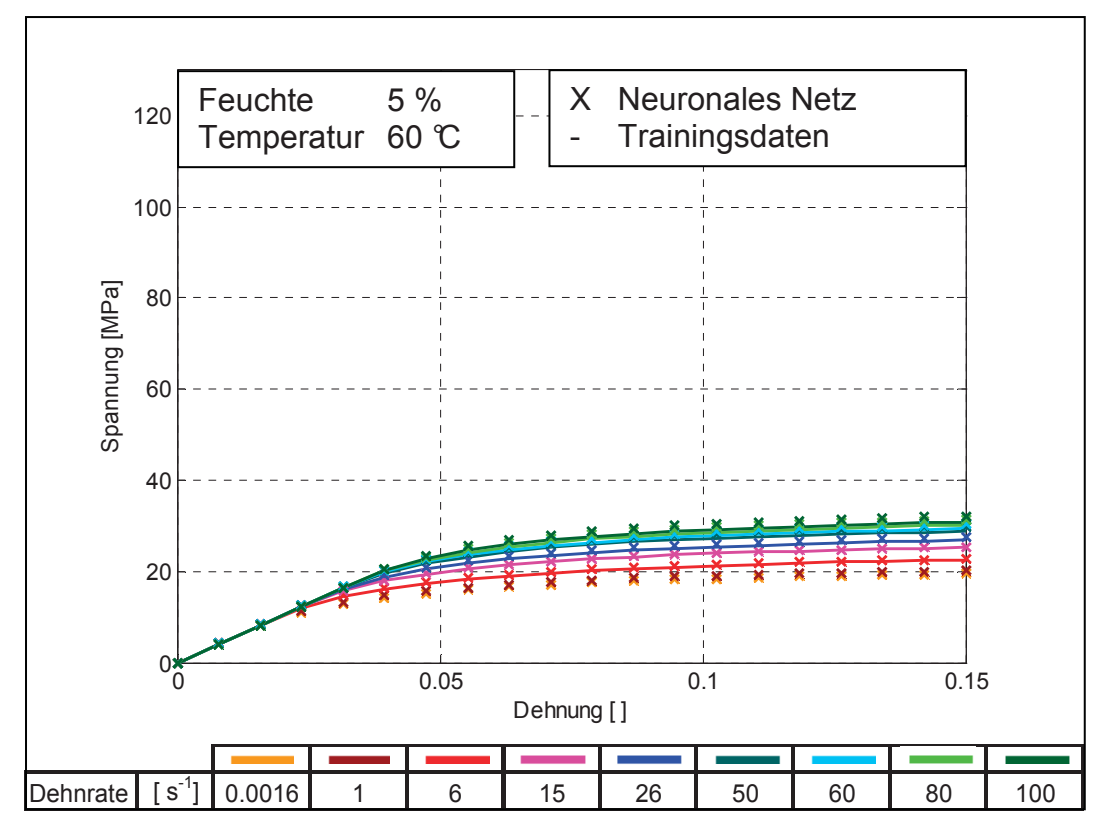

Abb. 7.30: Vergleich der Materialmodelle aus der Biegeprüfung mit denen aus der Simulation der neuronalen Netze (Training mit allen Daten).